**Record Number:** 1160 **Author, Monographic:** Lachance, M.//PetitJean-Roger, T.//Bertrand, R.//Bertrand, R.//Bobée, B. Chanut, J. P.//Côté, R. **Author Role: Title, Monographic:** La méthode STATIS. Tome 2 : programme informatique et exemple d'application **Translated Title: Reprint Status: Edition: Author, Subsidiary: Author Role: Place of Publication:** Québec **Publisher Name:** INRS-Eau **Date of Publication:** 1980 **Original Publication Date:** Mars 1980 **Volume Identification: Extent of Work:** ii, 128 **Packaging Method:** pages **Series Editor: Series Editor Role: Series Title:** INRS-Eau, Rapport de recherche **Series Volume ID:** 115 **Location/URL: ISBN:** 2-89146-112-6 Notes: Rapport annuel 1979-1980 **Abstract:** Rapport rédigé en collaboration avec les membres du groupe Méthodes statistiques de l'INRS 20.00\$ **Call Number:** R000115 **Keywords:** rapport/ ok/ dl

## RAPPORT SCIENTIFIQUE No 115: Tome 2

 $\mathbf{1}$ 

présemté par

Marius Lachance et Thierry PetitJean-Roget

# en collaboration avec les membres du groupe METHODES STATI\$TIQUES DE L'INRS

LA METHODE STATIS: Tome 2 Programme informatique et exemple d'application

INRS-Eau Université du Québec C.P. 7500, Sainte-Foy Québec G1V 4C7

1

LA METHODE STATIS: Tome 2 Programme informatique et exemple d'application

RAPPORT SCIENTIFIQUE No 115: Tome 2

présenté par

Marius Lachance et Thierry PetitJean-Roget

en collaboration avec les membres du groupe METHODES STATISTIQUES DE L'INRS

> INRS-Eau Université du Québec C.P. 7500, Sainte-Foy Québec G1V 4C7

> > Mars 1980

# LA METHODE STATIS: Tome 2 Programme informatique et exemple d'application

## RAPPORT SCIENTIFIQUE No 115: Tome 2

## présenté par

Marius Lachance et Thierry PetitJean-Roget

en collaboration avec les membres du groupe METHODES STATISTIQUES DE L'INRS

> INRS-Eau Universit& du Québec C.P. 7500, Sainte-Foy Quâbec G1V 4C7

> > Mars 1980

 $\sim$  $\hat{\mathbf{r}}$ 

GROUPE METHODES STATISTIQUES DE L'INRS:

Richard Bertrand, INRS-Education

 $\overline{\phantom{a}}$ 

Rudolf Bertrand, INRS-Pétrole

Bernard Bobée, INRS-Eau

Jean-Pierre Chamut, UQAR

Robert Côté, Université Laval

Marius Lachance, INRS-Eau

Thierry PetitJean-Roget, INRS-Santé

\* Déja paru: CHANUT, J.P., B. BOBEE et al., (1979). La méthode STATIS: Tome 1. Théorie et applications. INRS-Eau, rapport scientifique No 114. Groupe méthodes statistiques, 61 p., 1 annexe.

 $\begin{array}{c} \begin{array}{c} \begin{array}{c} \end{array} \end{array} \end{array}$  $\frac{1}{3}$ 

# TABLE DES MATIERES

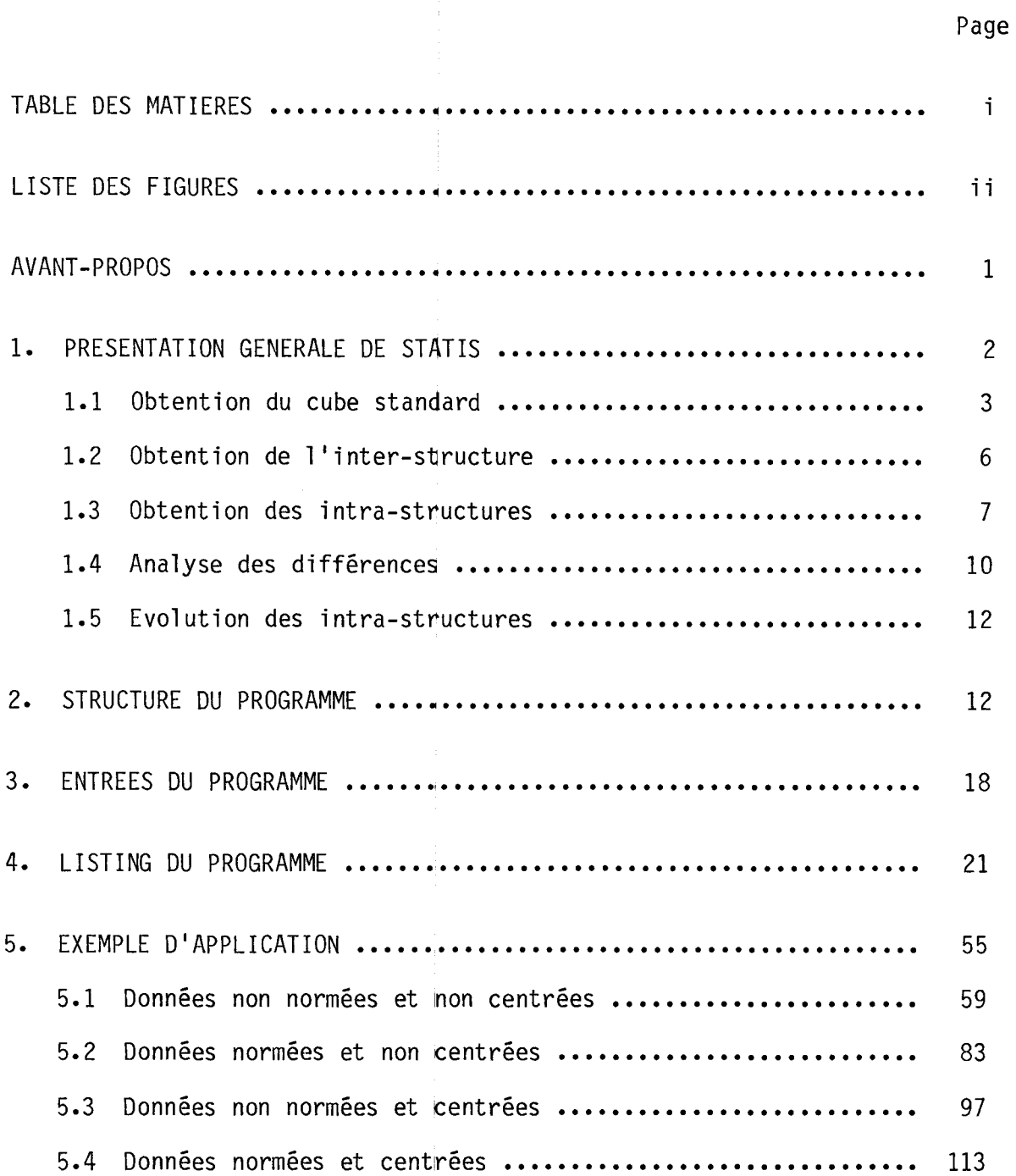

i

## LISTE DES FIGURES

 $\overline{\phantom{a}}$ 

Page

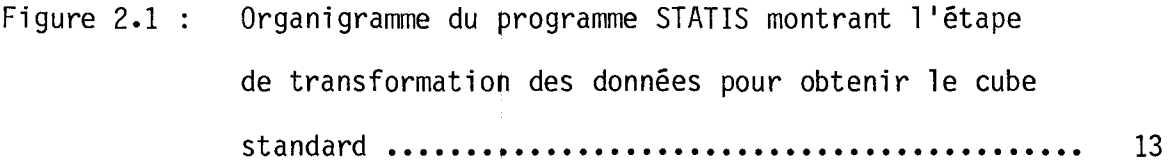

- Figure 2.2 : Organigramme du programme STATIS montrant l'étape permettant d'obtenir l'inter-structure .............. 14
- Figure 2.3 : Organigramme du programme STATIS montrant les étapes permettant d'obtenir les intra-structures, d'analyser les différences entre les intra-structures et l'évolution des intra~structures **••••••••••••••••••••••••• 15**

i i

#### AVANT-PROPOS

La méthode STATIS - Structuration des Tableaux A Trois Indices de la 2tatistique permet d'analyser des ensembles de données numériques dits "â trois indices "• Les aspects théoriques de cette méthode ont été présentés dans le tome 1 de ce rapport; on indique dans ce document, la façon d'utiliser cette méthode en pratique. Dans une première étape, on fait une présentation générale de la méthode STATIS. Ensuite, le programme informatique nécessaire pour effectuer tous les calculs, est présenté et décrit. Un exemple d'application, portant sur des tableaux de dimension réduite, est ensuite présenté et analysé selon les différentes options du programme.

 $\frac{1}{2}$ 

Dans la présentation générale de la méthode et dans l'explication des sorties, on utilise la notation utilisée dans le tome 1 de ce rapport. On s'efforce de mettre en évidence les diverses étapes de la méthode STATIS et de faire ressortir la signification de chacune des sorties.

#### 1. PRESENTATION GENERALE DE STATIS

La méthode STATIS a été élaborée pour analyser, de façon descriptive, un ensemble de m tableaux  $(n \times n)$  ou  $(n \times p_k)$ . Les tableaux de données à analyser peuvent être de plusieurs types:

- l: similarités 5: ultramétriques
- 2: dissimilarités 6: ordonnances, notations
- 3: distances 7: profils
- 4: produi ts scalaires

Une brève description des propriétés de chacun de ces types de données est donnée dans le tome I de de rapport. En pratique, les données les plus fréquentes à analyser sont de type 1, 2, 6 ou 7. Dans le domaine de l'eau, les données qu'on rencontre sont très souvent de type 7; par exemple, on dispose de mesures de p paramètres physico-chimiques prises au cours de m dates différentes à un ensemble de n stations.

La méthode STATIS peut être divisée en 5 parties:

i) à partir des données originales (m x n x n) ou  $(m \times n \times p)$ , on obtient le cube standard  $S = \{S_k : n \times n, k = 1, ..., m\}$ où les  $S_k$  seront des matrices positives définies de produits 1 scalaires.

- ii) quantification de la proximité entre les m juges et obtention de l'inter-structure.
- iii) obtention de l'intra-structure pour chacun des m juges et obtention d'une intra-structure compromis (dite intrastructure de référence).
	- iv) analyse des différences entre l'intra-structure pour chaque juge et l 'intra-structure de référence.
	- v) dans le cas où m est le facteur "temps", on a une série chronologique de tableaux et l'on peut étudier l'évolution des intra-structures.

#### 1.1 Obtention du cube standard

Nous allons définir les transformations T1, T2, T'2, T3 permettant d'obtenir le cube standard, en fonction du type de données:

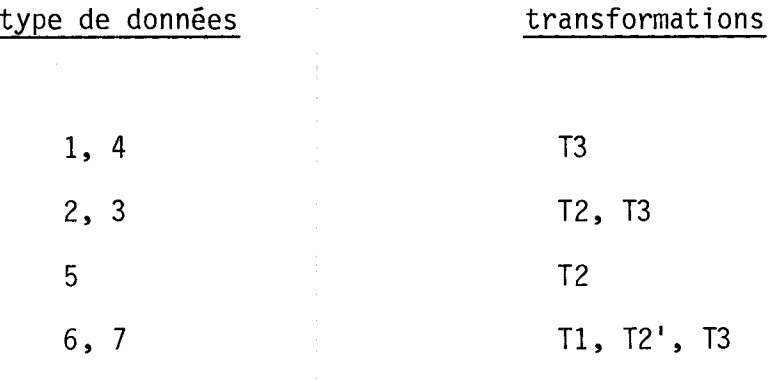

Les transformations sont définies de la manière suivante:

- Tl: remplace une matrice  $X$  par  $XX<sup>T</sup>$ . Pour les données de type profils, chaque matrice  $X_k : n \times p_k$  ;  $k = 1, ..., m$  est remplacée par  $X_kX_{k^+} = \{A_k : n \times n ; k = 1, ..., m\}$ . Pour les données de type ordonnances ou notations, la matrice X : n x m est remplacée par XXT : n x m.
- T2: (transformation de Torgerson) Les données originales sont représentées par  $x_k : n \times n; k = 1, ..., m$  . Soit  $x_k = (x_{ij}^k)$ . Alors T2 remplace  $x_{i,j}^k$  par

$$
s_{ij}^{k} = \frac{1}{2n^{2}} \sum_{j=1}^{n} \sum_{j=1}^{n} \left[ (x_{ij}^{k})^{2} + (x_{jj}^{k})^{2} - (x_{ij}^{k})^{2} - (x_{i}^{k})^{2} \right]
$$

qui est un produit scalaire entre deux vecteurs ayant pour origine le vecteur moyen des sujets et pour extrémités les points représentant les sujets (voir W.S. Torgerson: Theory and Methods of Scaling, Wiley, 1958, p. 257).

Note: Les transformations Tl et T2 produisent des matrices qui ont la forme de matrices de covariances. Cela est voulu puisque nous allons surtout effectuer des analyses en composantes principales (ACP) sur ces matrices. Pour appliquer l'ACP sur ces matrices, il faut s'assurer que ces matrices sont définies positives. La transformation T3 est introduite à cette fin.

T2': cette transfonnation est facultative. Soit

$$
A_k = \{X_k X_k : n \times n, k = 1, ..., m\}
$$

Chaque matrice de produits scalaires  $A_k$  est remplacée par une matrice  $B_k : n \times n$  (k = 1,..., m) de produits scalaires entre les n sujets de façon que les factorisations canoniques des B $_{\nu}$  fournissent des représentations dans  $\mathsf{R}^\mathsf{P}\mathsf{k}$  qui soient centrées de la même manière que les matrices issues de la transfonnation de Torgerson.

Pour  $k = 1, ..., m$ ;  $i = 1, ..., n$  et  $l = 1, ..., n$ , on calcule

$$
b_{i\ell}^{\phantom{i}k} = a_{i\ell}^{\phantom{i}k} - \frac{1}{n} \sum_{i=1}^{n} (a_{ii^{\phantom{i}k}}^{\phantom{i}k} + a_{i^{\phantom{i}l}\ell}^{\phantom{i}k}) + \frac{1}{n^2} \sum_{i=1}^{n} \sum_{\ell=1}^{n} a_{i^{\phantom{i}l}\ell}^{\phantom{i}k}
$$

T3: Donne une approximation de la matrice  $A_k$  : n x n par une matrice S<sub>k</sub> : n x n positive définie de la façon suivante: S<sub>k</sub> est la matrice positive définie qui minimise Tr  $(S_k - A_k)^2$ . On peut montrer que

$$
S_k = \sum_{i=1}^{n' \le n} \lambda_i^i \underline{v}_i^k (\underline{v}_i^k)^T ; \text{ avec } \lambda_k^i > 0
$$

où  $\lambda_k$ <sup>i</sup> et  $\chi_i^k$  sont les n' premiers éléments propres (valeurs propres non nulles  $\lambda_k^i$  et vecteurs propres normalisés  $\lambda_i^k$ ) de la matrice  $A_k$  tels que:

$$
(\underline{\gamma}_i^k)^T \cdot \underline{\gamma}_i^k = 1
$$

La qualité de l'approximation est mesurée par:

$$
\frac{\text{Tr}(S_k - A_k)^2}{\text{Tr}(A_k)^2}
$$

L'approximation est excellente si cette quantité est égale à 0, car cela signifie alors que  $A_k$  était déjà définie positive.

Nous avons donc obtenu le cube standard de données

$$
\{S_k : n \times n \; ; \; k = 1, ..., m\}
$$

Le cube standard de données peut être normalisé si on le désire. Chaque matrice  $S_{\rm k}$  est normalisée à l'unité en divisant chacun de ses éléments s $\frac{k}{i\,\bm{\ell}}$  par  $\mathbb{I}\{S_k\} = \sqrt{\text{Tr}(S_k^2)}$ . Le cube standard normalisé  $\mathbb{S}_k$ est alors donné par:

$$
S_k = \{S_k / (\sqrt{\text{Tr}(S_k^2)}) : n \times n ; k = 1, ..., m\}
$$

## 1.2 Obtention de l'inter-structure

La matrice des proximités entre les juges est la matrice  $E : m \times m$ 

$$
\mathsf{o}\tilde{\mathsf{u}} \qquad \qquad \mathsf{E} = (\mathsf{E}_{kk'}) = \mathsf{Tr}(\mathsf{S}_k \mathsf{S}_{k'})
$$

Note: On peut associer à deux juges k et k' un coefficient RV défini par

RV 
$$
(x_k, x_{k'}) = \frac{\text{Tr}(S_k S_{k'})}{\sqrt{\text{Tr}(S_k^2 S_{k'}^2)}}
$$

et si les matrices  $S_1$ ,  $S_2$ , ...,  $S_m$  sont normalisées de façon que  $Tr(S_k^2) = 1$ , pour tout  $k = 1, \ldots, m$ , alors la matrice E des proximités entre les juges est une matrice de coefficients RV.

Note: Si RV(X<sub>k</sub>, X<sub>k</sub><sup>1</sup>) = 1 ou si Tr(S<sub>k</sub>S<sub>k<sup>1</sub>)</sup> =  $\sqrt{Tr(S_k^2S_{k'}^2)}$ , alors on</sub> dira que les juges k et k' sont équivalents.

Pour obtenir l'inter-structure, on fait une ACP sur la matrice E. Si les valeurs propres sont  $\tau_1 \geq \tau_2, \ldots, \tau_m > 0$  et les vecteurs propres normalisés correspondants sont  $\frac{t}{1}$ ,  $\frac{t}{2}$ ,...,  $\frac{t}{m}$ , alors la meilleure représentation plane des juges, au sens de la variance maximum expliquée, est celle obtenue dans  $(t_1, t_2)$ ; On considère d'autres plans au besoin.

#### 1.3 Obtention des intra-structures

I<u>ntra-structure pour le k<sup>e</sup> juge</u>

Le cube standard est  $\{S_k : n \times n; k = 1, ..., m\}$  et  $S_k$  est la matrice des proximités (standards) du k<sup>e</sup> juge. Si l'on fait une ACP sur  $S_k$ , si les valeurs propres sont  $\lambda_k^1$   $\rightarrow$   $\lambda_k^2$   $\rightarrow$  ...  $\rightarrow$   $\lambda_k^p$   $\rightarrow$  0 ( $p_k$   $\leq$  n), et

si les vecteurs propres normalisés correspondants sont  $\gamma_1^k$ ,  $\gamma_2^k$ ,...,

 $\gamma_n^{-k}$ , alors les n sujets peuvent être représentés dans R $\mathsf{Pk}$ Pk , alors les n sujets peuvent être représentés dans R<sup>'K</sup> et la

meilleure représentation plane des sujets vus par le k<sup>e</sup> juge, au sens de la variance maximum expliquée, est celle obtenue dans  $({\underline{\gamma}}_1^k, {\underline{\gamma}}_2^k)$ ; On considère d'autres plans au besoin.

Note: Si deux juges k et k' s<mark>ont équivalents (identiques dans l'inter-</mark> structure), alors les k<sup>e</sup> et k'<sup>e</sup> intra-structures sont équivalentes, i.e. les positions relatives entre les sujets sont les mêmes.

#### Intra-structure compromis {intra-structure de référence)

On a une intra-structure pour chaque juge et on voudrait une seule intra-structure, une espèce de compromis entre les juges. L'intrastructure, pour le k $^{\mathsf{e}}$  juge, est obtenue en effectuant une ACP sur S $_\mathsf{b}$ . Nous allons définir une matrice compromis qui sera une combinaison linéaire des  $s_k$  et l'intra-structure compromis sera obtenue en effectuant une ACP sur cette nouvelle matrice. La matrice de référence (compromis) proposée par l'Hermier (1976) (voir Tome 1) est:

$$
r^1 = \sum_{k=1}^m t_k^1 S_k
$$

où  $\mathrm{t_{k}^{-1}}$  désigne la k $^{\mathrm{e}}$  composante de  $\underline{\mathrm{t}}^{1}$  qui est le premier vecteur propre de la matrice E des proximités entre les juges.

On peut montrer (L'Hermier, 1976) que cette matrice est la meilleure combinaison linéaire (dans un certains sens) des  $S_k$  et qu'elle est définie positive.

Si l'on fait une ACP sur  $r^1$ , si ses valeurs propres sont  $\alpha_1$  >  $\alpha_2$  >  $\cdots$   $\alpha_n$  > 0 et si ses vecteurs propres normalisés correspondants sont <u>a , a</u> ,..., <u>a ,</u> alors les n sujets peuvent être représentés dans R<sup>n</sup> (espace compromis) et la meilleure représentation plane est celle obtenue dans  $(a_1, a_2)$ , au sens de la variance maximum expliquée; On considère d'autres plans au besoin. Cette représentation plane (pour tous les plans choisis) est l'intra-structure compromis ou l'intra-structure de référence.

Note: La définition donnée pour la matrice de référence r<sup>1</sup> peut être<br>généralisée. Une k'<sup>e</sup> matrice de référence (k' = 1,..., m) peut être définie par

$$
r^{k'} = \sum_{k=1}^{m} t_k^{k'} s_k
$$

où t $\kappa^{k'}$  désigne la k $^{\sf e}$  composante du vecteur propre  $\underline{\;}^{\phantom{k}k^{\star}}$ . La propriété de matrice définie positive n'est assurée que pour k'=1, ce qui enlève quelque peu d'intérêt à ces matrices de référence <sup>2</sup>,..., r<sup>m</sup> pour les analyses des différences ou de l'évolution. Pour plus de justifications, voir Tome 1 (chapitre X, section 1).

## 1.4 Analyse des différences

La  $k^e$  intra-structure représente dans R<sup>P</sup>k (ou dans quelques plans) les n sujets tels que vus par le k<sup>e</sup> juge. L'intra-structure de référence représente aussi dans  $R^n$  (ou dans quelques plans) les n sujets tels que vus par un juge compromis.

Les bases des deux espaces précédents sont évidemment différentes puisqu'elles sont définies par des vecteurs propres normalisés correspondant à des matrices différentes.

La base de la k<sup>e</sup> intra-structure est donnée par  $\underline{\gamma}_1^k$ ,  $\underline{\gamma}_2^k$ ,..., $\underline{\gamma}_{p_k}^k$ , qui sont les vecteurs propres de  $S_k$  normalisés à 1, en ordre décroissant des valeurs propres. La base de l 'intra-structure de référence est  $a_1$ ,  $a_2$ ,...,  $a_n$ , les vecteurs propres normalisés de r<sup>1</sup> à 1, en ordre décroissant des valeurs propres.

Si  $x_i^k$  (n x 1) représente le i<sup>e</sup> sujet dans la k<sup>e</sup> intra-structure, alors on a:

$$
\underline{x}_i^k = \sum_{j=1}^{p_k \le n} x_{ij}^k \underline{y}_j^k \qquad i = 1, \dots, n
$$

Nous voulons représenter ce i<sup>e</sup> sujet (tel que vu par le k<sup>e</sup> juge) dans l'intra-structure de référence. Si  $z_i^k$  (n x 1) le représente, alors on a:

$$
\underline{z}_i^k = \sum_{\ell=1}^n z_{i\ell}^k \underline{a}_{\ell} \qquad i = 1, \ldots, n
$$

Le choix de  $\frac{z_i}{i}$  est tel que:

$$
\left|\left|\right|\right|\leq\frac{k}{i}-\frac{x}{i}\left|\left|\right|^{2}=\left(\underline{z}_{i}\right|^{k}-\underline{x}_{i}^{k}\right)^{T}\left(\underline{z}_{i}^{k}-\underline{x}_{i}^{k}\right) \text{ soit minimum.}
$$

Cela sera fait pour tout sujet i = **1, ... ,** n tel que vu par chacun des juges k = **1, ••. , m.** 

On peut montrer (L'Hermier, 1976) que  $\left|\left|\underline{z}_i\right|^k - \underline{x}_i^k\right|\right|^2$  est minimum lorsque:

$$
z_{i\ell}^{k} = \sum_{j=1}^{p_k} x_{ij}^{k} \underline{r_j}^{k} \underline{a}_{\ell} \qquad \ell = 1, ..., n
$$

Donc tous les juges peuvent représenter tous les sujets dans l'espace du juge compromis. Si tous les sujets sont bien représentés dans leur premier plan factoriel respectif, alors on peut visualiser, dans le plan  $(a_1, a_2)$  par exemple, les différences de représentation entre les juges et entre le juge compromis.

Le pourcentage de variance expliquée par chaque axe, soit v<sub>o</sub> pour le nuage de référence et v<sub>o</sub><sup>k</sup> pour le nuage du k<sup>e</sup> juge, fournit une indication sur la pondération globale et relative de l'axe  $\ell$  par le k $^\mathsf{e}$ juge.

$$
\frac{v_{\ell}^{k}}{v_{\ell}} = \text{poids} \text{ donné par le k}^{e} \text{ juge à l'axe } \ell
$$

<u>Note:</u> Dans la k<sup>e</sup> intra-structure, les n sujets forment un nuage de points dans R<sup>Pk</sup>. Dans l'intra-structure compromis, ce nuage est aussi représenté dans R $^{\prime\prime}$ . Les projections des nuages dans le repère référentiel introduisent des distorsions quant aux distances visualisées entre sujets. Le calcul du coefficient RV entre ces deux nuages donne une mesure de la qualité de l 1 approximation dans l'intra-structure compromis.

#### 1.5 Evolution des intra-structures

Supposons que dans le cube standard  $\{S_k : n \times n ; i = 1, \ldots, m\}$ l'indice k représente différents instants. Alors l'analyse des différences devient une analyse de l'évolution des intra-structures. En effet, dans l 'intra-structure compromis, chaque sujet est représenté m fois, une pour chaque instant. Si la représentation peut se faire adéquatement dans le premier plan factoriel  $(\underline{a}_1, \underline{a}_2)$ , alors on a une représentation visuelle de l'évolution de chaque sujet.

#### 2. STRUCTURE DU PROGRAMME

Le programme informatique, élaboré par l 1 Hermier (1976) et adapté par notre groupe pour appliquer la méthode STATIS, fait les transformations, effectue les calculs et présente les résultats selon les 5 étapes décrites dans la section précédente. Ce programme comprend une routine principale appelée STATIS et Il sous-routines parmi lesquelles 10 sont appelées à une ou plusieurs reprises dépendamment des options choisies; la 11ème sous-routine sert à initialiser des variables qui se trouvent dans les blocs communs. L'organigramme du programme, montrant la succession des appels des 10 sous-routines selon les options choisies, est présenté aux figures 2.1 à 2.3. On y distingue l'étape de transformation des données pour obtenir le cube standard (figure 2.1), l'étape permettant d'obtenir l'inter-structure (figure 2.2) et les 3 autres étapes permettant d'obtenir les intra-\$tructures, d'analyser les différences entre les intra-structures et l'évolution des intra-structures (figure 2.3).

Dans la partie qui suit, on décrit brièvement la fonction de chacune des routines du programme:

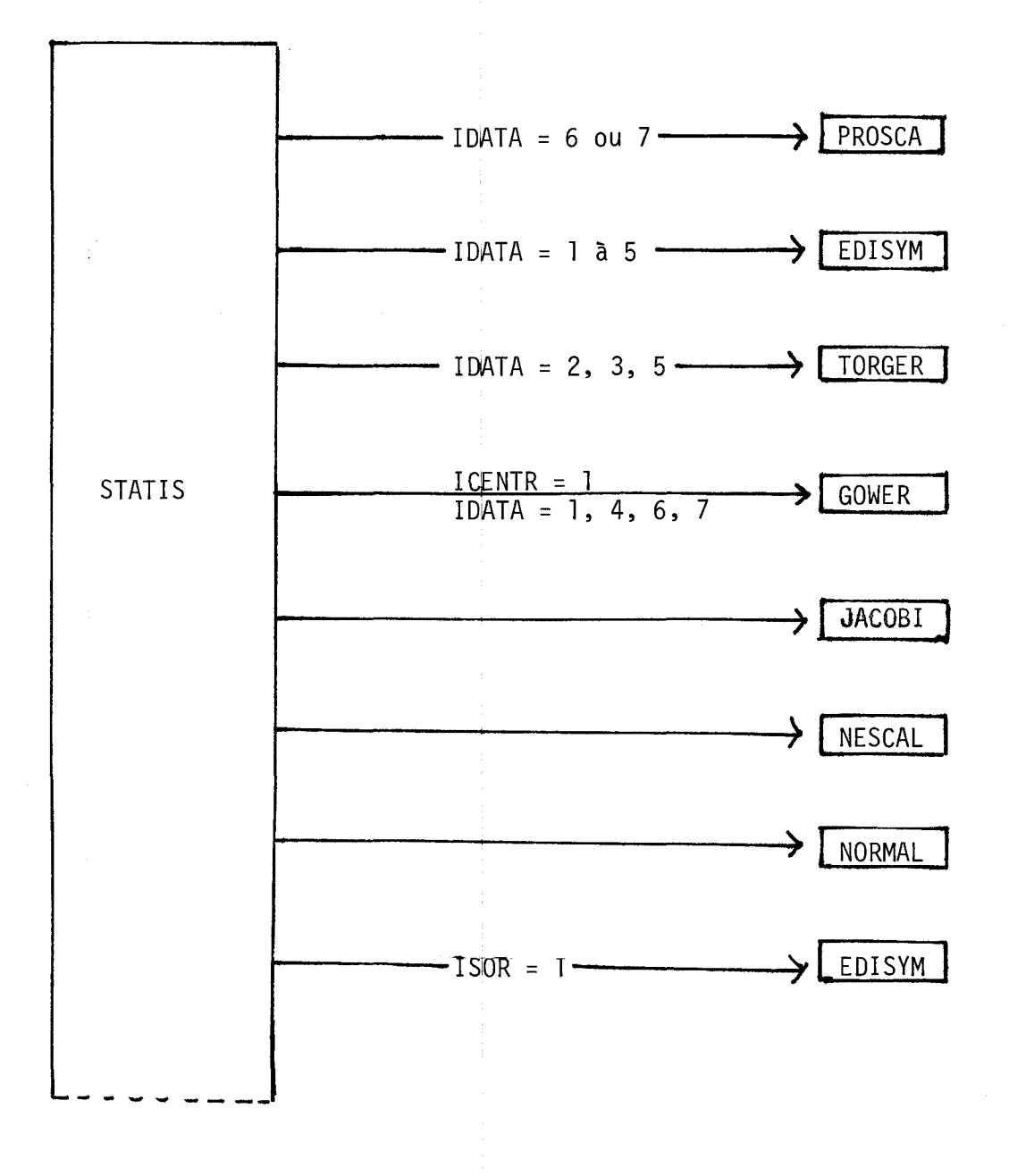

Figure 2.1: Organigramme du programme STATIS montrant l'étape de transformation des données pour obtenir le cube standard.

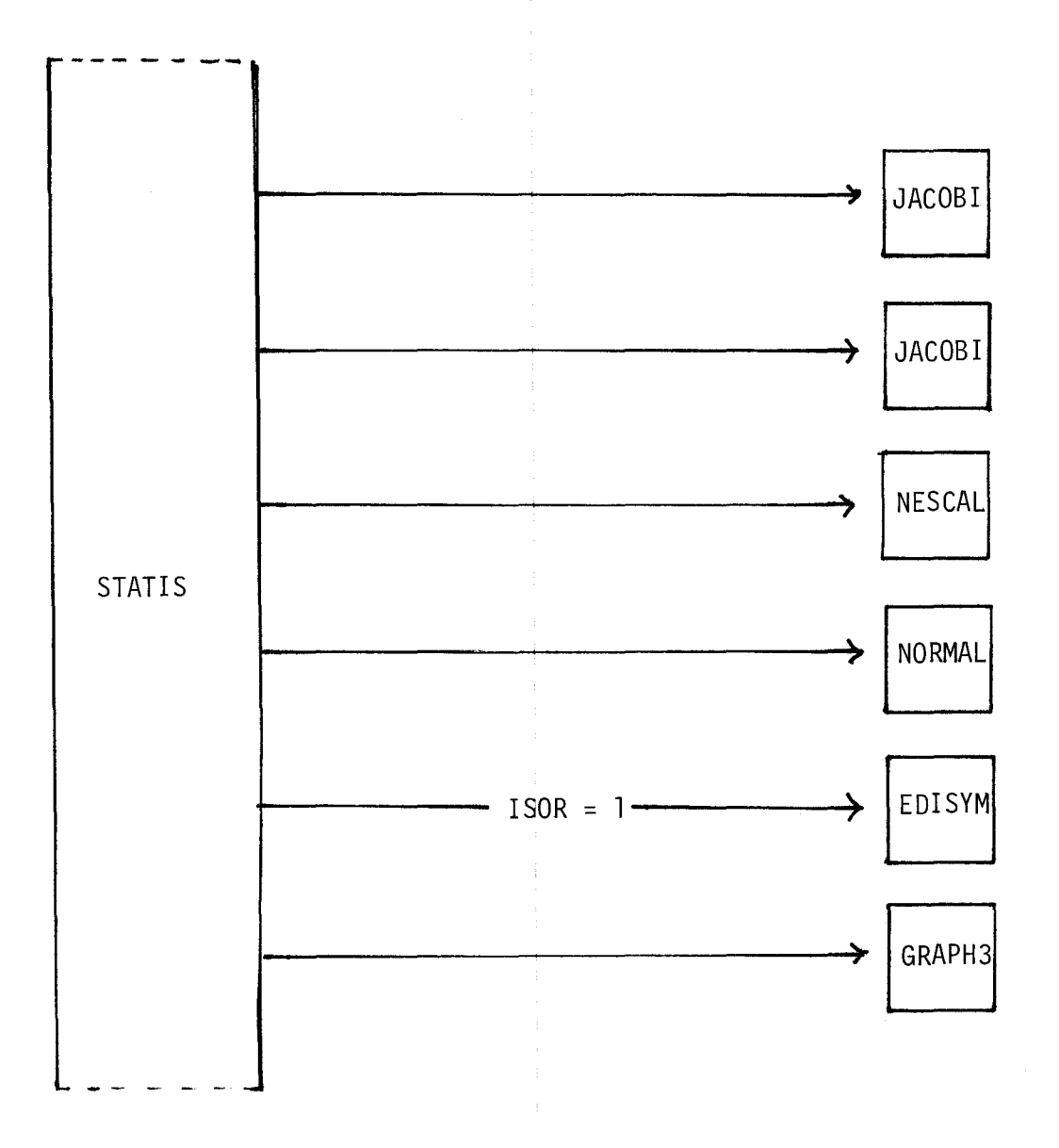

Figure 2.2: Organigramme du programme STATIS montrant l'étape permettant d'obtenir l'interstructure.

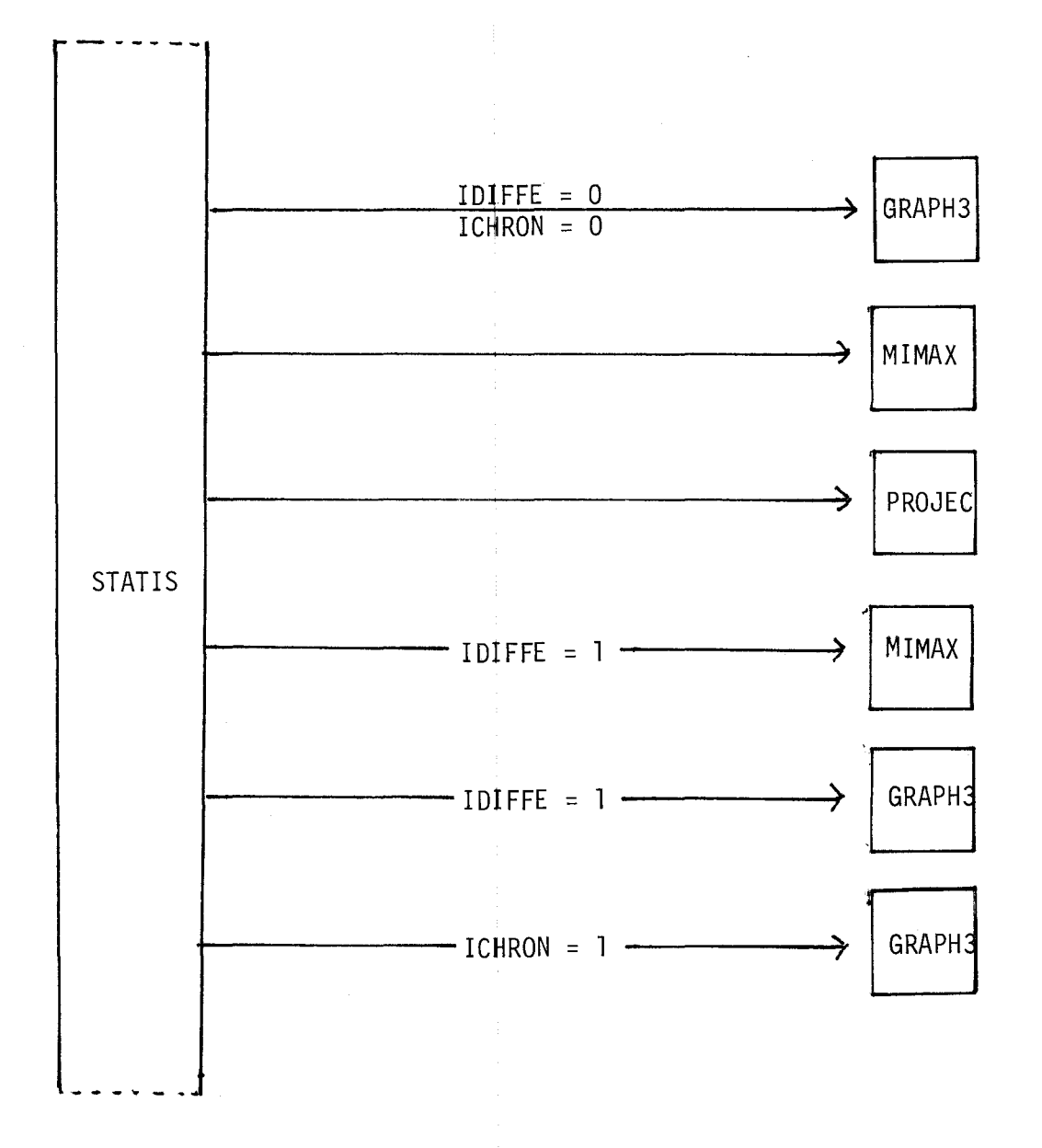

Figure 2.3: Organigramme du programme STATIS montrant les étapes permettant d'obtenir les intra-structures, d'analyser les différences entre les intrastructures et l'évolution des intra-structures.

15

### **STATIS**

programme principal dans lequel on retrouve tout le déroulement du cheminement de la méthode

BLOCK DATA

sous-routine qui permet d'initialiser des variables qui se trouvent dans un ou plusieurs blocs communs

#### PROSCA

sous-routine qui effectue la transformation appelée **Tl** pour les données de type 6 ou 7

#### EDISYM

sous-routine d'impression d'une matrice symétrique

 $\frac{1}{4}$ 

#### TORGER

sous-routine qui effectue la transformation appelée T2 pour les données du type 2, 3 ou 5

#### GOWER

sous-routine qui effectue optionnellement le centrage des représentations graphiques pour les données du type 6 et 7

#### JACOBI

sous-routine qui calcule les valeurs propres et les vecteurs propres d'une matrice réelle symétrique

NESCAL

sous-routine qui effectue la transformation appelée T3 et qui vérifie si l'approximation obtenue de cette transformation peut être considérée comme valable

NORMAL

sous-routine qui calcule la norme d'une matrice et qui optionnellement normalise cette matrice

PROJEC

sous-routine qui permet la représentation de tous les sujets dans l'intra-structure de référence

#### GRAPH3

sous-routine de représentation graphique

#### MIMAX

sous-routine qui calcule le minimum et le maximum d'une suite de nombres réels

#### 3. ENTREES DU PROGRAMME

Les données à lire sont énumérées en 10 blocs notés Dl à 010, où seulement Dl à 06 sont obligatoires.

- Dl: une carte portant un titre pour le programme
- 02: deux cartes sur lesquelles on lit Il paramètres notés Pl à PlI en format (8(8X, 12)) où

P1: NB $\emptyset$  = nombre de sujets = n (<20)

P2: NBI = nombre de juges =  $m$  ( $\leq 36$ )

 $P3: NUDØ = numéro d'unité physique des données à traiter$ 

<sup>=</sup>5 si les données sont sur cartes = 10 si les données sont sur disque

- P4: IS0R = paramètre de sortie intermédiaire (mettre IS0R = 1 pour sorties intermédiaires)
- P5: IDATA = type de données, prend une valeur de 1 à 7

P6: IDIFFE = 1 (analyse des différences demandées)

P7: ICHR0N = 1 (analyse des évolutions demandées)

Note: Si NBI = 1, on doit avoir IDIFFE = 0 et ICHR $\emptyset$ N = 0.

- P8: NBREF = nombre de référentiels pour les analyses des différences et/ou des évolutions (1 par défaut et 3 au maximum)
- P9: N0RMA = 1 pour une normalisation du cube standard

PlO: ICENTR = 1 pour un centrage des représentations

- Pll: NFAC = nombre de facteurs à extraire pour les représentations (2 par défaut et 3 au maximum)
- 03: une carte sur laquelle on indique le format de lecture
- 04: une carte sur laquelle on lit les identificateurs des juges en format (20A4)
- D5: une carte sur laquelle on lit les identificateurs des sujets en format (20A4)
- 06: cartes ou autres supports sur lesquels les données sont lues en format déclaré en 03:
	- (i) si IDATA =  $1 \bar{a}$  5, les m matrices sont lues l'une après l'autre, ligne par ligne jusqu'à l'élément diagonal y compris
	- (ii) si IDATA = 6, la matrice est lue ligne par ligne
	- (iii) si IDATA = 7 alors:
		- a) on lit d'abord sur une carte NBI valeurs correspondant aux  $NVAR(K)$  qui sont les nombres de variables ou de caractères observés chez les sujets pour cha-

19

cun des juges (NVAR(K) =  $p_k \le 741$  et habituellement les  $p_k$  sont égaux). Cette carte est lue avec le format (8110).

- b) les matricés de profil sont lues 1 lune gprès l'autre, chacune ligne par ligne. La k<sup>e</sup> matrice de profil est  $(n \times p_k)$  et habituellement les  $p_k$  sont égaux.
- D7: NFAC-1 cartes titres pour l'inter-structure (par défaut les titres seront générés par le programme)

 $\mathfrak{t}$ 

08: (cartes titres) Si IDIFFE =  $0$  et ICHRØN =  $0$  alors mettre NFAC-1 cartes titres pour l'intra+structure compromis

- 09: (cartes titres) Si IOIFFE = 1 alors mettre NBI\*(NFAC-1) cartes titres pour les couples de plans d'intra-structures comparées
- 010: (cartes titres) Si ICHR $\rho$ N = 1 alors mettre NFAC-1 cartes titres pour les intra-structures dans le temps
- Note: Répéter NBREF fois le groupe 08 et 09 et/ou 010.

# **4.** LISTING DU PROGRAMME

73/171 OPT#1

PAGE  $\sim 1$ 

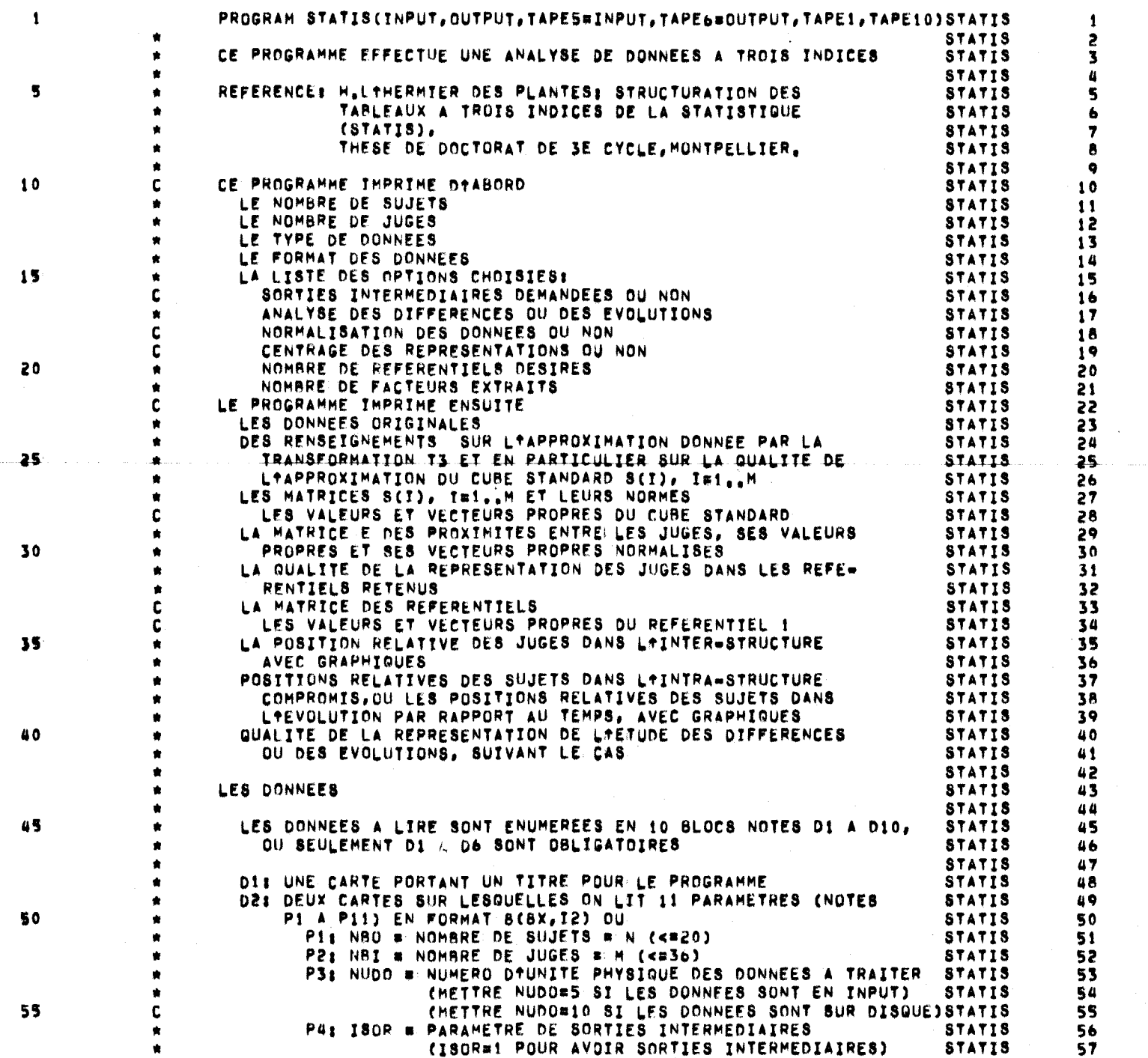

 $\overline{z}$ 

73/171 OPT#1

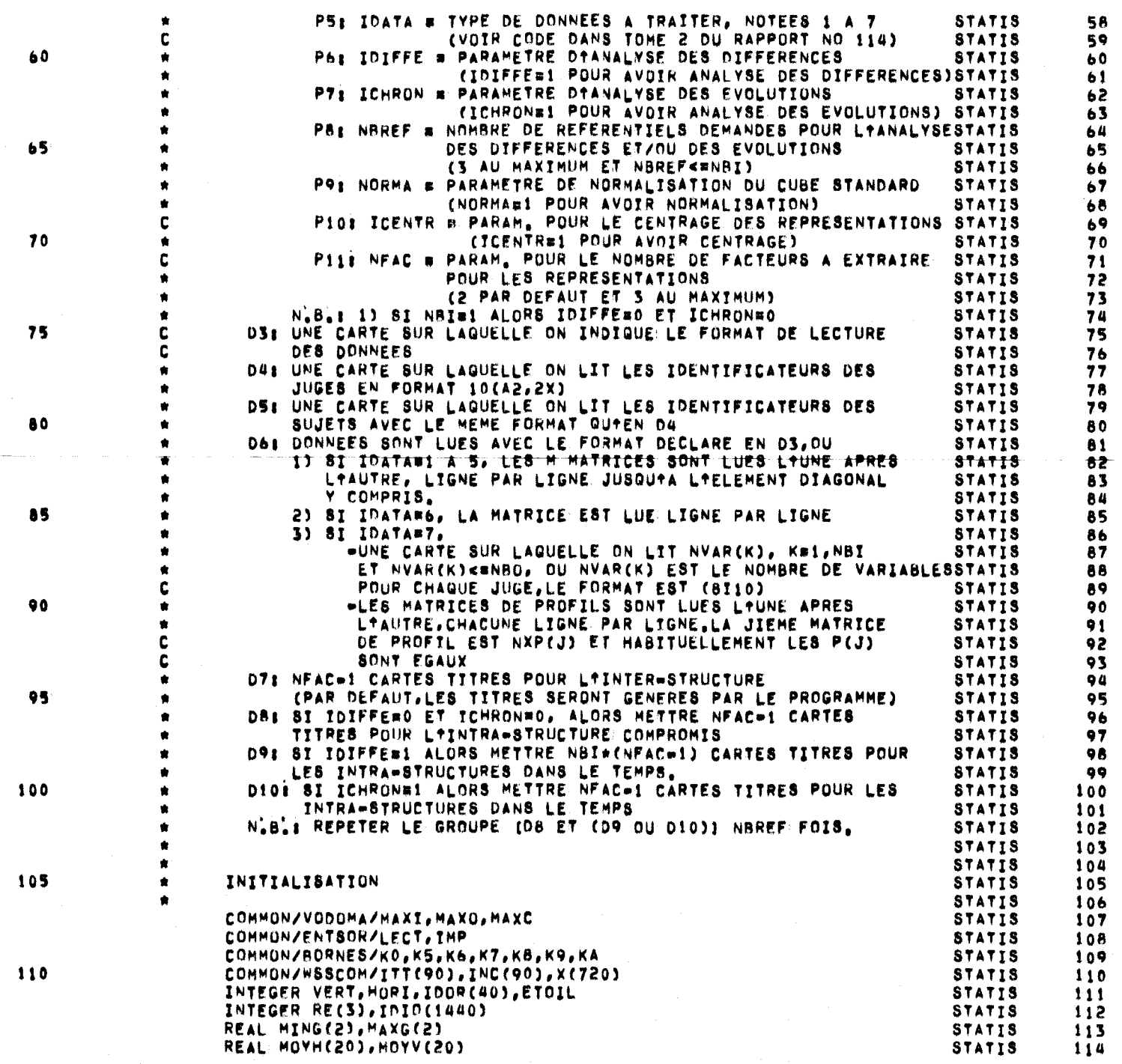

23

PAGE  $\mathbf{2}$ 

 $\langle \langle \rangle \rangle$ 

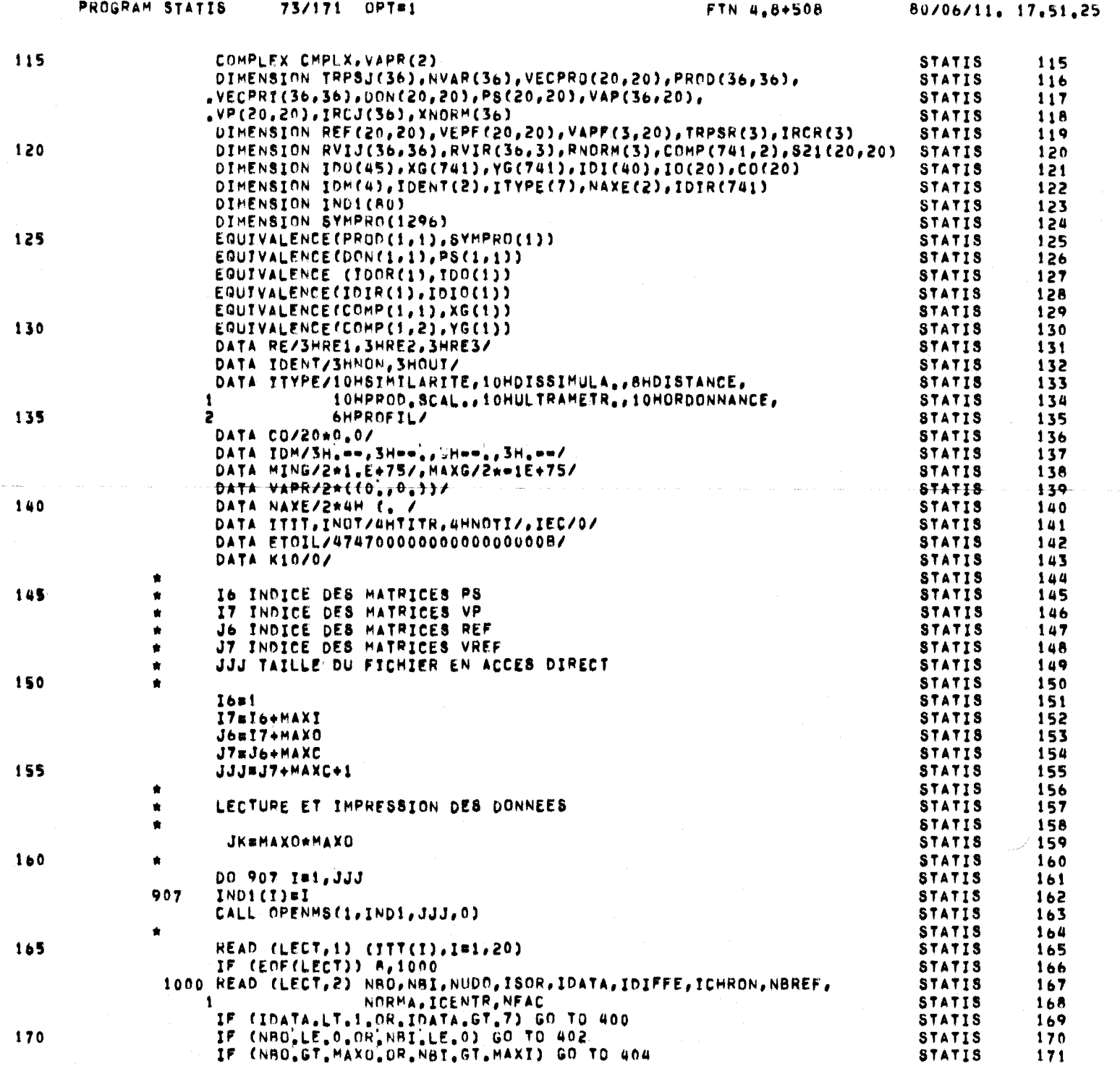

 $54$ 

PAGE  $\overline{\mathbf{3}}$ 

 $\vec{f}$ 

 $\mathcal{E}$ 

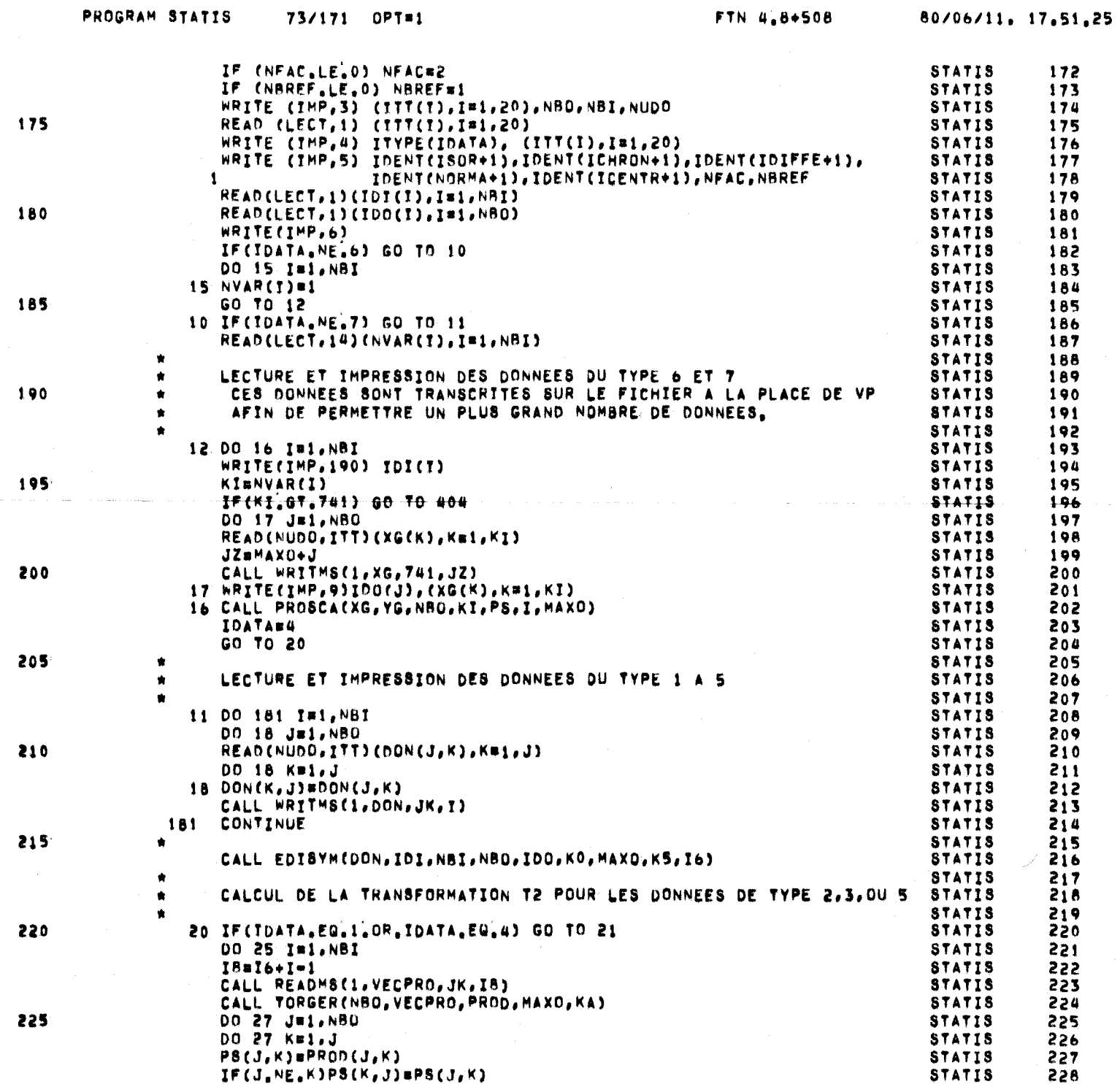

S2

PAGE

 $\overline{a}$ 

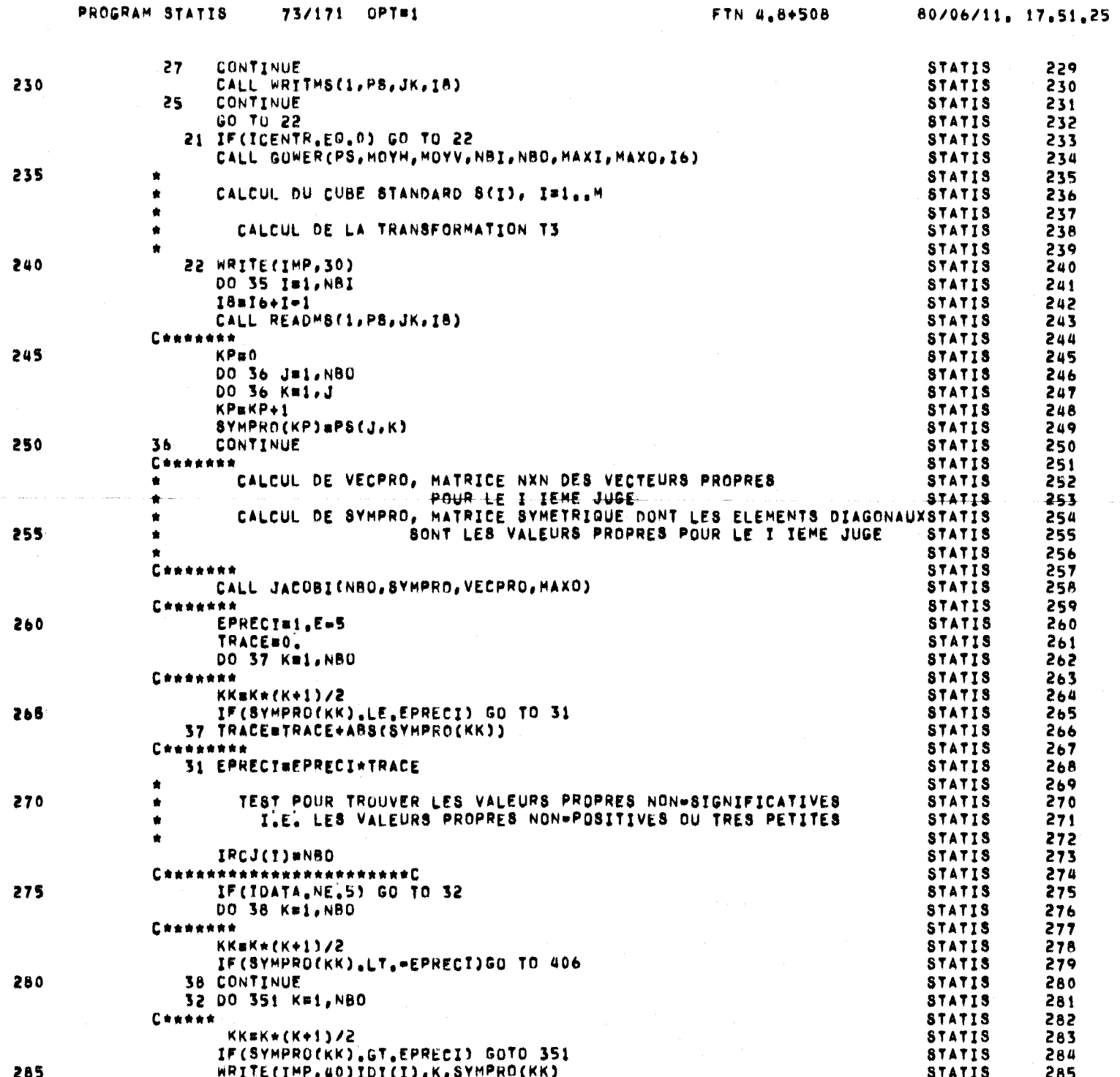

92

PAGE

 $\overline{\mathbf{5}}$ 

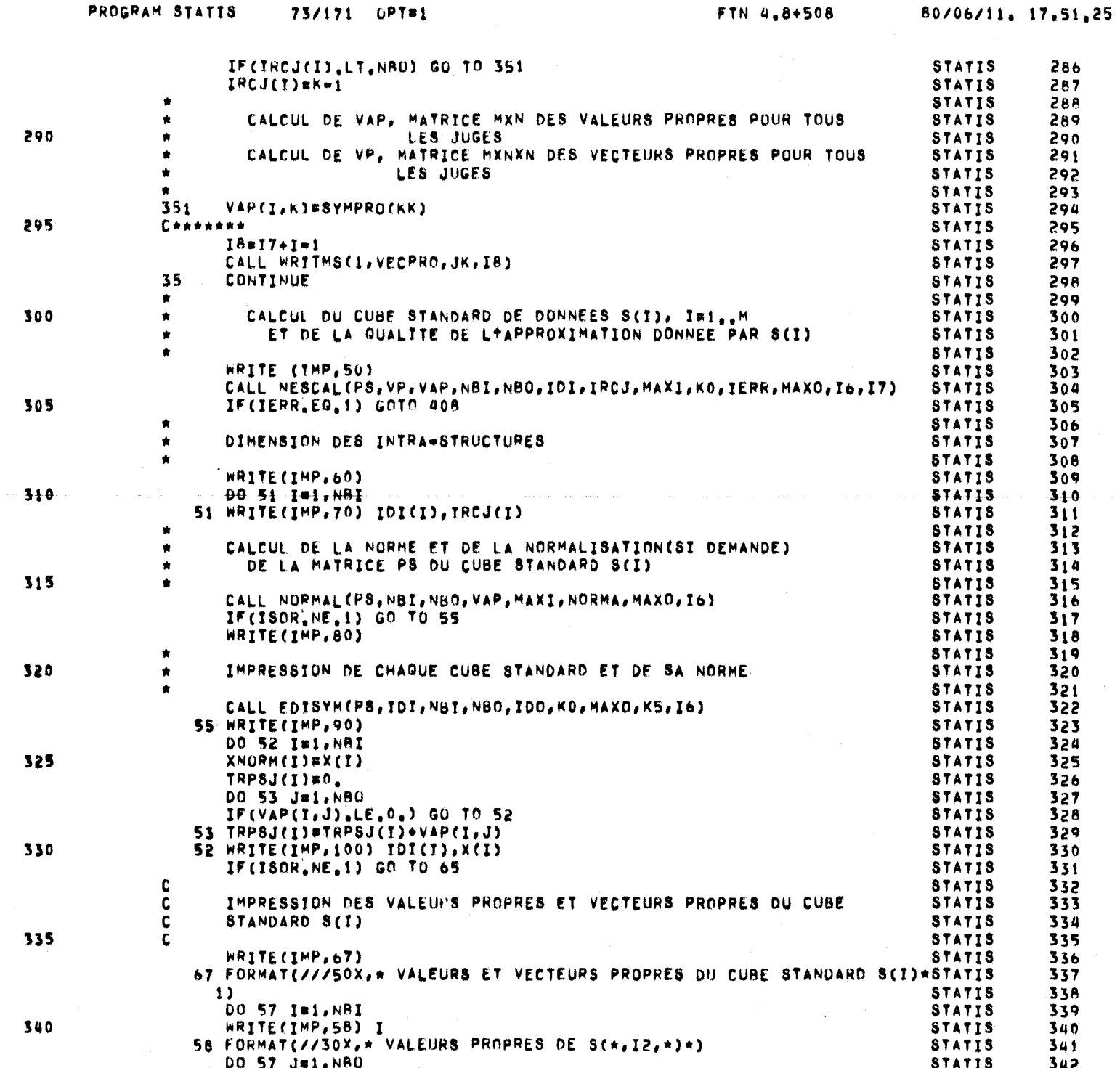

PAGE

 $\pmb{\mathbf{6}}$ 

 $\overline{2}$
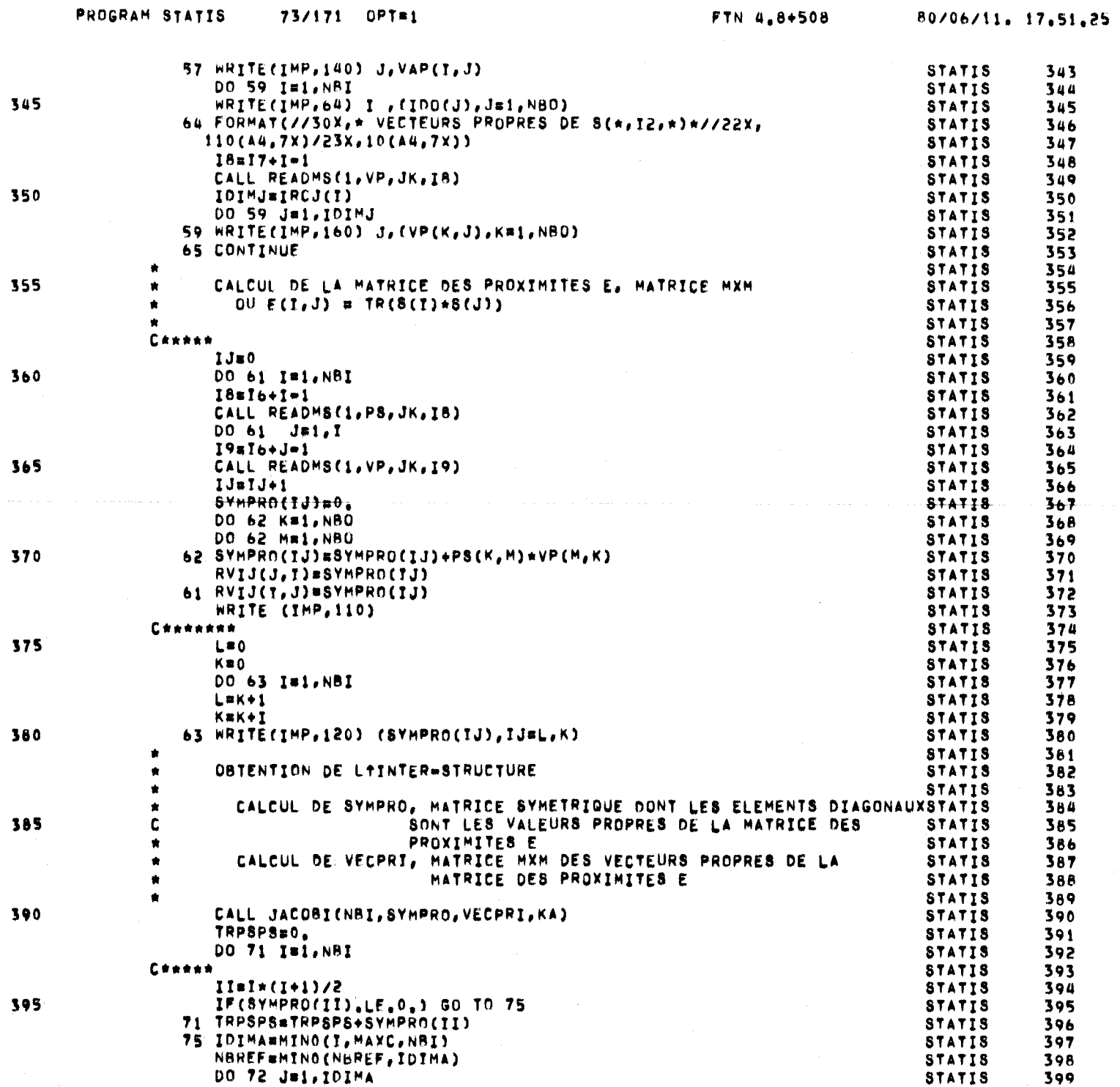

 $82\,$ 

 $\sim 10^{-1}$ 

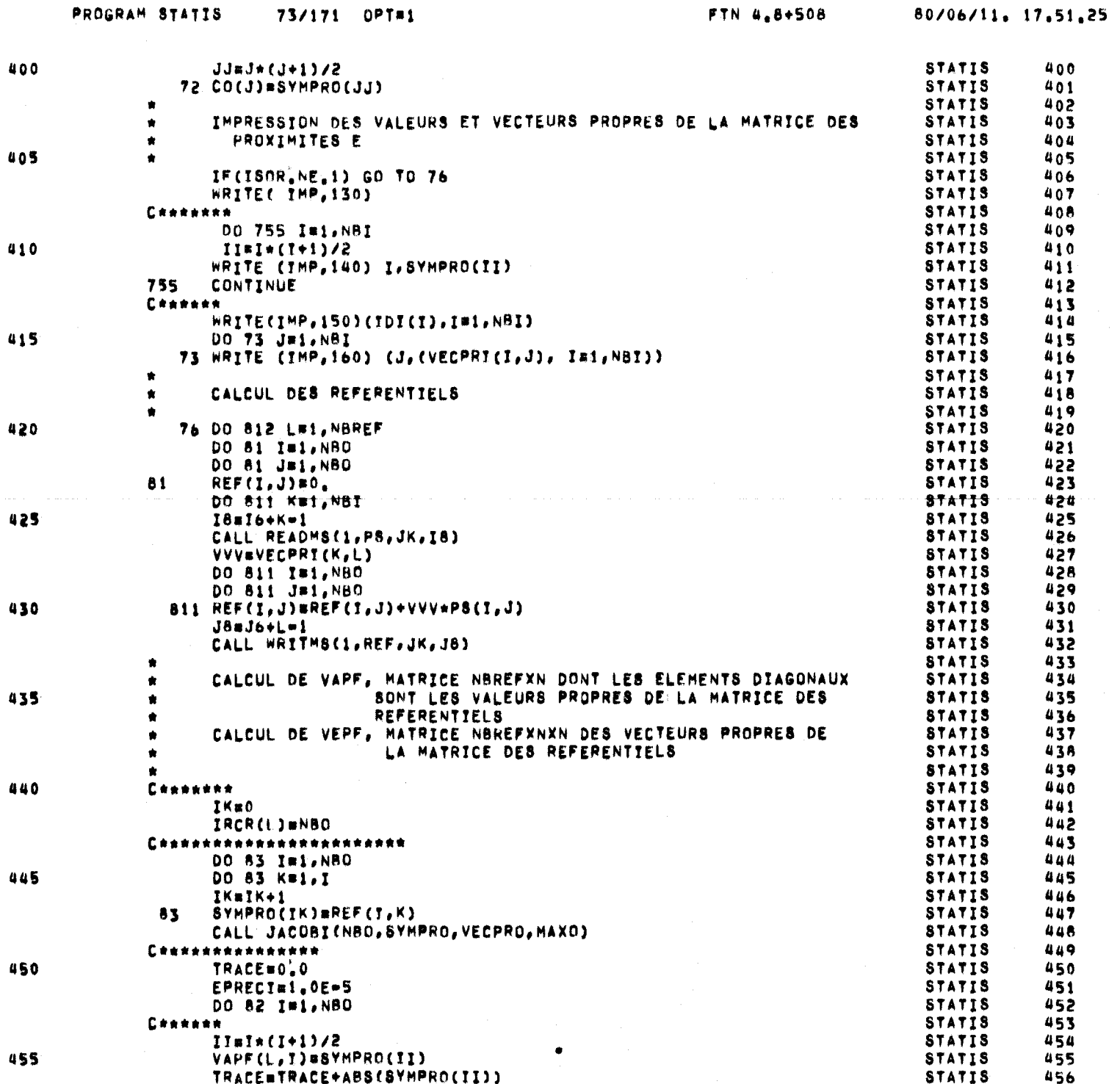

PAGE  $\ddot{\mathbf{e}}$ 

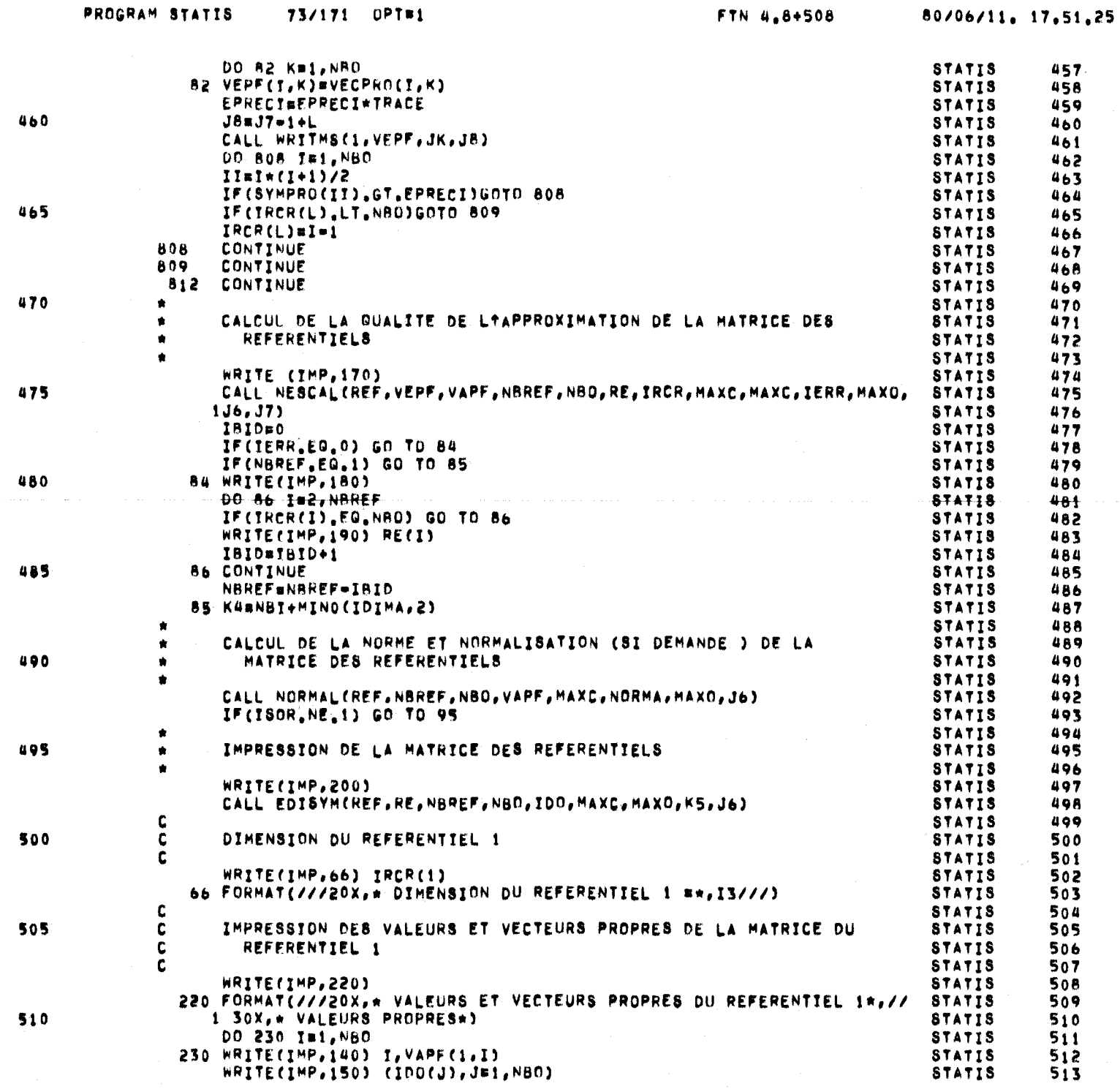

80

PAGE

 $\pmb{\mathsf{q}}$ 

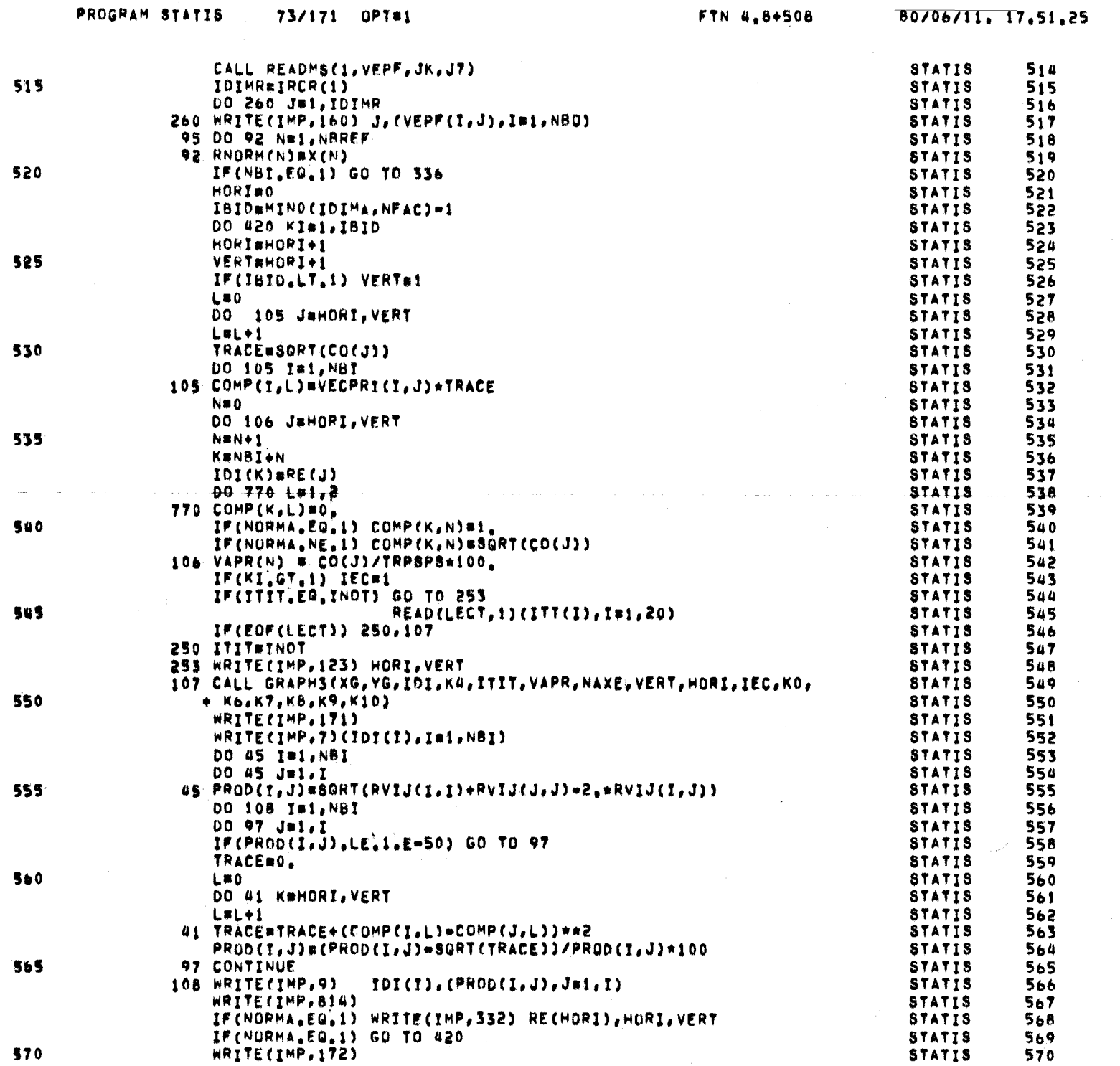

 $\alpha$  , and  $\alpha$  is the contract of the contract  $\alpha$  and  $\alpha$ 

 $\begin{tabular}{ll} \multicolumn{2}{c}{\textbf{---}} & \multicolumn{2}{c}{\textbf{---}} \\ \multicolumn{2}{c}{\textbf{---}} & \multicolumn{2}{c}{\textbf{---}} & \multicolumn{2}{c}{\textbf{---}} \\ \multicolumn{2}{c}{\textbf{---}} & \multicolumn{2}{c}{\textbf{---}} & \multicolumn{2}{c}{\textbf{---}} \\ \multicolumn{2}{c}{\textbf{---}} & \multicolumn{2}{c}{\textbf{---}} & \multicolumn{2}{c}{\textbf{---}} \\ \multicolumn{2}{c}{\textbf{---}} & \multicolumn{2}{c}{\textbf{---}} & \multicolumn$ 

------

----

PAGE

 $10$ 

 $\overline{\mathbf{3}}$ 

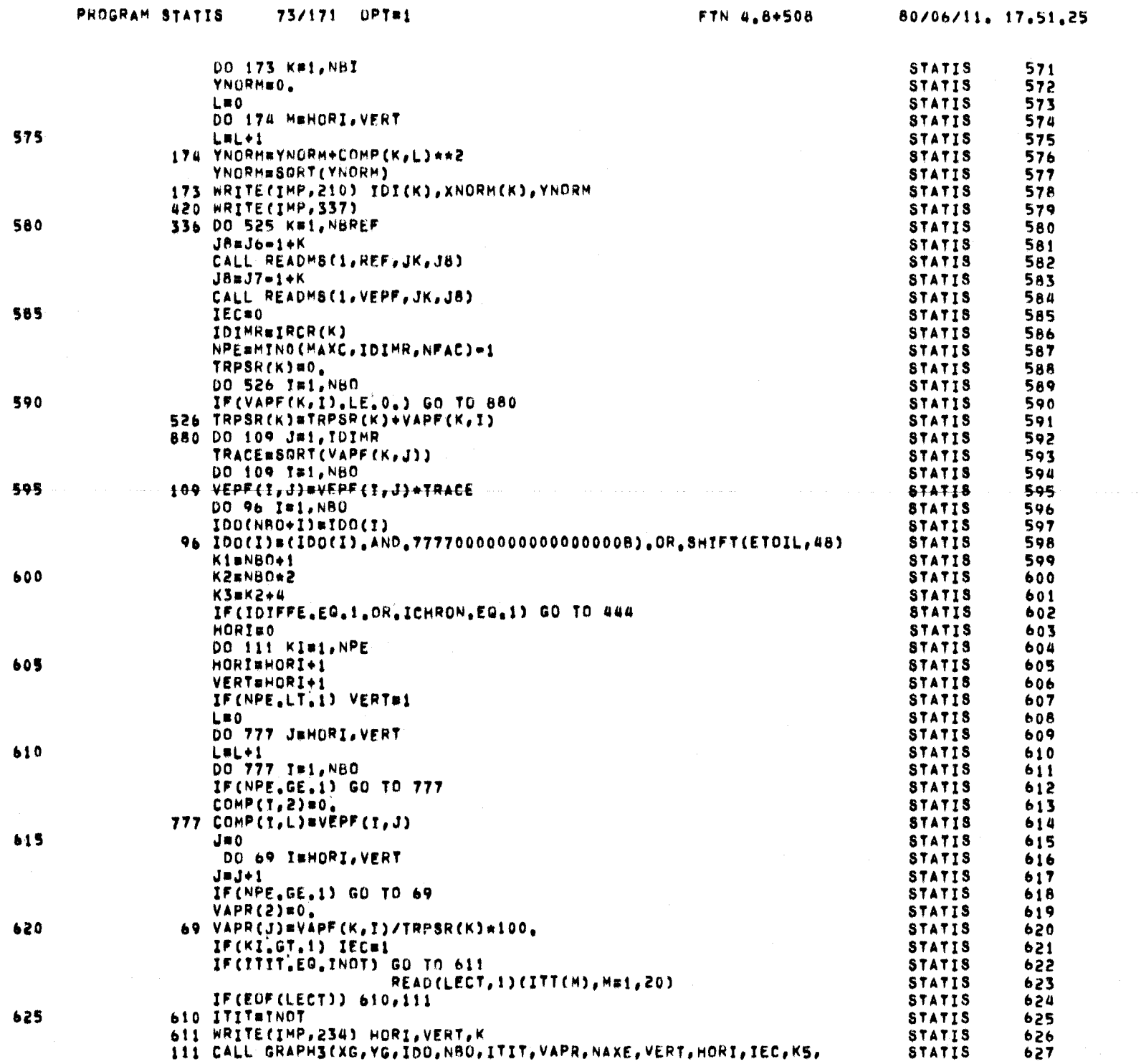

PAGE

 $\overline{11}$ 

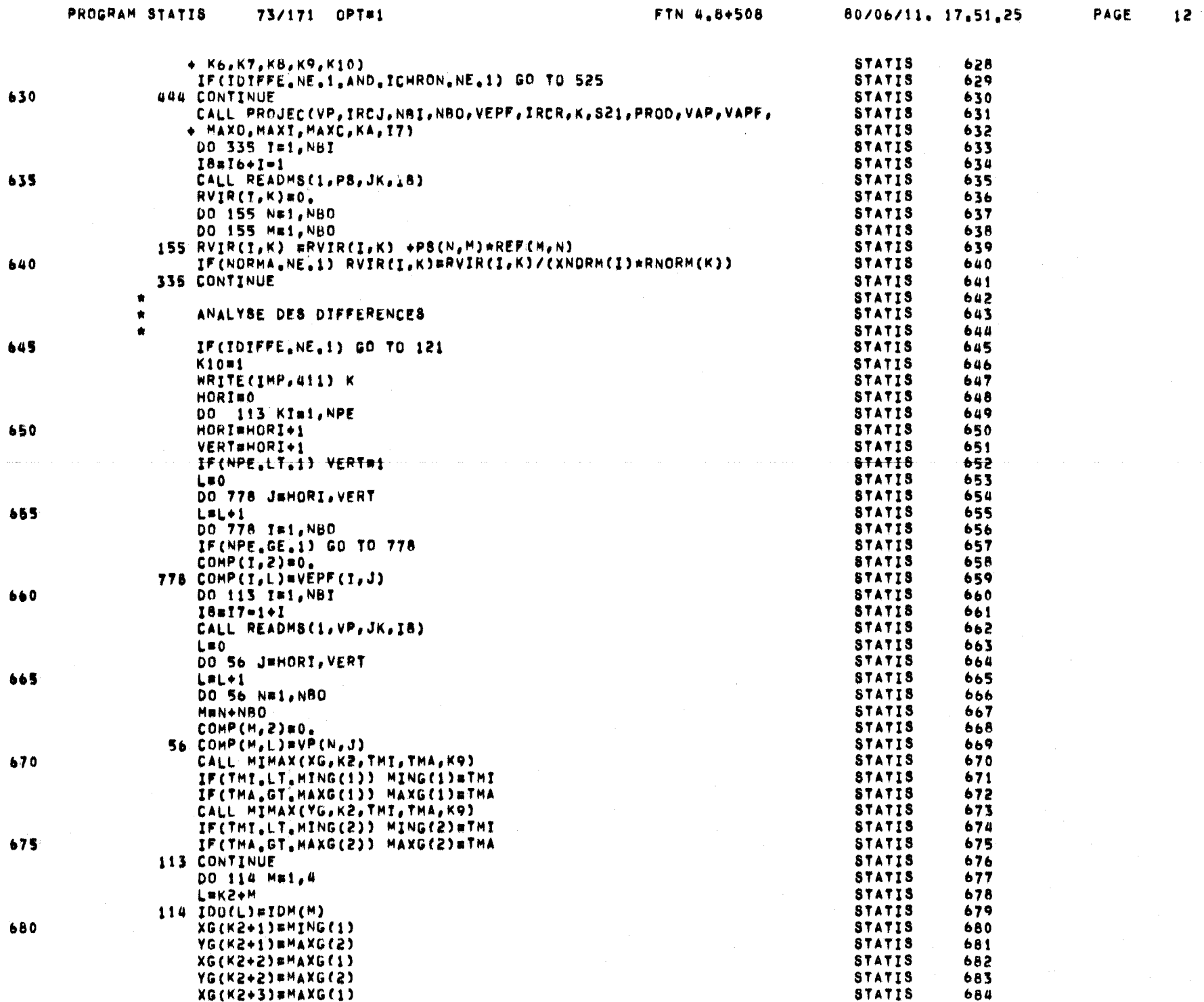

င္လ

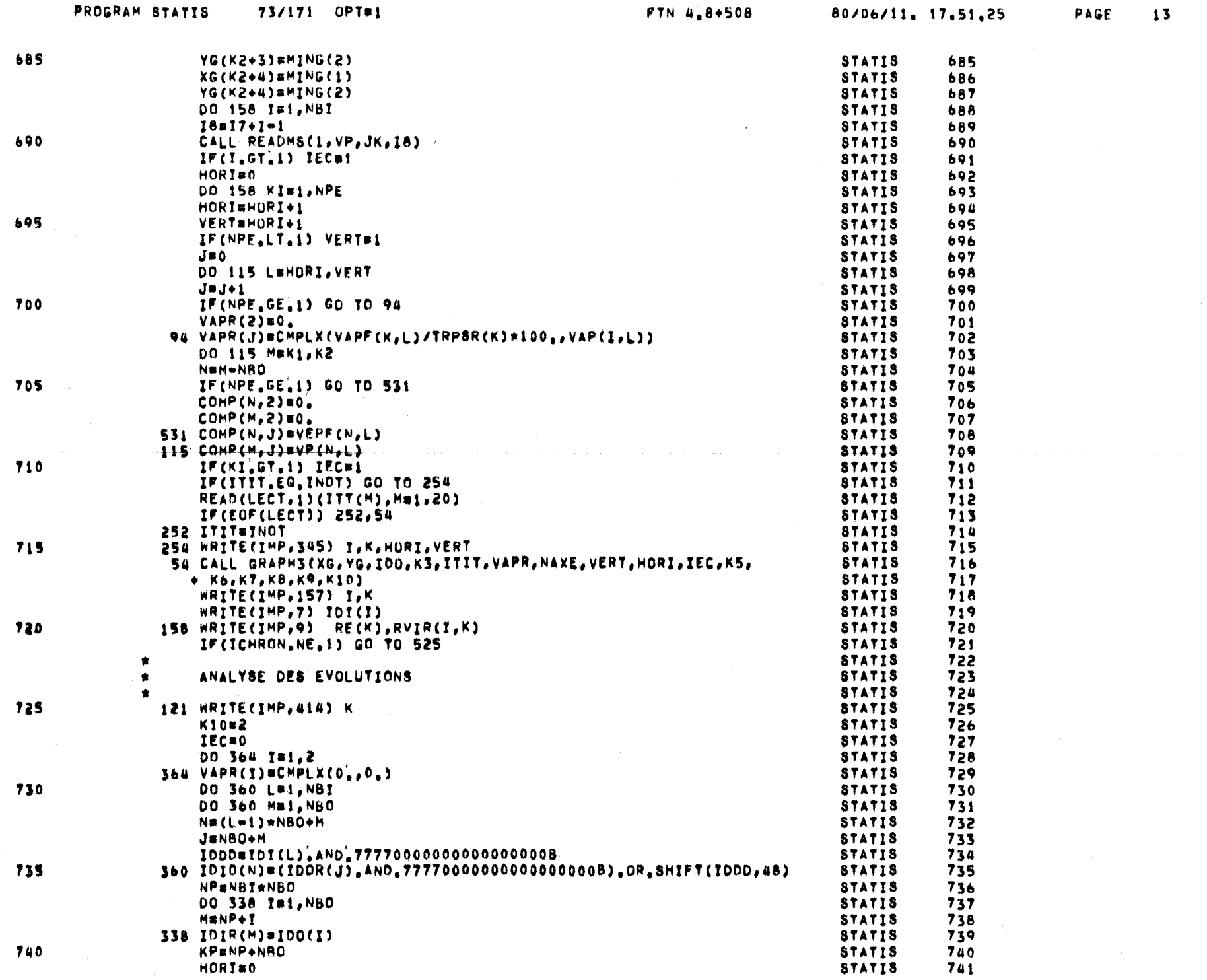

 $\frac{5}{4}$ 

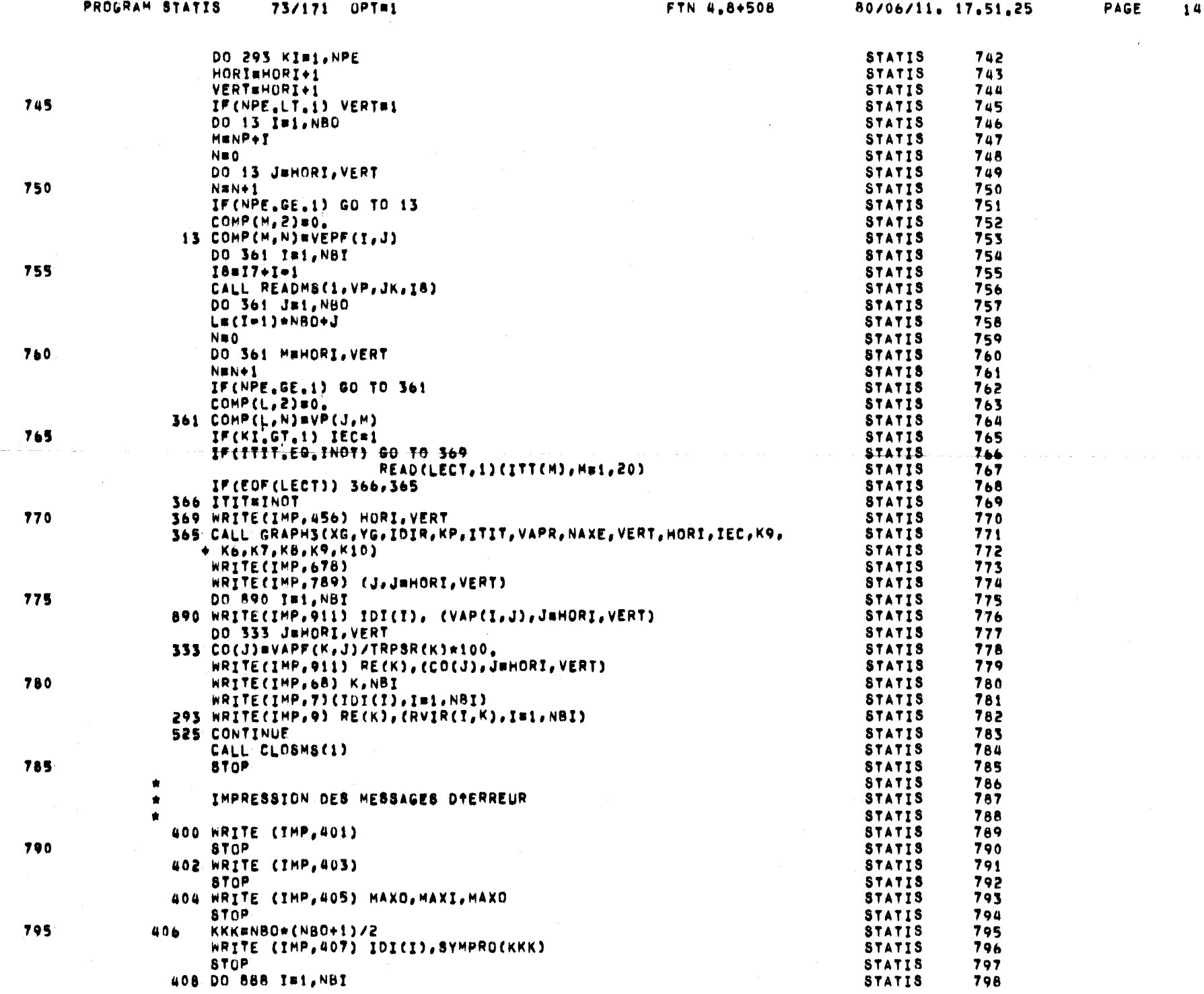

ၾ

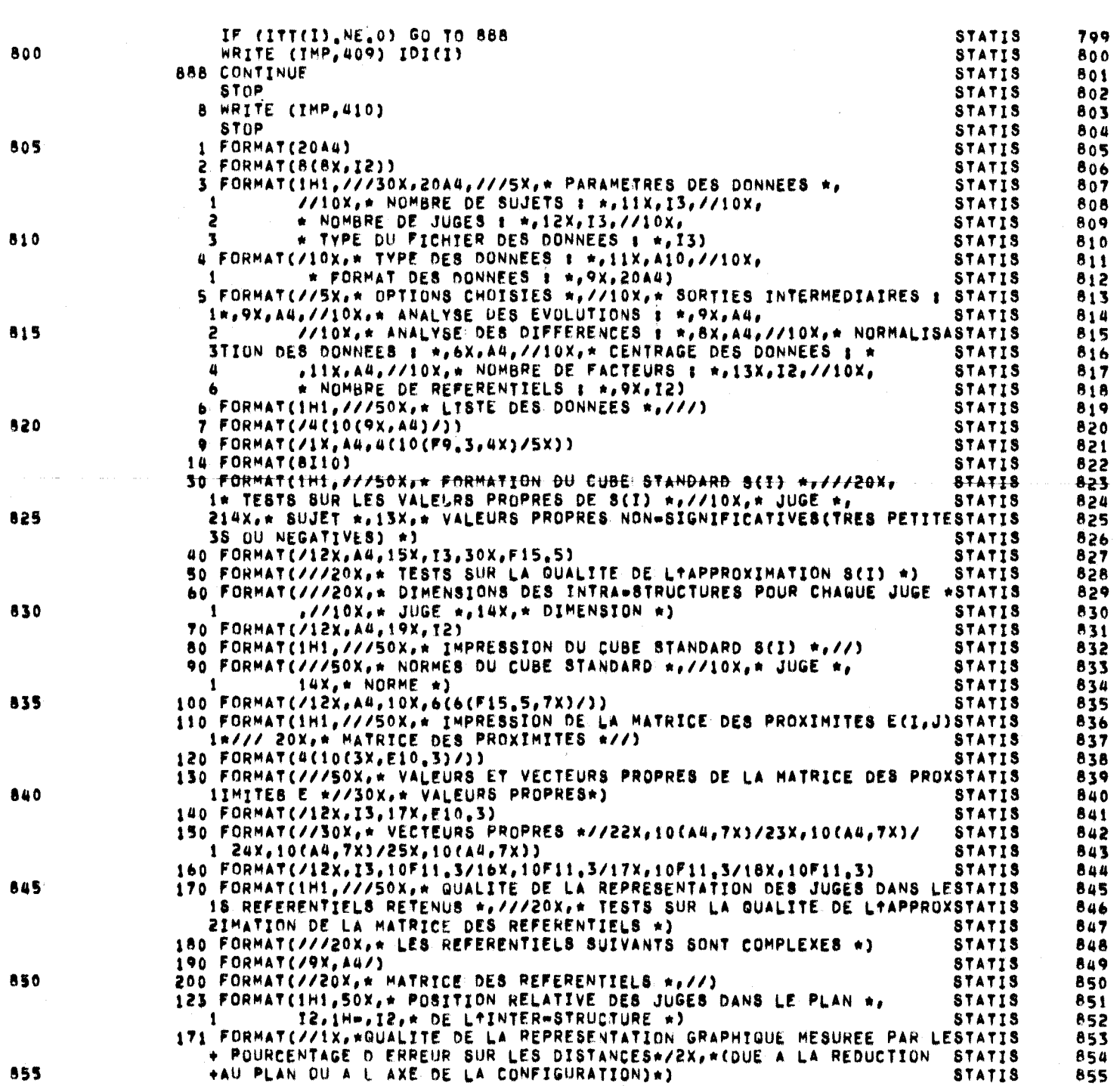

FTN 4,8+508

80/06/11. 17.51.25

855

**PAGE 15** 

PROGRAM STATIS 73/171 OPT#1

855

PROGRAM STATIS 73/171 OPT#1

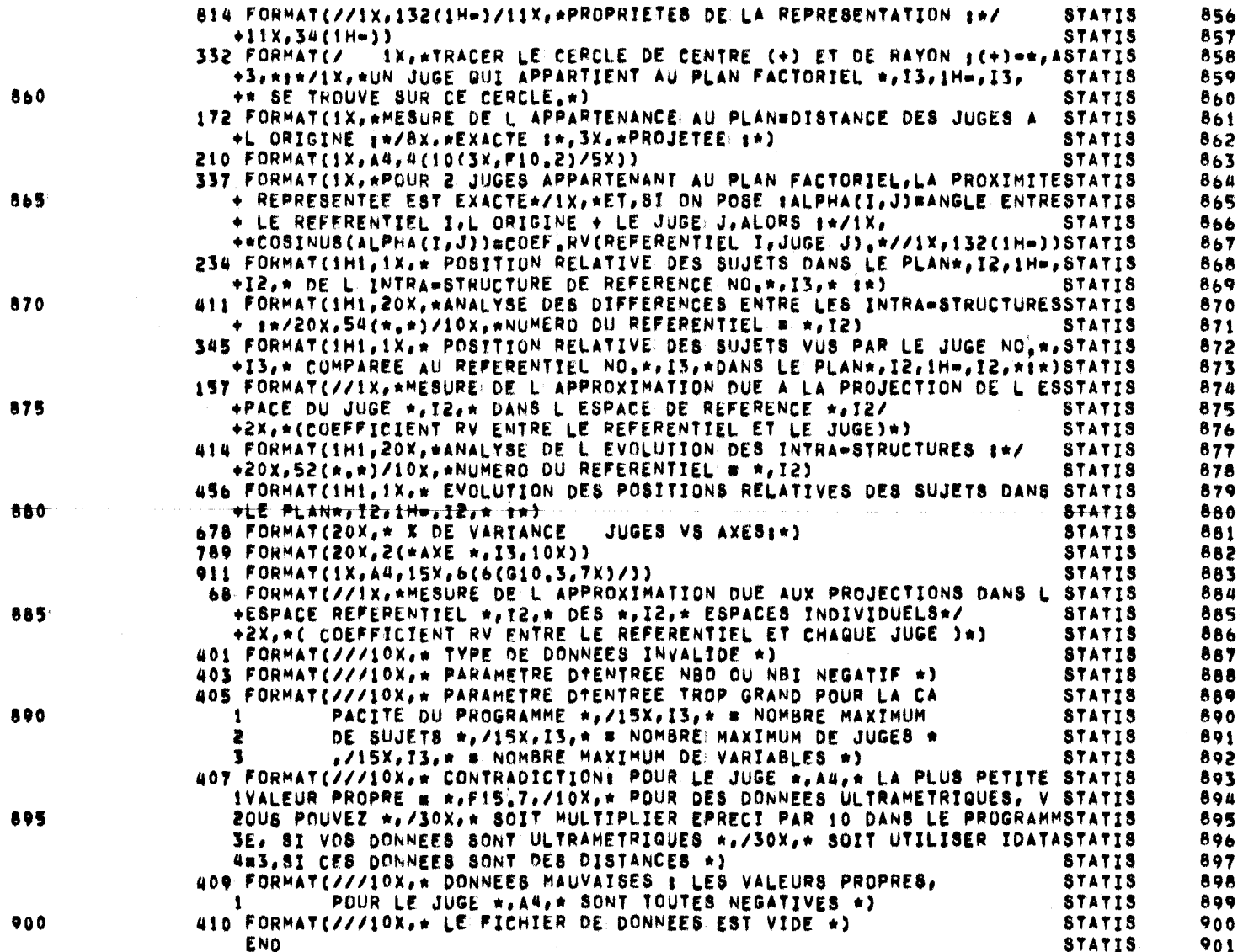

PAGE  $16$ 

#### BLOCK DATA BLKDAT. 73/171 OPT=1

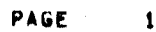

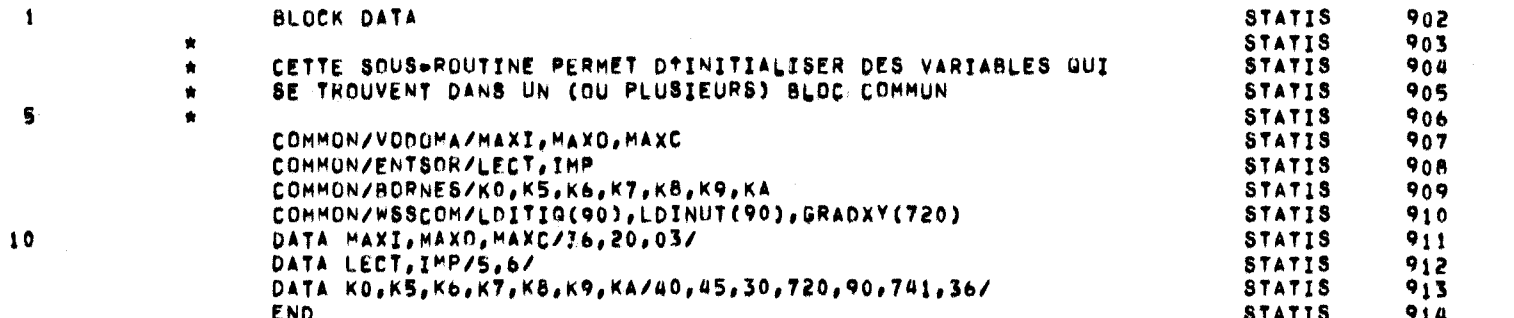

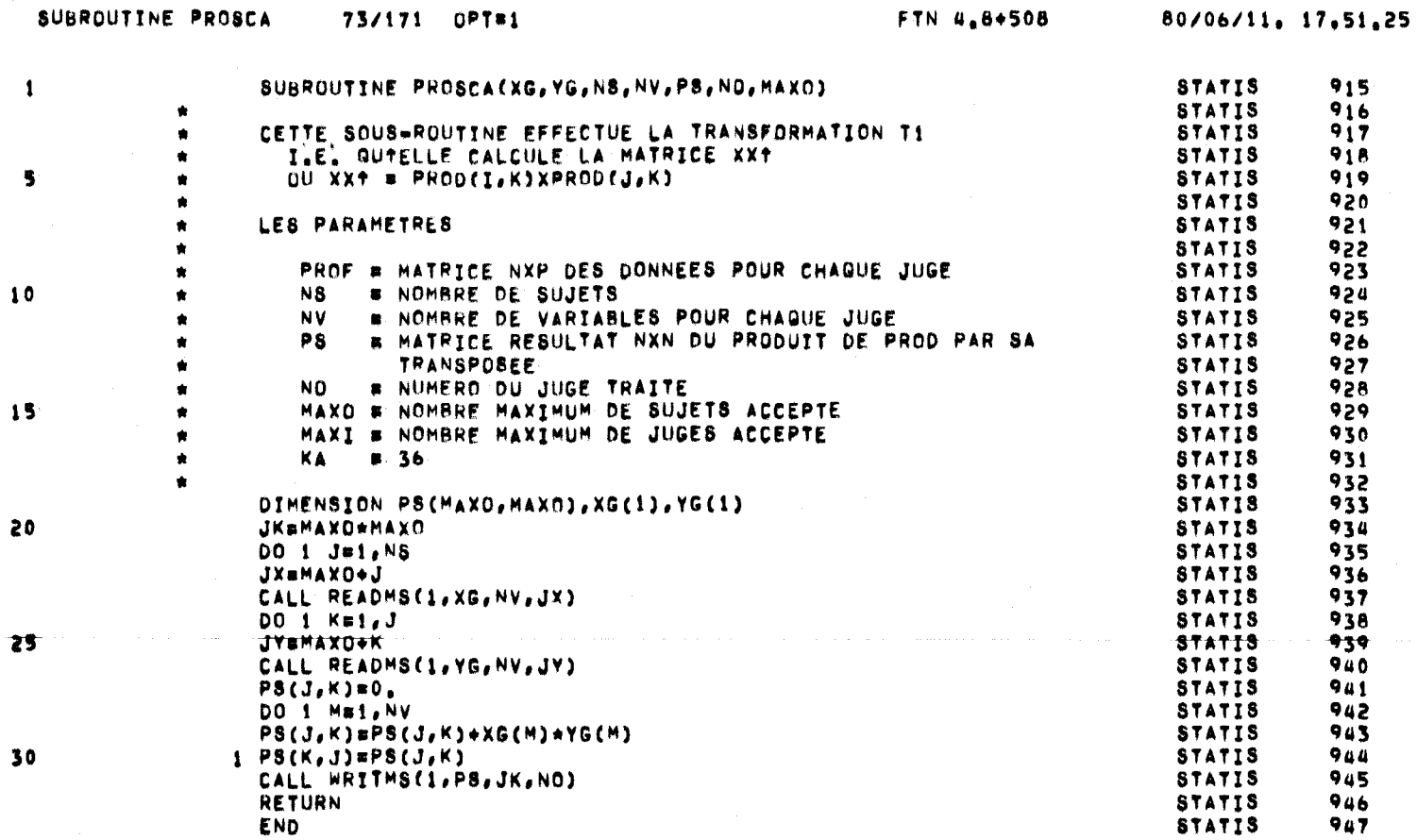

 $\bullet$ 

 $AB = 0$ 

**PACAR** 

 $0.0101$ 

. . . .

**COLL**  $\overline{a}$ 

မ္ထ

PAGE

 $\mathbf{1}$ 

 $\sim$   $\approx$ 

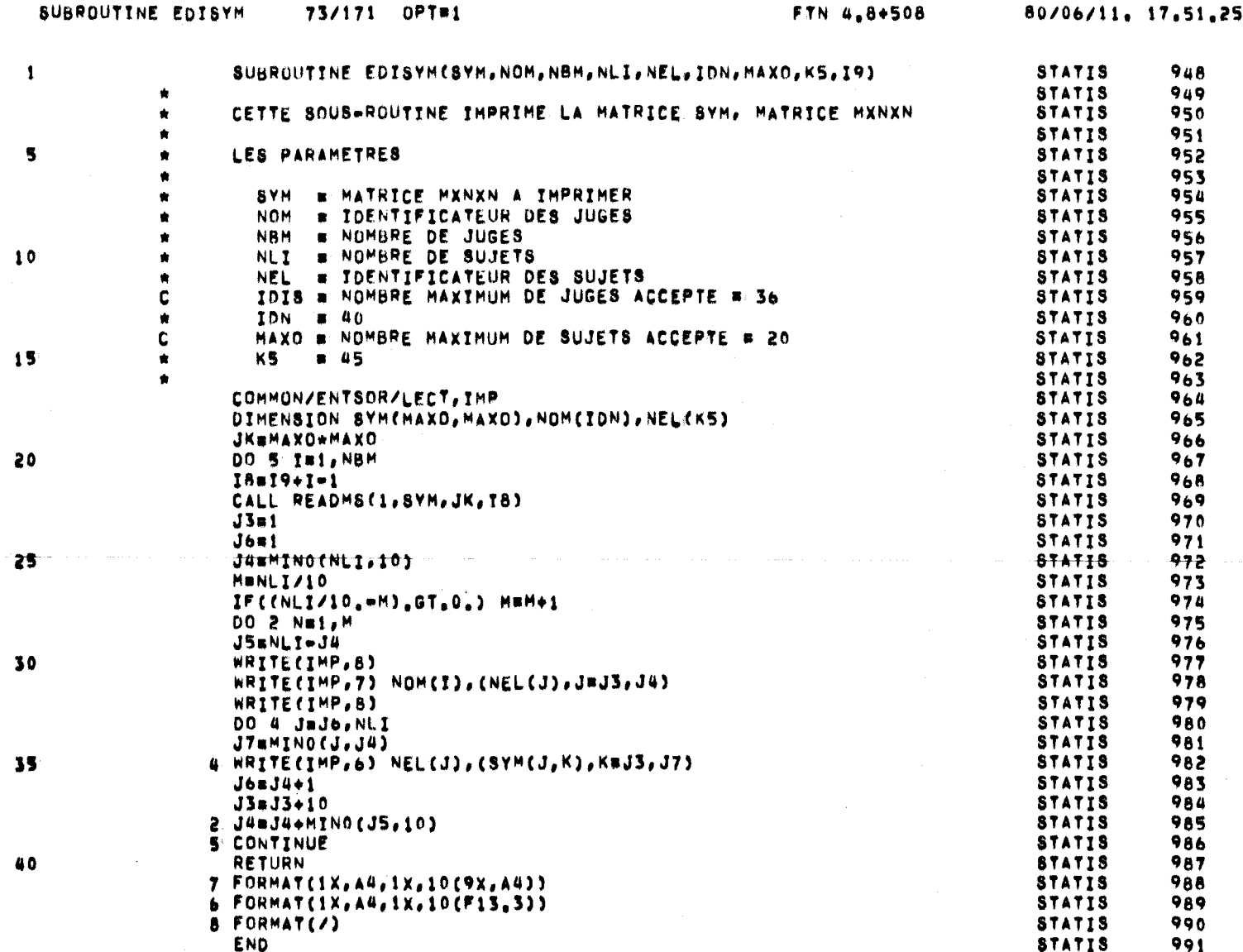

 $40$ 

PAGE

 $\mathbf{I}$ 

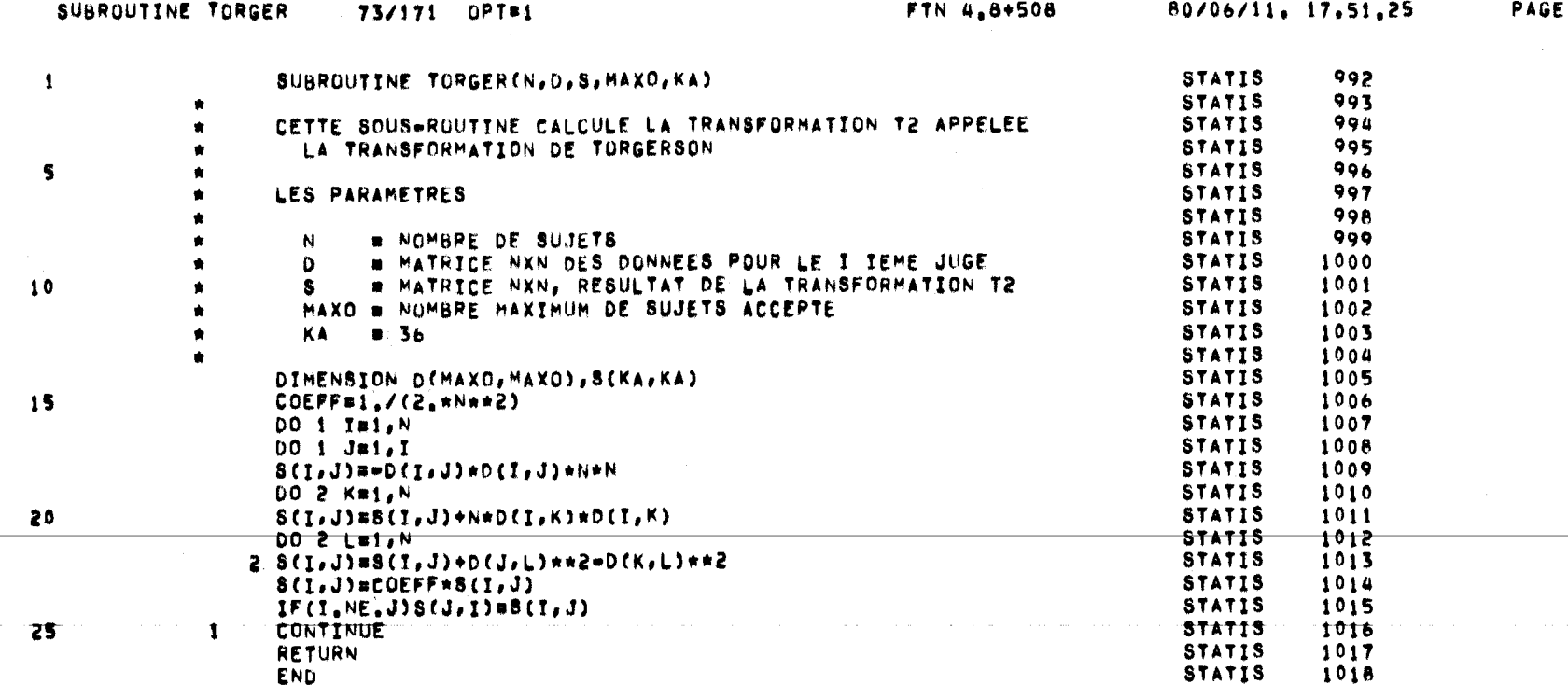

 $\mathbf 1$ 

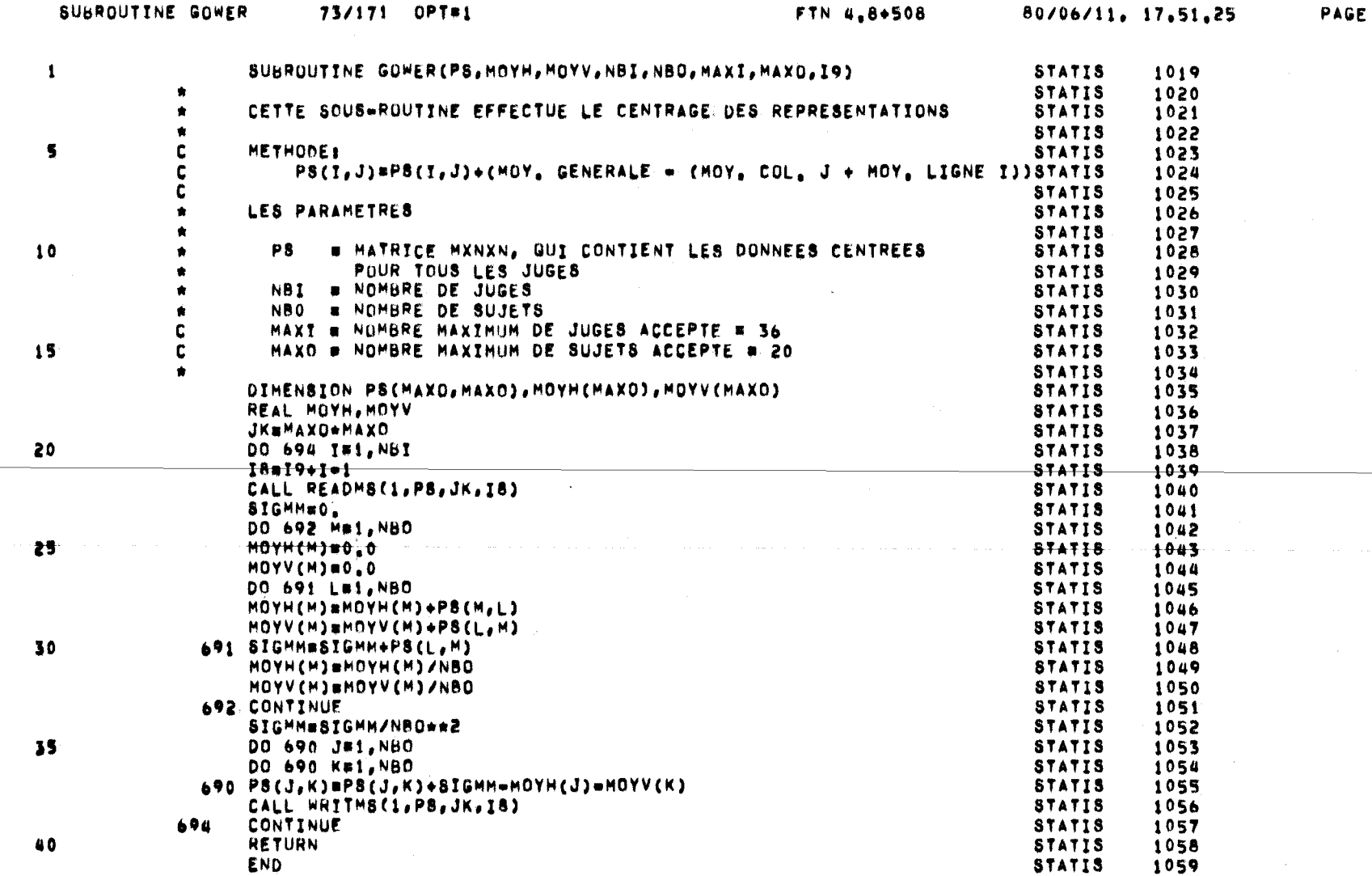

 $\frac{4}{3}$ 

 $\mathbf{1}$ 

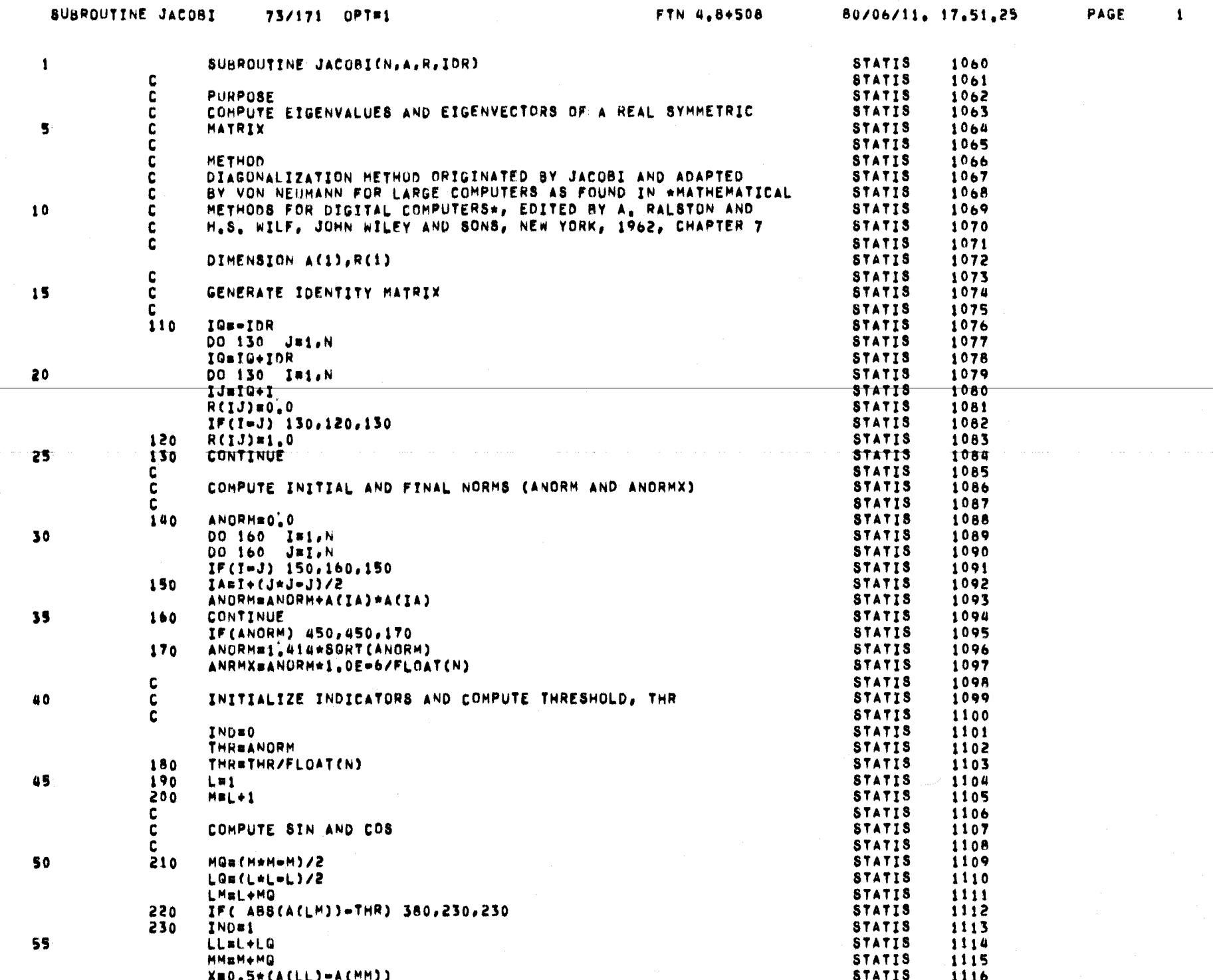

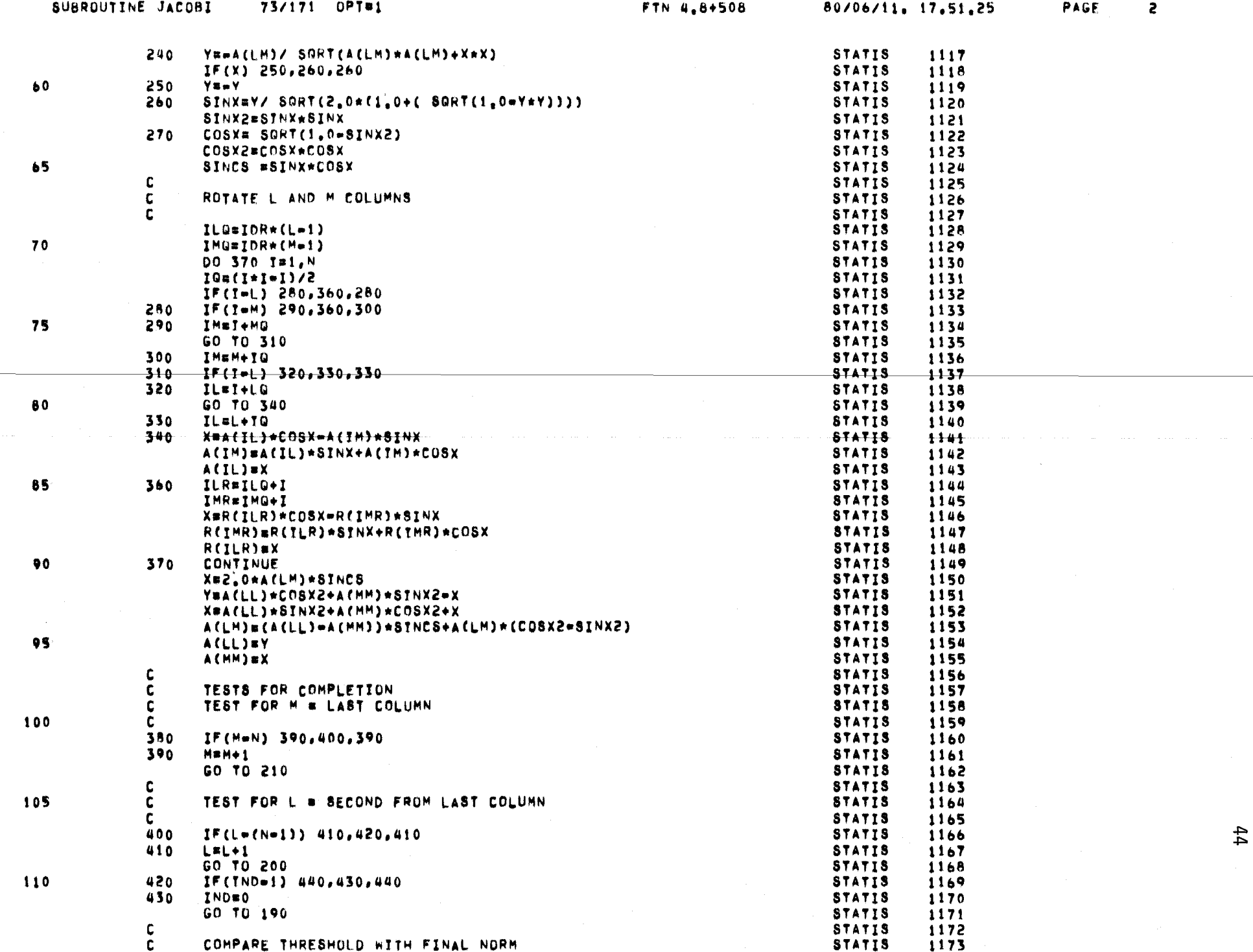

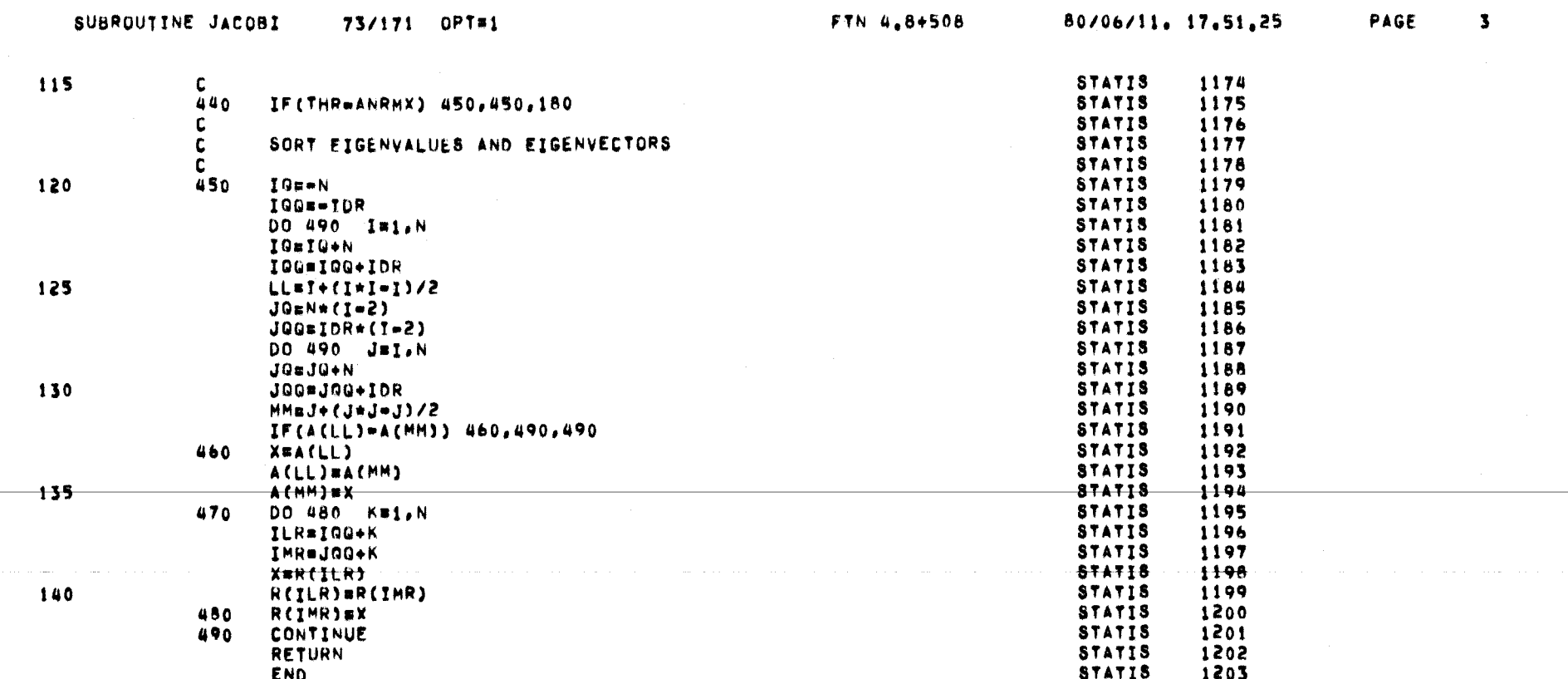

 $45\,$ 

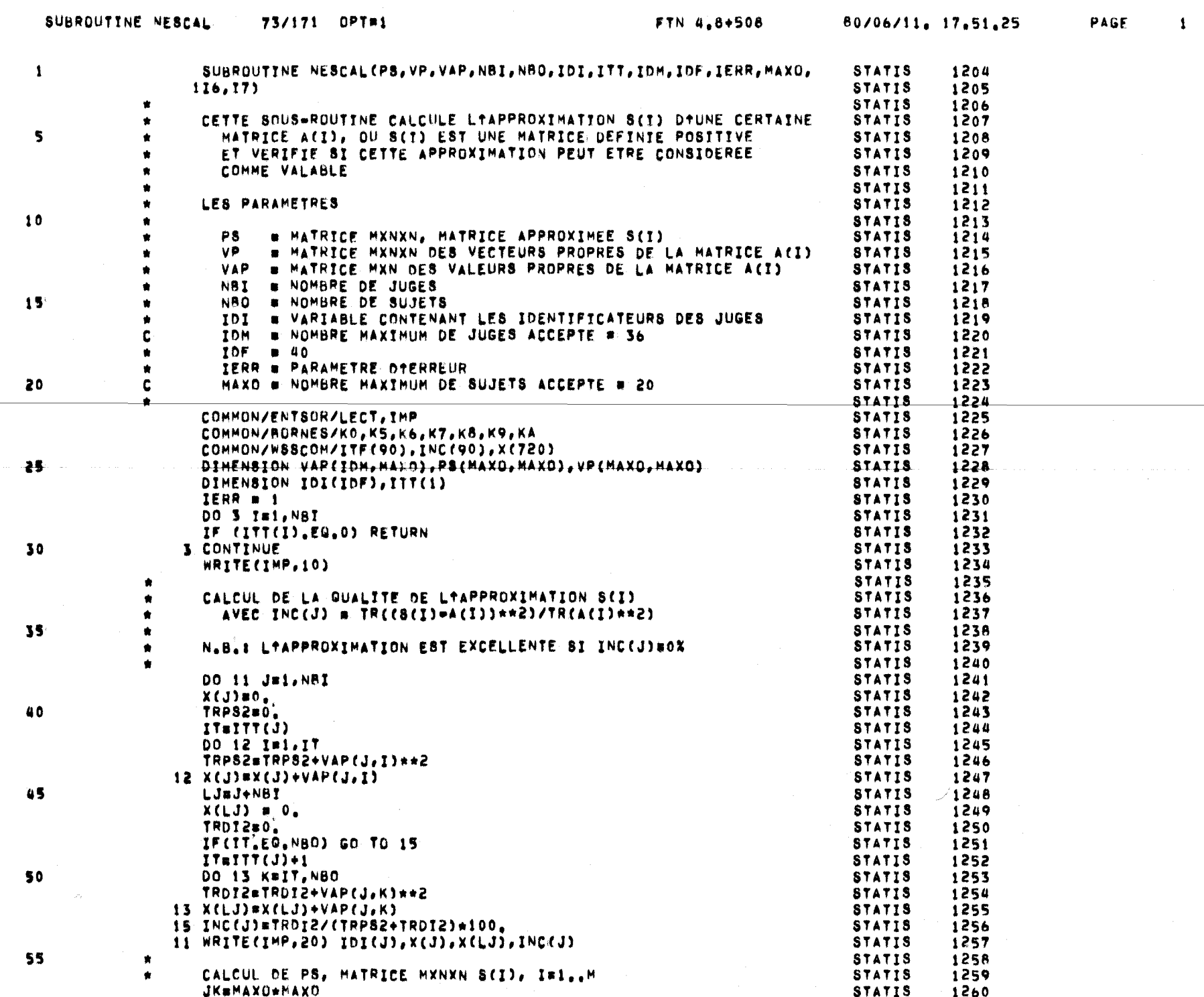

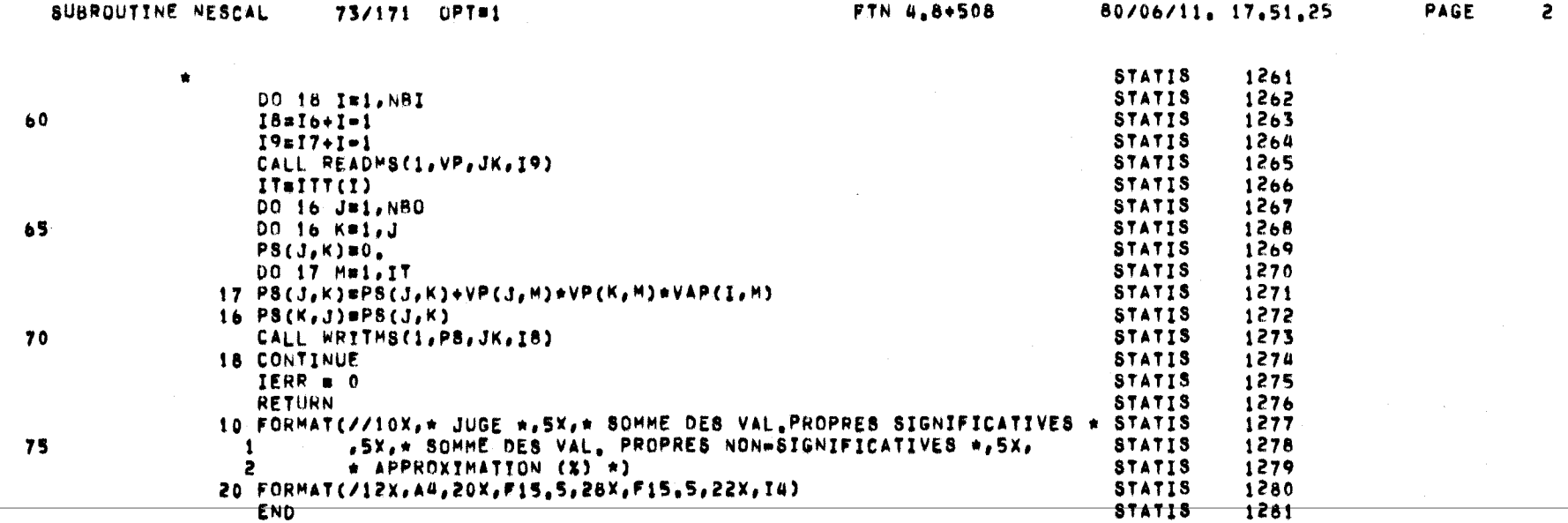

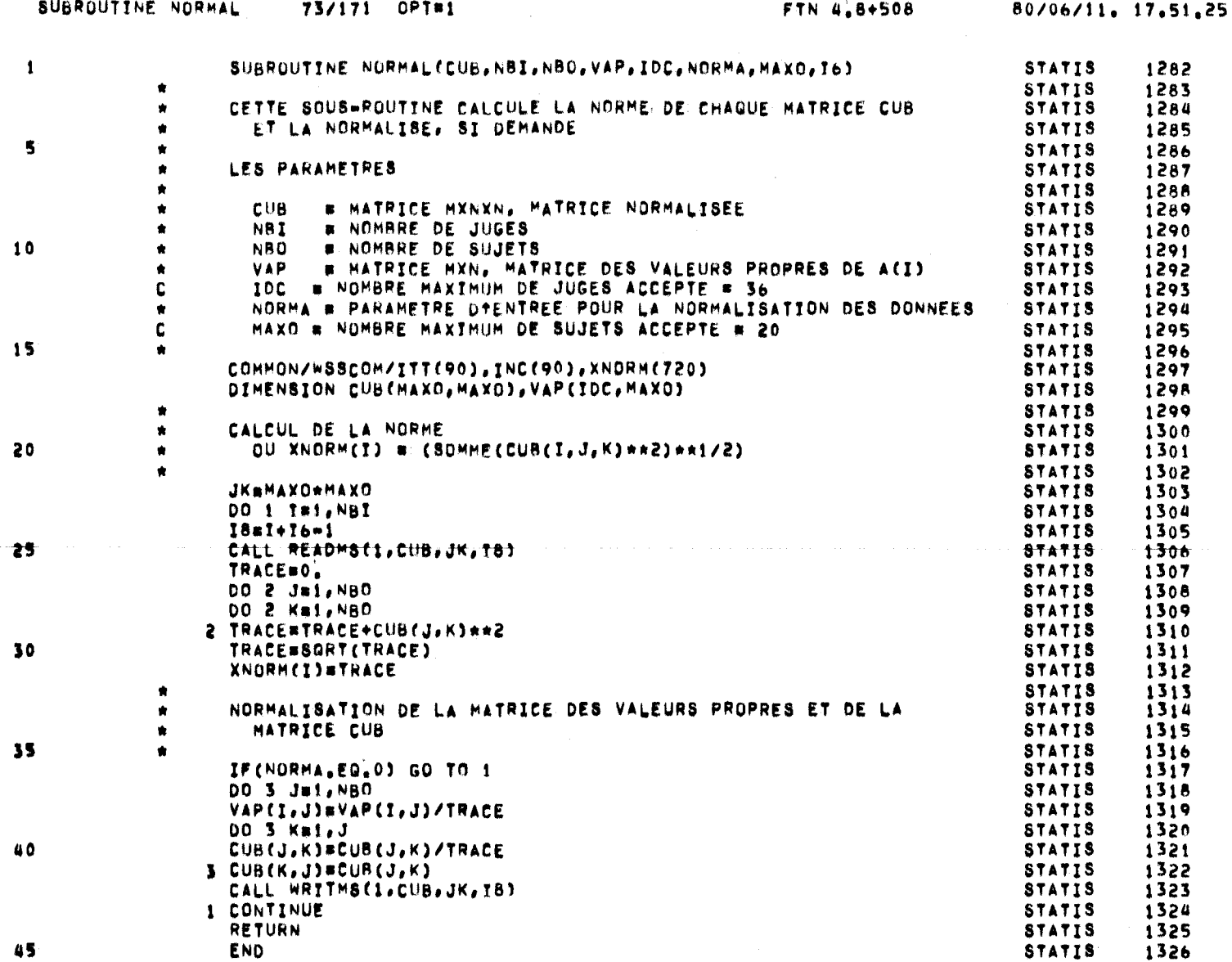

 $48\,$ 

PAGE

 $\mathbf 1$ 

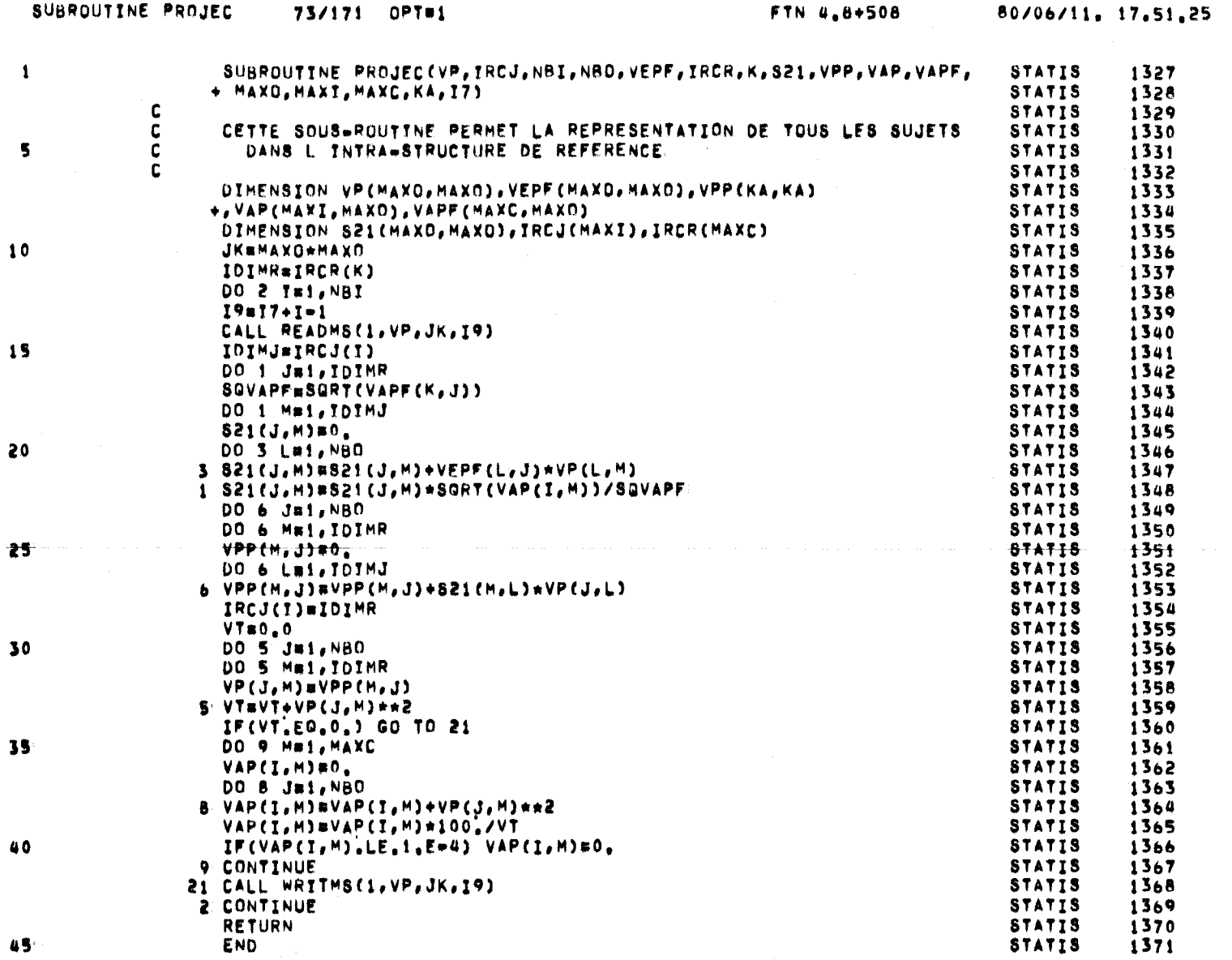

PAGE

 $\mathbf{1}$ 

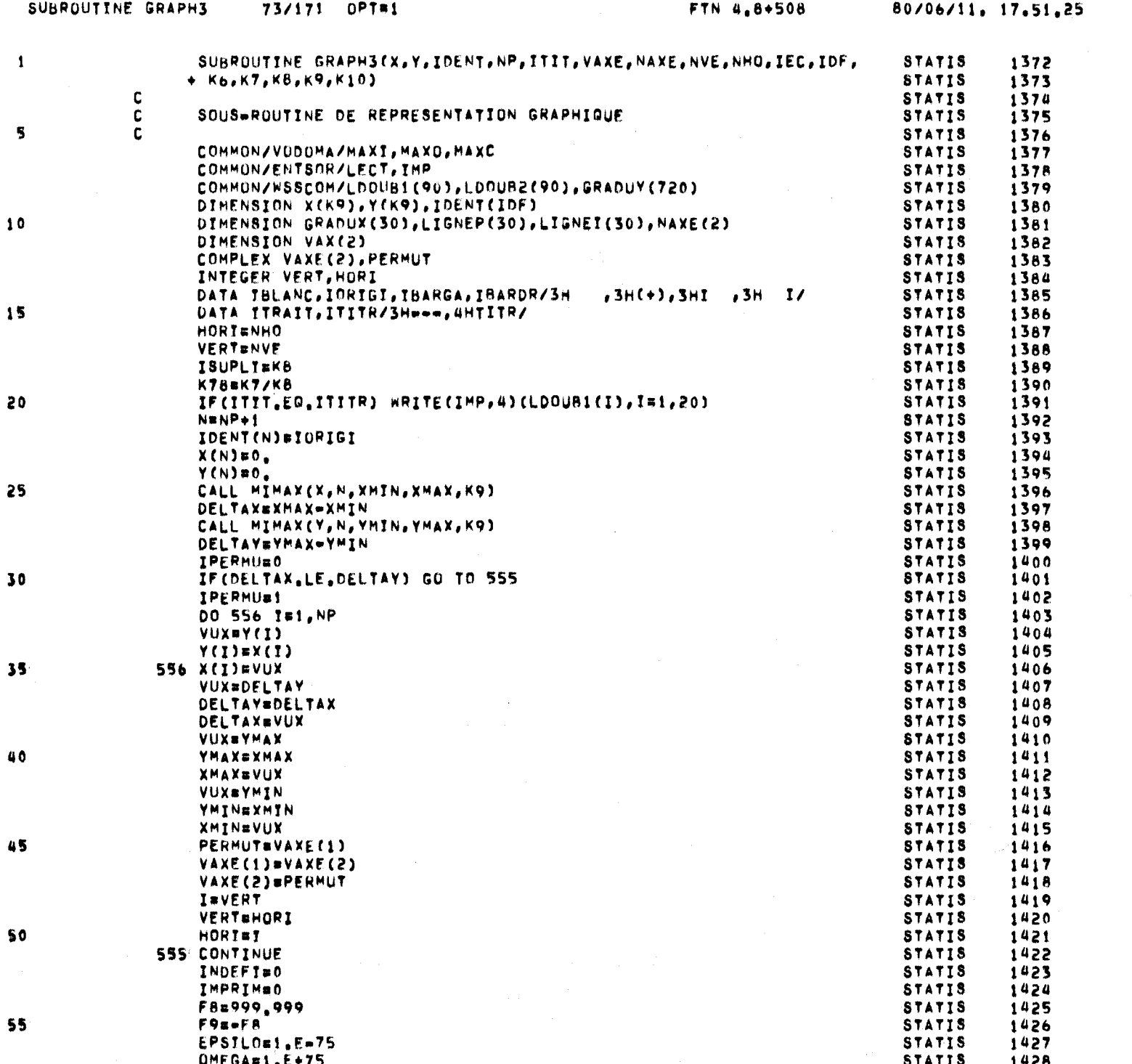

go

PAGE

 $\mathbf{1}$ 

PAGE

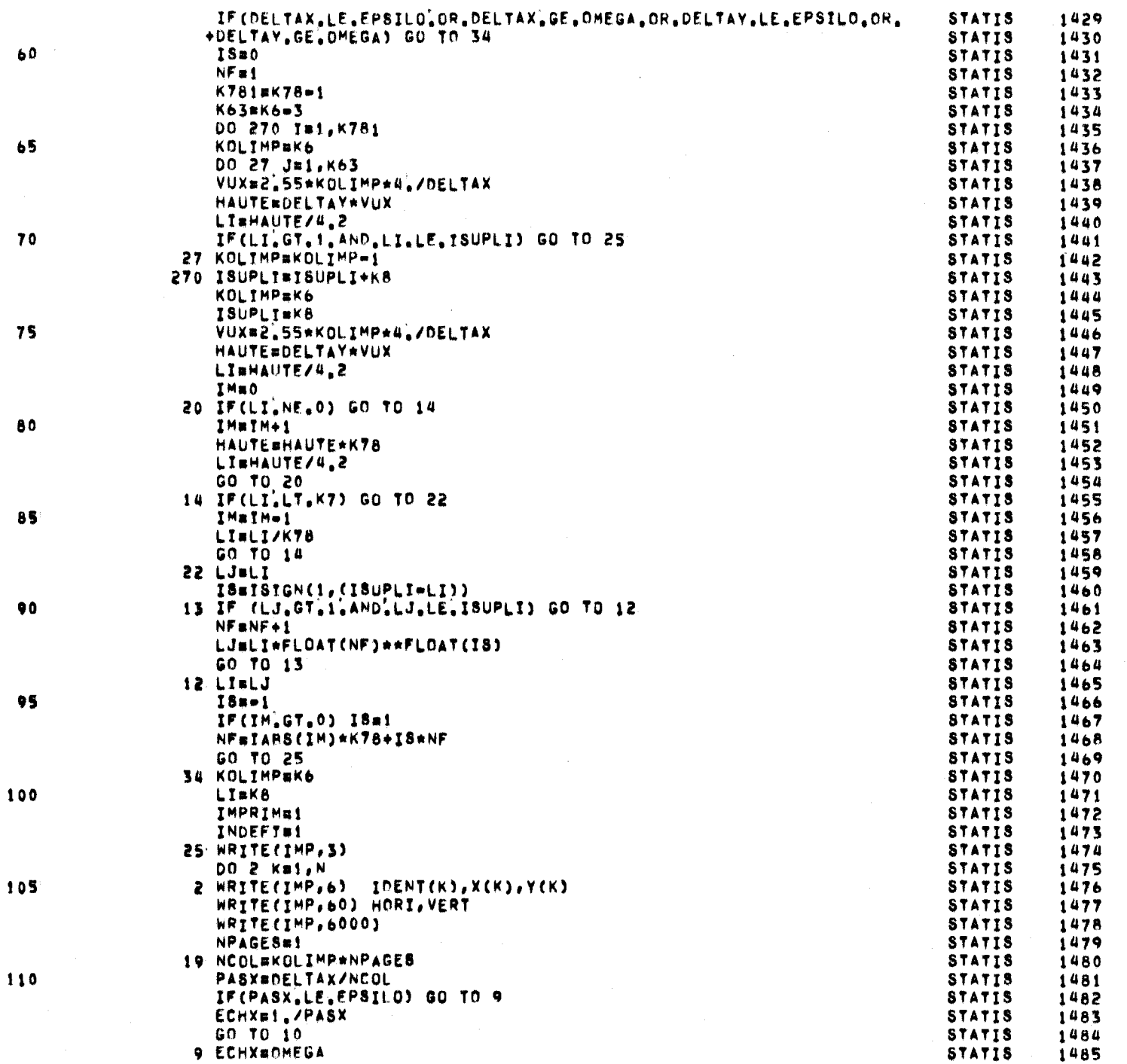

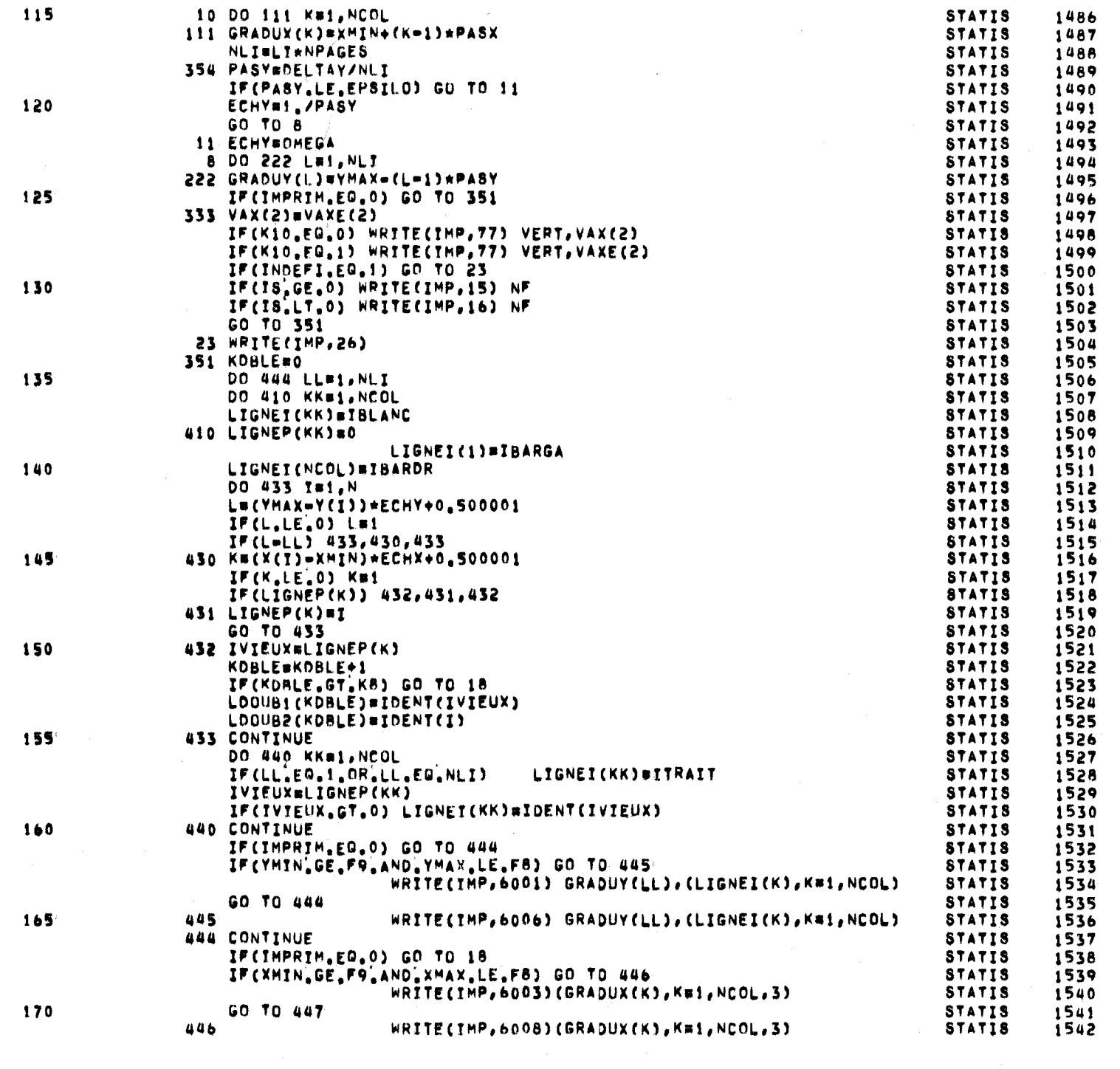

FTN 4.8+508

SUBROUTINE GRAPHS

115

73/171 OPT#1

80/06/11, 17,51,25

PAGE

 $\overline{\mathbf{3}}$ 

 $\sigma$ 

 $\tilde{\zeta}$ 

۳

 $\sigma$ 

٣

 $\frac{5}{2}$ 

PAGE  $\overline{4}$ 

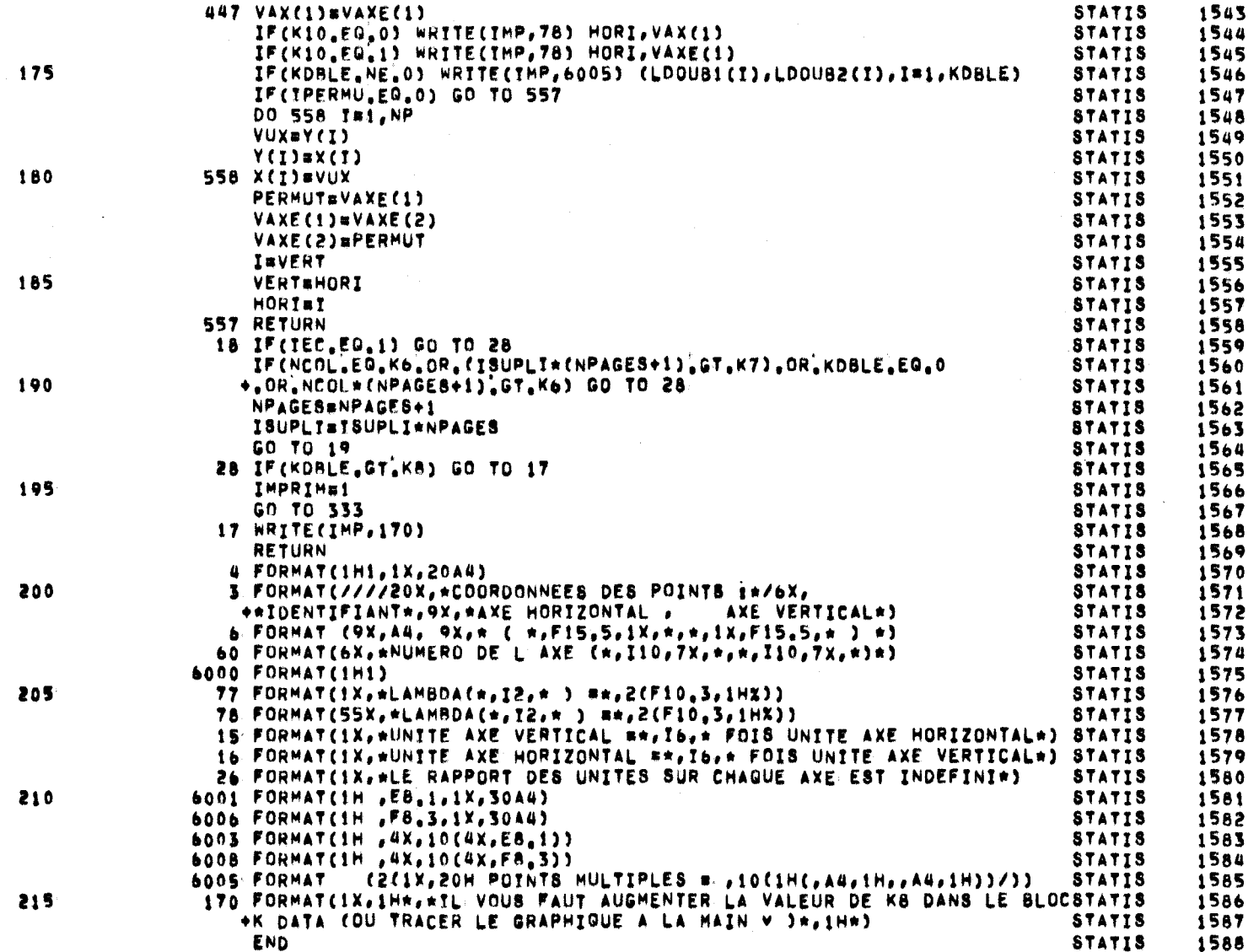

င္ယာ

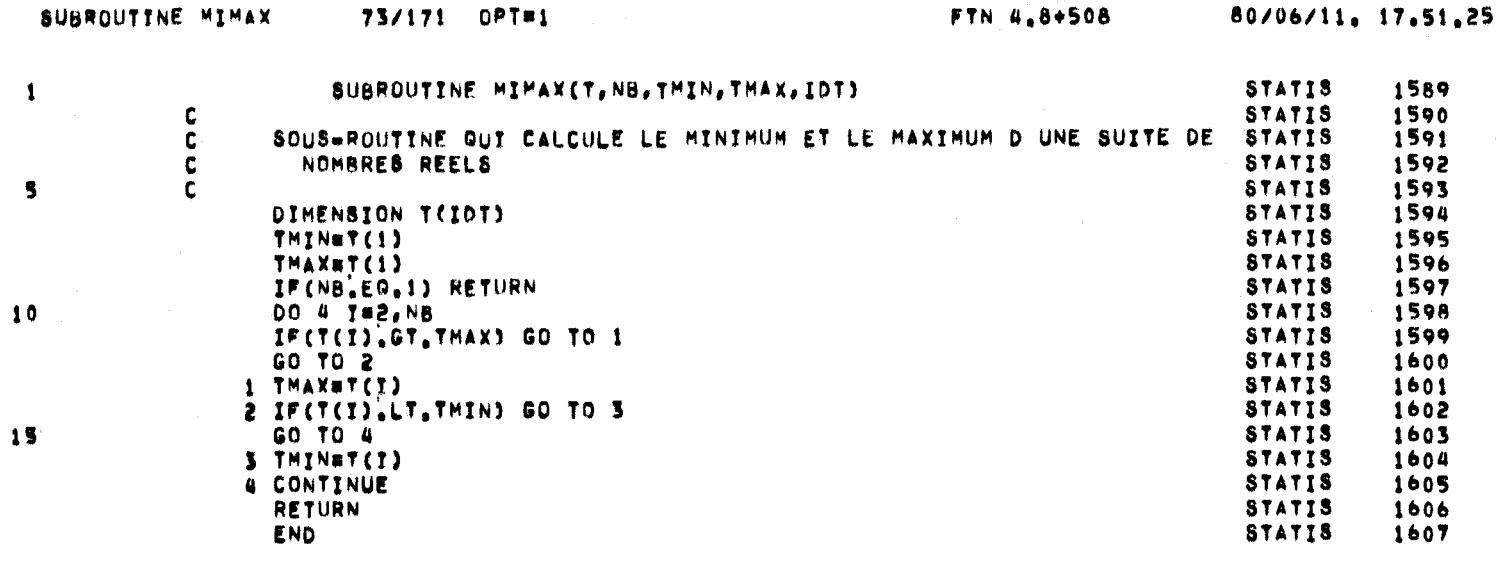

PAGE

 $\mathbf{I}$ 

## 5. EXEMPLE D1APPLICATION

Les sorties, fournies par le programme informatique élaboré pour appliquer la méthode STATIS, sont décrites dans ce qui suit. Le programme calcule et imprime:

- i) le nombre de sujets, le nombre de juges, le type de données, le format des données, la liste des options choisies:
	- sorties intermédiaires demandées ou non
	- analyse des évolutions demandée ou non
	- analyse des différences demandée ou non
	- normalisation des données demandée ou non  $\sim$
	- centrage des données demandé ou non
	- nombre de facteurs à extraire
	- nombre de référentiels demandé
- ii) les données originales
- iii) des renseignements sur l'approximation donnée par la transformation T3 et en particulier sur la qualité de l'approximation par  $S^K$ ,  $k = 1, \ldots, m$
- iv) les matrices  $S^k$ ,  $k = 1, \ldots$ , m et leurs normes, ainsi que les valeurs et vecteurs propres de chaque cube standard (si  $ISQR = 1)$
- v) la matrice E des proximités entre les juges, ses valeurs propres et ses vecteurs propres normalisés (si IS0R = 1)
- vi) la qualité de la représentation des juges dans les référentiels retenus et optionnellement (IS0R = 1), les matrices des référentiels, ainsi que les valeurs et vecteurs propres de la matrice du référentiel no **1.**
- vii) la position relative des juges dans les plans formés par les premiers axes factoriels de l'inter-structure
- viii) les représentations graphiques des juges dans ces plans, la qualité des représentations graphiques et les propriétés de la représentation
	- ix) si l'analyse des différences et celle des évolutions ne sont pas demandées (IDIFFE =  $0$ ; ICHRON = 0)
		- les positions relatives des sujets dans les plans formés par les premiers axes factoriels de l'intra-structure compromis (positions vues par le juge compromis);
		- les représentations graphiques des sujets dans ces plans.
	- x) si l'analyse des différences est demandée (IDIFFE = 1)
		- les positions relatives des sujets vus par chacun des juges comparées aux positions relatives des sujets vus par le juge compromis dans les plans formés par les premiers axes factoriels;
		- les représentations graphiques de ces sujets dans ces plans;
		- la qualité des représentations graphiques.
	- xi) si l'analyse des évolutions est demandée (ICHRON = 1)
		- les positions relatives de l'ensemble des sujets vus par chacun des juges et des sujets vus par le juge compromis dans les plans formés par les premiers axes factoriels;
		- les représentations graphiques de l'évolution des sujets pour chacun des juges dans ces plans;

# - la qualité des représentations graphiques.

Les données sur lesquelles on fera porter l 'exemple d'application proviennent d'une expérience biologique qui consiste à faire pousser des variétés de luzernes côte à côte (L'Hermier, 1976). A des instants différents, l'expérimentateur coupe ces luzernes et pèse la matière sèche produite entre deux coupes. Les données forment ainsi des tableaux chronologiques. On considère donc 4 luzernes (juges) notées LA, LB, LC, LD et 3 coupes notées Cl, C2 et C3. Pour chaque coupe, on a un tableau 4 x 4 pour lequel on a dans la cellule (i, j), la quantité de matière sèche

produite par la i<sup>e</sup> luzerne en présence de la j<sup>e</sup>. Afin de simplifier les calculs, toutes les valeurs ont été divisées par 10 et arrondies. Les données sont donc:

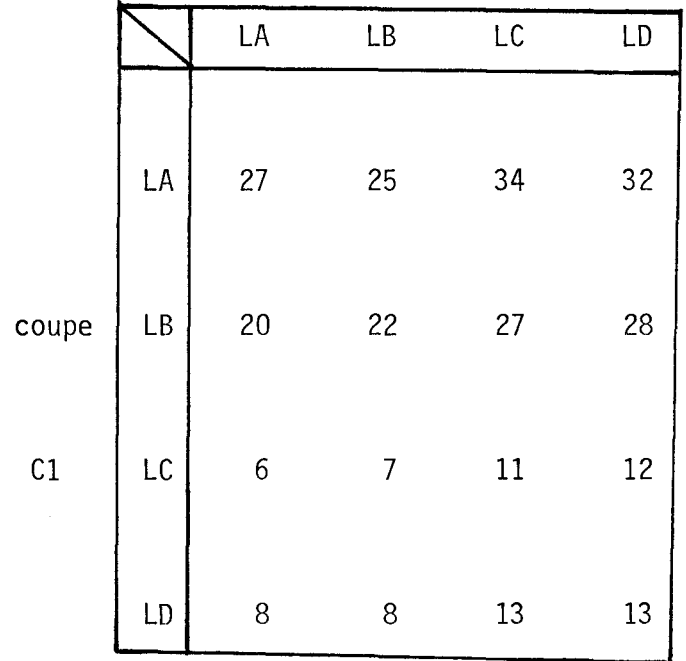

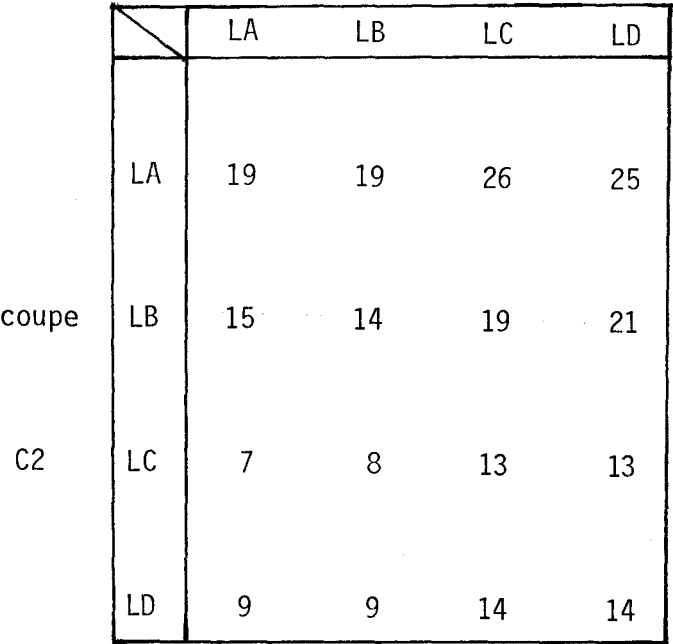

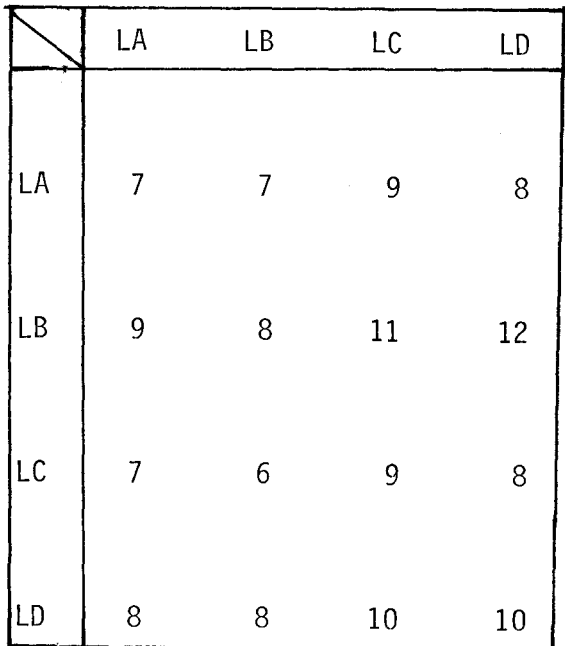

Afin de faciliter la compréhension de la méthode STATIS et de montrer son potentiel d'utilisation, ce tableau de données sera analysé de quatre façons différentes:

- pas de normalisation et de centrage des données;
- normalisation des données;  $\sim$
- centrage des données;
- normalisation et centrage des données.

On présentera, dans ces exemples, toutes les sorties informatiques fournies par le programme et nécessaires pour comprendre la méthode; on effectuera à la fois l'analyse des différences et des évolutions sur chacun des exemples. On pourra ainsi mettre en évidence l'effet de la normalisation et du centrage des données sur les représentations de l'inter-structure et des intra-structures.

5.1 Données non normées et non centrées

Les cartes de données pour ce problème sont:

- Dl: EXEMPLE D'APPLICATION DE STATIS SUR DES DONNEES NON NORMEES ET NON CENTREES
- $D2: NBO = 4 \t NBI = 3 \t NUDØ = 5 \t ISØR = 1 \t IDATA = 7$  $IDIFFE = 1$   $ICHRØN = 1$   $NBREF = 2$   $NORMA = 0$  $ICENTR = 0$  NFAC = 2
- $D3:$   $(3X, 6F7.2)$
- 04: Cl C2 C3
- 05: LA LB LC LD

D6: 4 4 4 4 27 25 **•••••••••••• 32**  les données 8 8 **.•......•... 10** 

A noter qu'on demande l'impression de toutes les sorties intermédiaires (ISOR = 1) et qu'on fera l'étude des différences (IDIFFE = 1) et des évolutions (ICHRON = 1). Pour les représentations, on extraira seulement les 2 premiers facteurs et on considérera la possibilité d'utiliser une 2ème matrice de référence pour l 'intra-structure compromis.

Les sorties informatiques obtenues dans cet exemple, ainsi que quelques commentaires apparaissent dans les pages suivantes.

PARAMETRES DES DONNEES

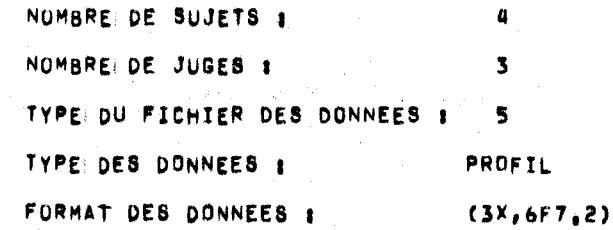

# OPTIONS CHOISIES

 $\rightarrow$ 

 $\rightarrow$ 

 $\rightarrow$ 

 $\rightarrow$ 

 $\rightarrow$ 

 $\Delta$ 

 $\rightarrow$ 

 $\rightarrow$ 

J

 $\rightarrow$ 

ಿ

Đ

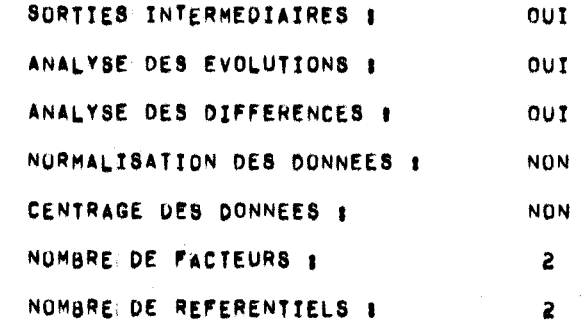

# LISTE DES DUNNEES

 $\vec{c}$ 

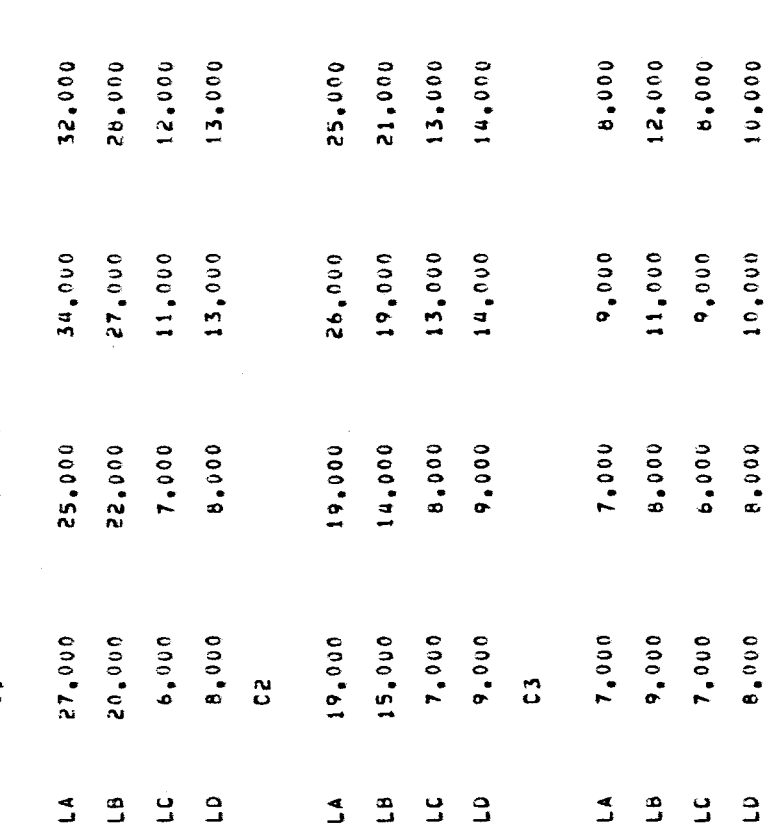

### FORMATION DU CUBE STANDARD S(I)

### TESTS SUR LES VALEURS PROPRES DE S(I)

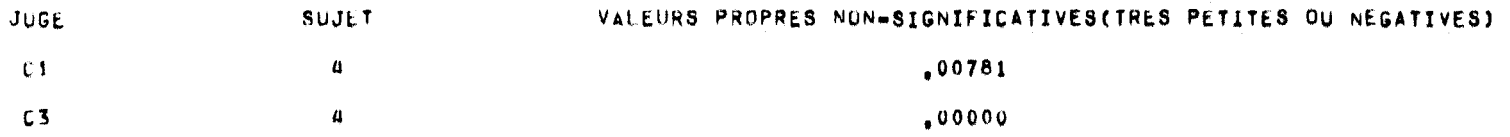

### TESTS SUR LA GUALITE DE LTAPPROXIMATION S(I)

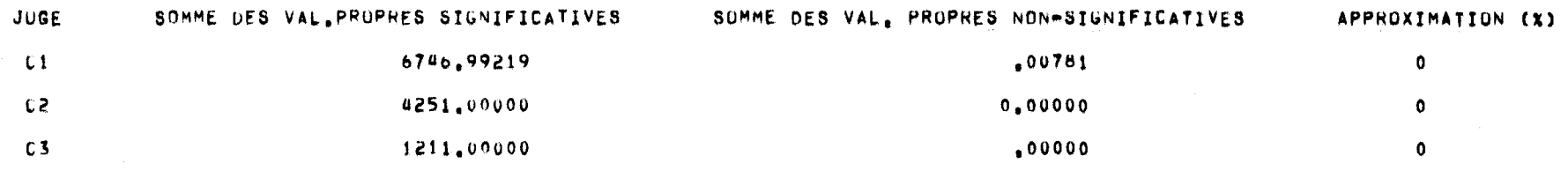

### DIMENSIONS DES INTRA-STRUCTURES POUR CHAQUE JUGE

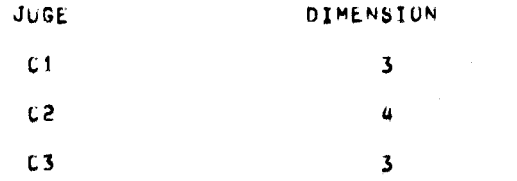
### IMPRESSION OU CUBE STANDARD S(I)

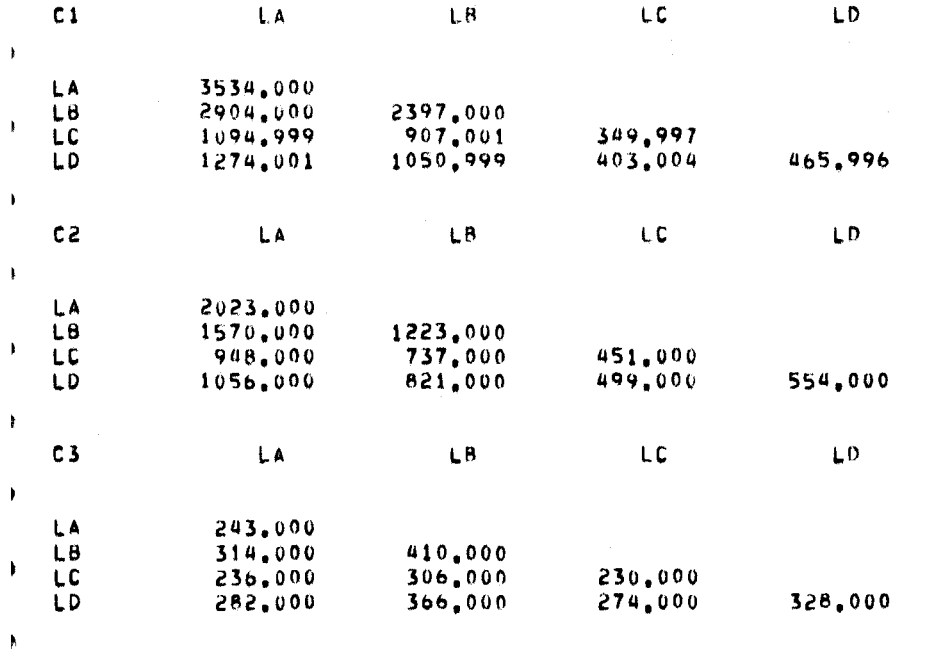

 $\rightarrow$ 

 $\,$  )

 $\mathbf{E}$ 

- 1

- N

 $\ddot{\phantom{1}}$ 

- 5

- 9

þ

- 9

J

NORMES DU CUBE STANDARD

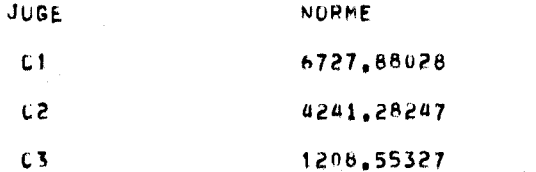

VALEURS ET VECTEURS PROPRES DU CUBE STANDARD S(I)

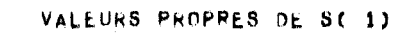

 $\mathcal{L}^{\mathcal{L}}(\mathcal{L}^{\mathcal{L}}(\mathcal{L}^{\mathcal{L}}(\mathcal{L}^{\mathcal{L}}(\mathcal{L}^{\mathcal{L}}(\mathcal{L}^{\mathcal{L}}(\mathcal{L}^{\mathcal{L}})))$ 

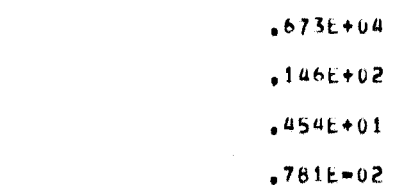

 $\sim$ 

 $\mathbf{1}$ 

 $\mathbf{z}$  $\mathbf{3}$  $\pmb{\mathfrak{u}}$ 

 $64$ 

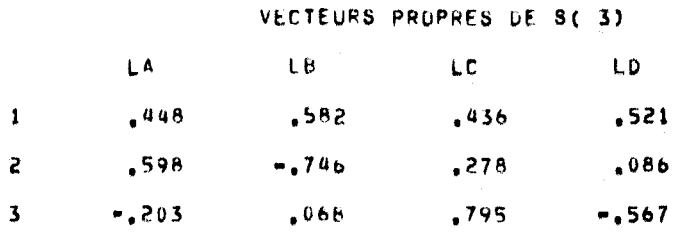

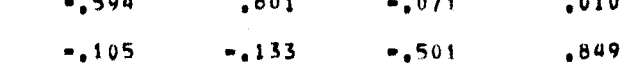

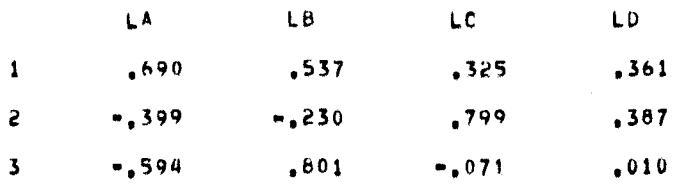

# VECTEURS PROPRES DE S(2)

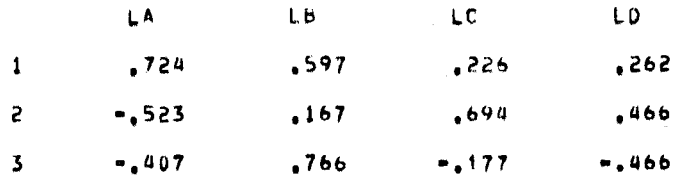

 $,739E-10$ 

# VECTEURS PROPRES DE S(1)

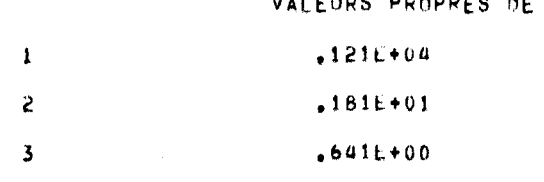

# VALEURS PROPRES DE S(3)

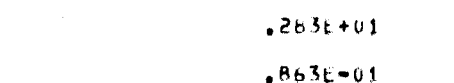

 $\mathbf k$ 

 $\lambda$ 

 $\cdot$ 

 $\rightarrow$ 

 $\cdot$ 

- 1

 $\bullet$ 

 $\rightarrow$ 

 $\overline{\phantom{a}}$ 

 $\overline{\phantom{a}}$ 

÷

**I** 

-

Ð

 $\mathbf{1}$ 

 $\tilde{\epsilon}$ 

 $\overline{\mathbf{3}}$ 

 $\mu$ 

 $\mathbf{q}$ 

 $\pmb{\mu}$ 

### **TORETHY THURSEY US ALL WAY**  $424E+04$

 $-680E+01$ 

# IMPRESSION DE LA MATRICE DES PROXIMITES E(I,J)

# MATRICE DES PROXIMITES

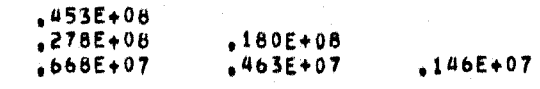

 $H_0 = 488$ 

 $, 233$ 

 $\mathbf{z}$  $\overline{\mathbf{3}}$ 

# VALEURS ET VECTEURS PROPRES DE LA MATRICE DES PROXIMITES E

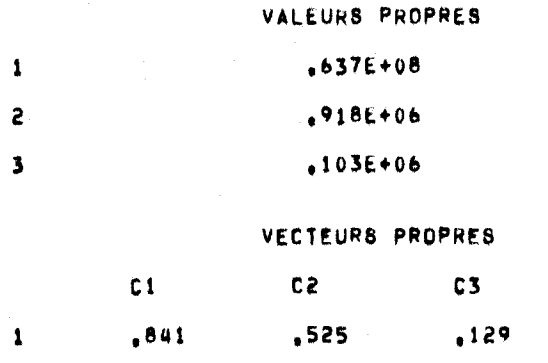

 $-634$ 

 $-1568$ 

 $.600$ 

 $.789$ 

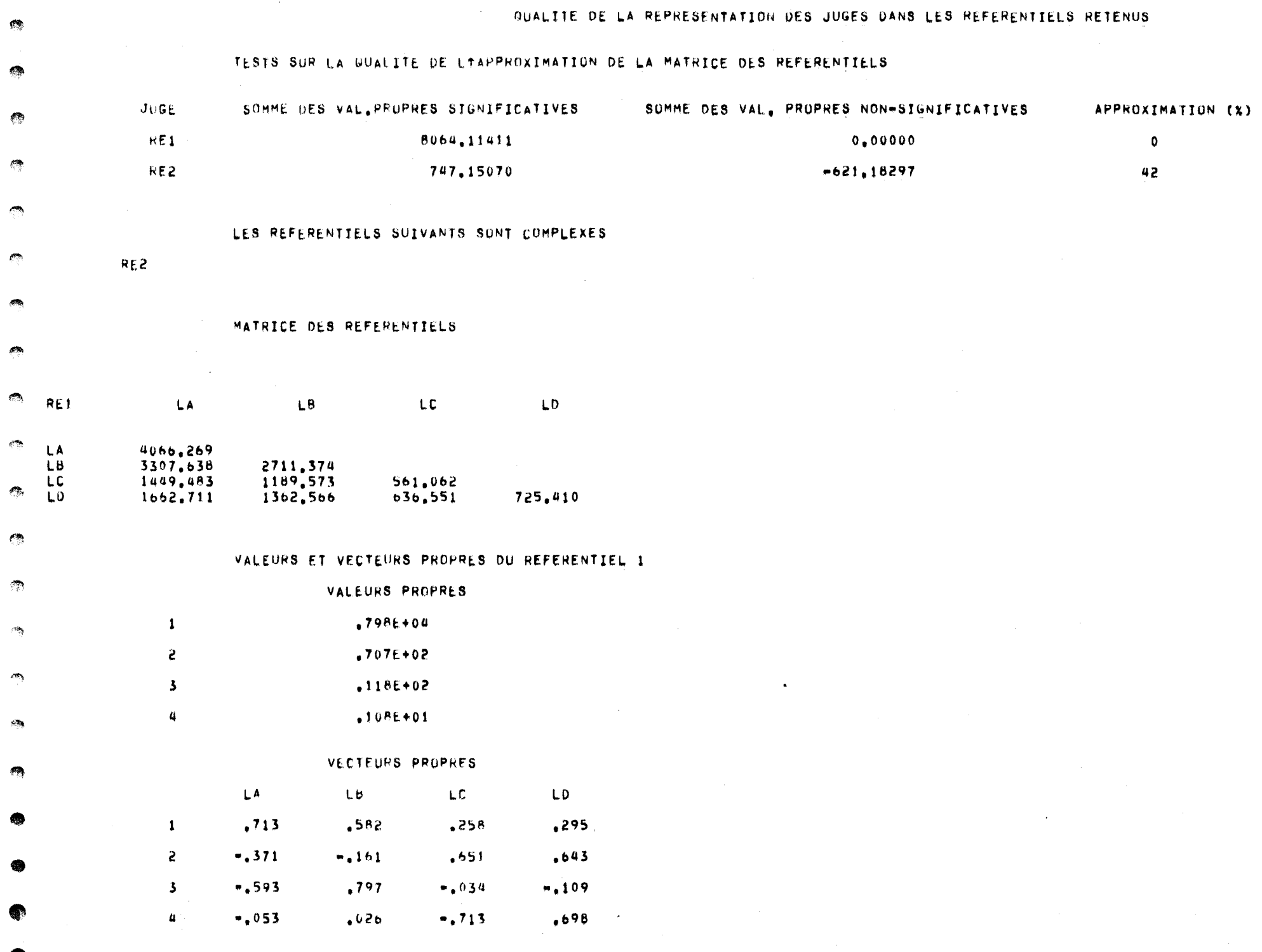

 $\sim 0.01$ 

 $\overline{\mathbf{c}}$ 

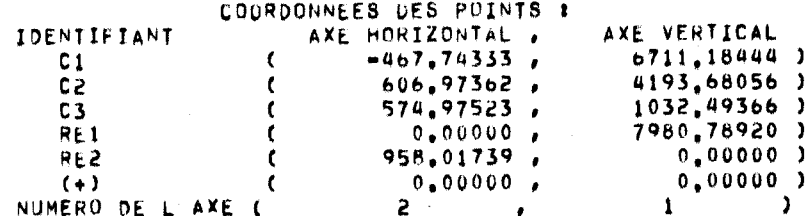

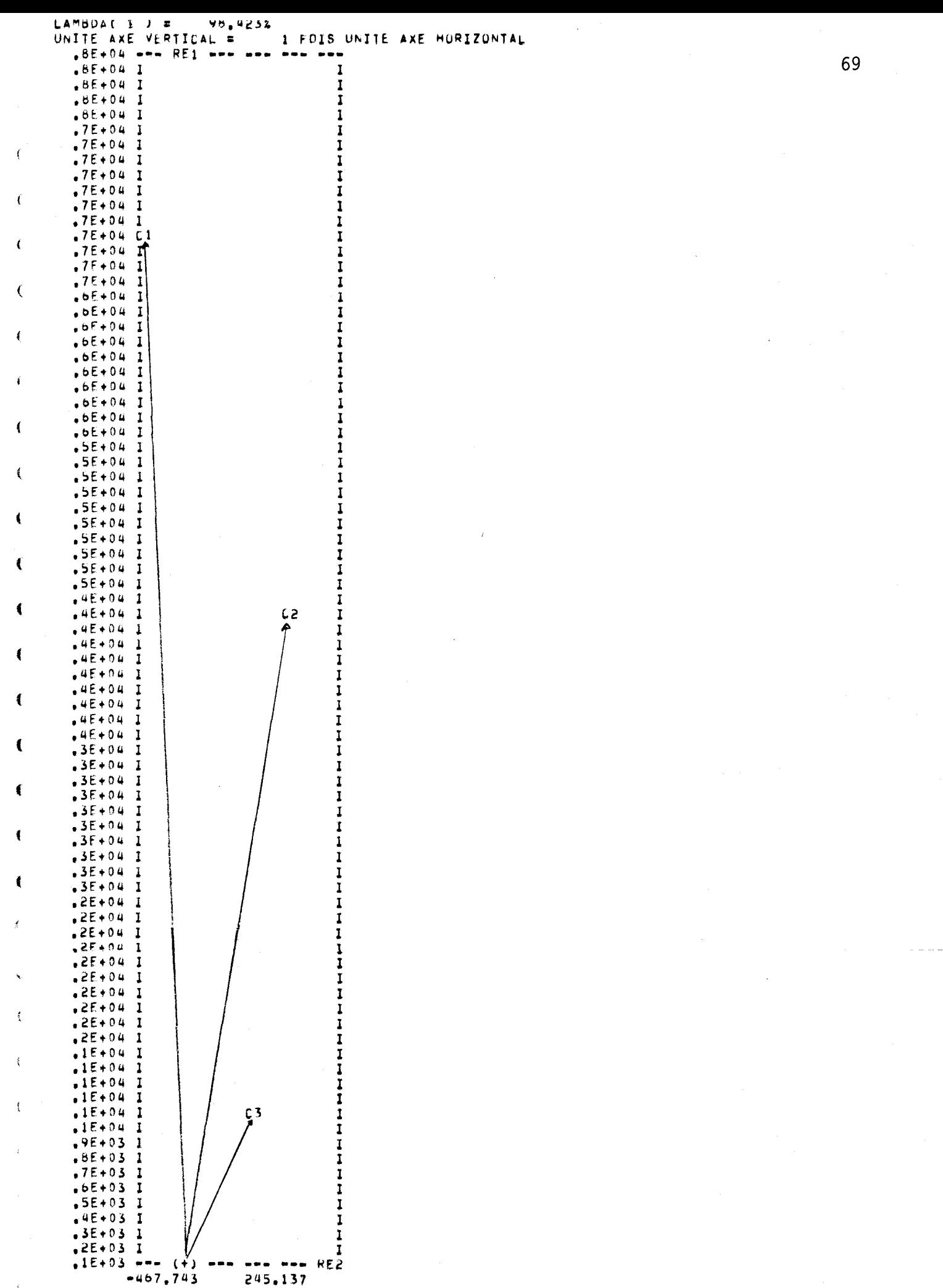

1,418% LAMBDA( 2) =

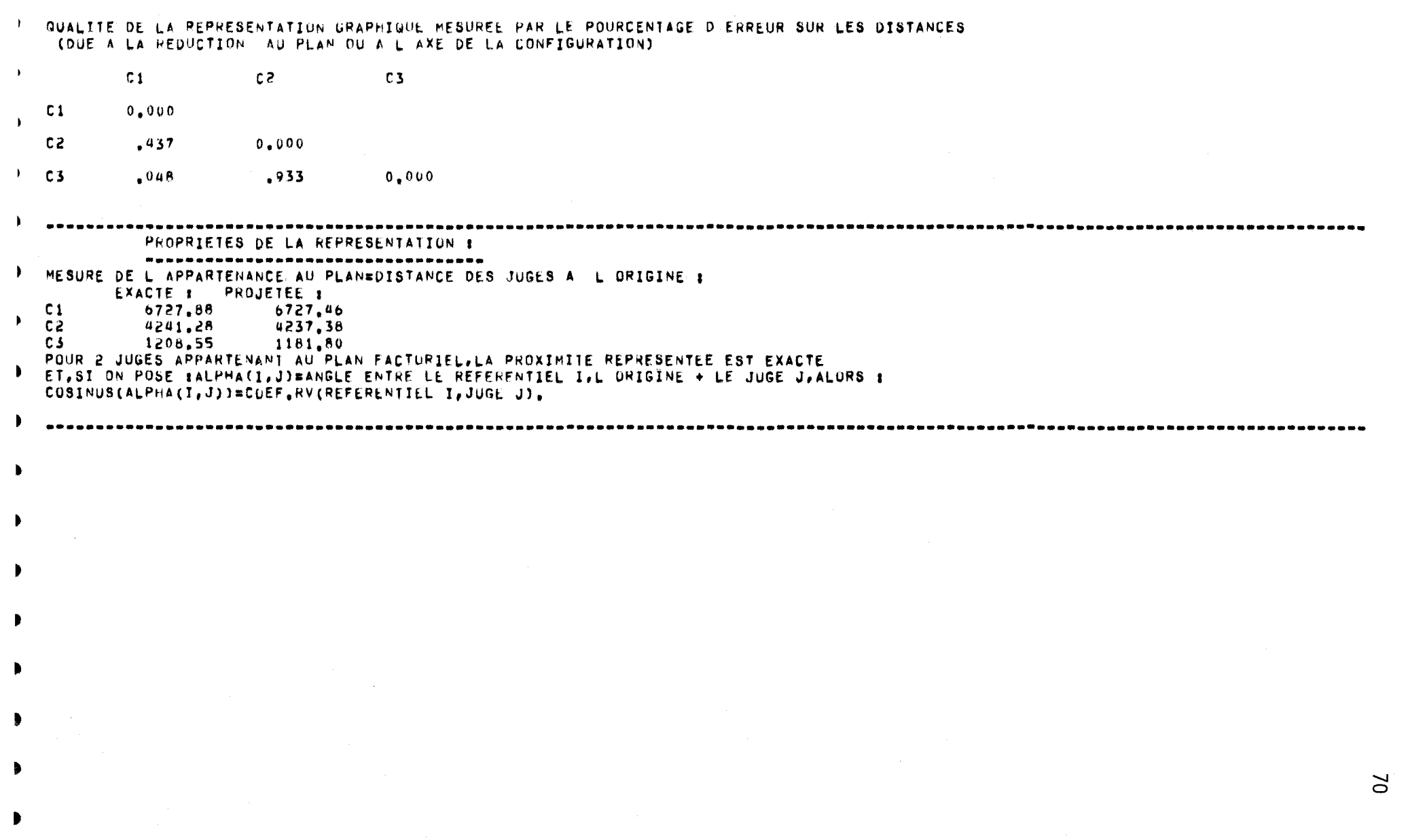

a de la construcción de la construcción de la construcción de la construcción de la construcción de la constru<br>En la construcción de la construcción de la construcción de la construcción de la construcción de la construcc

 $\mathcal{A}$ 

 $\rightarrow$ 

 $\rightarrow$ 

 $\sim 10^6$ 

ANALYSE DES DIFFEMENCES ENTRE LES INTRA-STRUCTURES 1<br>Numero du référentiel = 1<br>.

 $\overline{71}$ 

l.<br>T

# POSITION RELATIVE DES SUJETS VUS PAR LE JUGE NO. 1 COMPAREE AU REFERENTIEL NO. 1DANS LE PLAN 1- 21

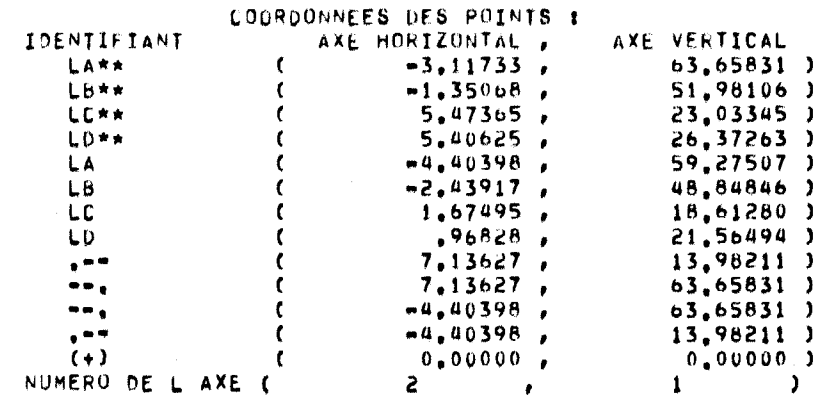

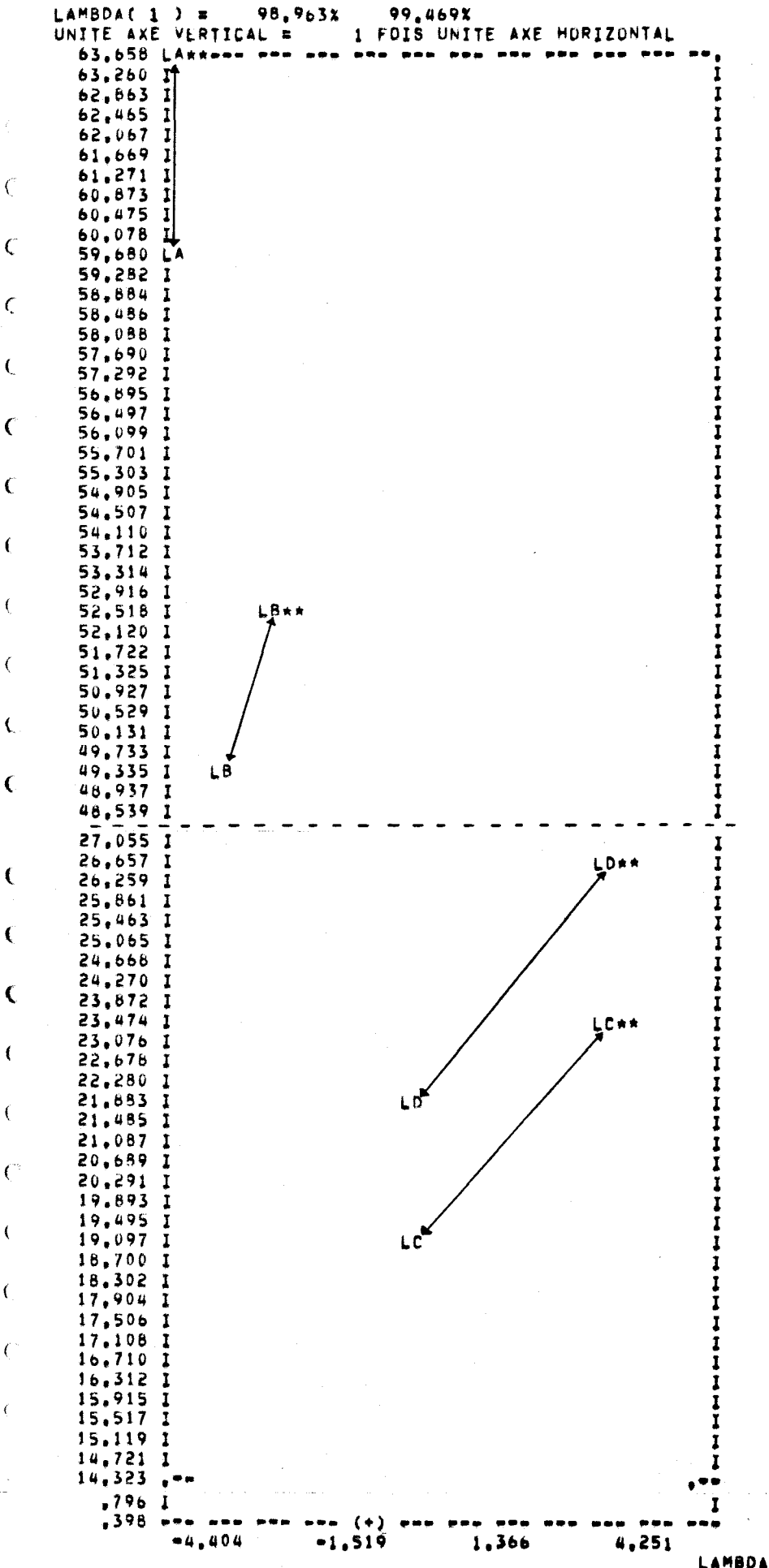

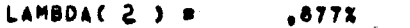

 $.431X$ 

MESURE DE L APPROXIMATION DUE A LA PROJECTION DE L ESPACE DU JUGE 1 DANS L ESPACE DE REFERENCE 1 (COEFFICIENT RV ENTRE LE REFERENTIEL ET LE JUGE)

 $c_{1}$ 

b e e  $\qquad \qquad \bullet \qquad \bullet$ 

# POSITION RELATIVE DES SUJETS VUS PAR LE JUGE NO. 2 COMPAREE AU REFERENTIEL NO. 1DANS LE PLAN 1-21

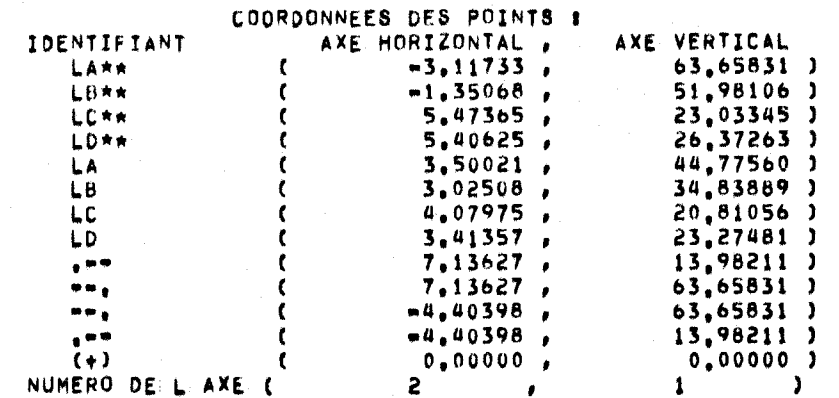

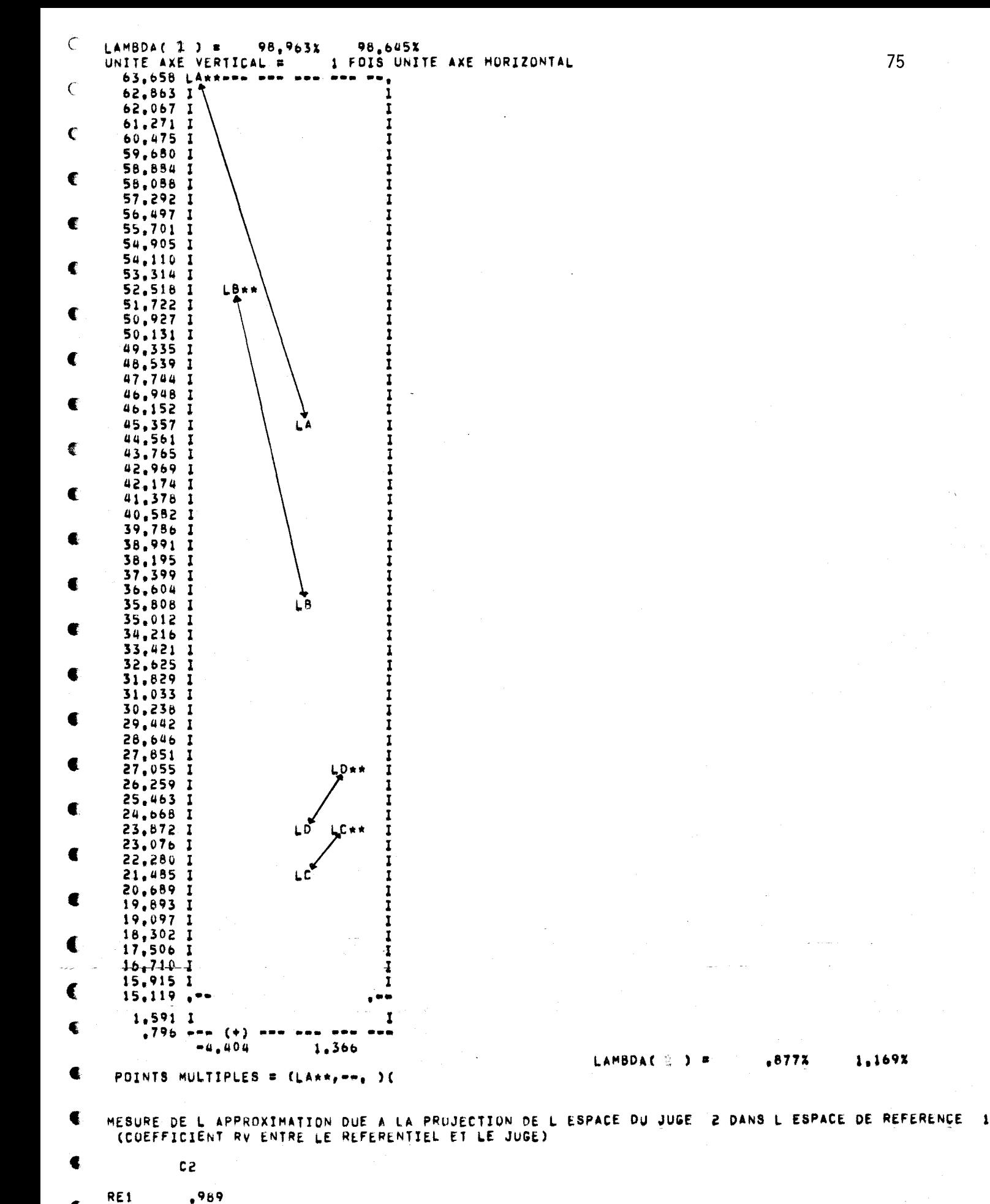

# POSITION RELATIVE DES SUJETS VUS PAR LE JUGE NO. 3 COMPAREE AU REFERENTIEL NO. 1DANS LE PLAN 1- 21

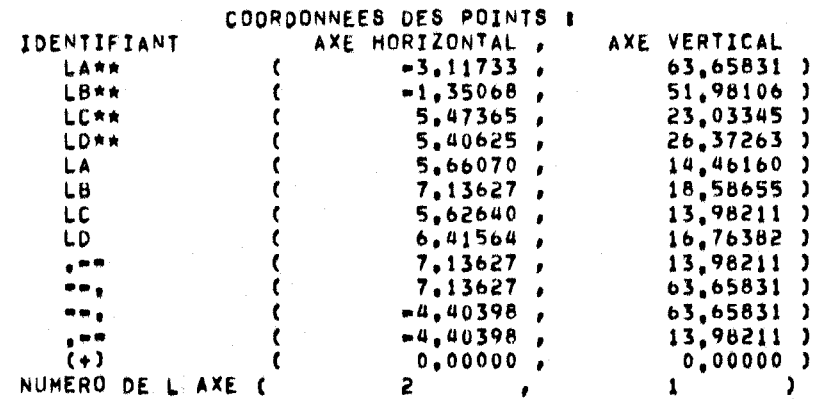

 $\approx$ 

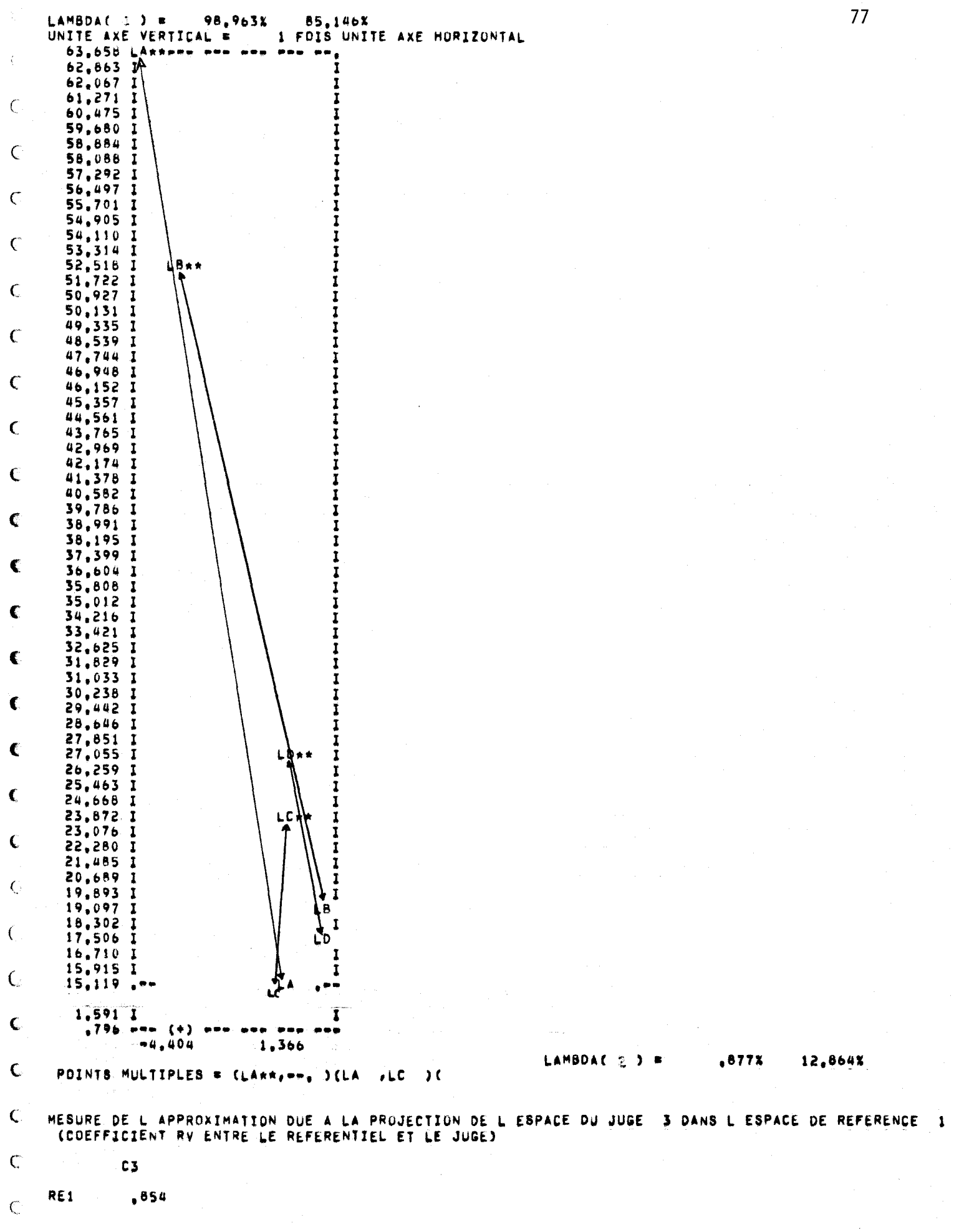

 $\big($ 

78 

 $\langle \hat{\gamma} \rangle$ 

O

Ô

Ð

 $\mathcal{C}_1$ 

 $\ell^{\prime}$ 

 $\epsilon$ 

ſ

Ċ

 $\epsilon$ 

 $\mathcal{C}$ 

ſ

 $\cap$ 

# EVOLUTION DES POSITIONS RELATIVES DES SUJETS DANS LE PLAN 1- 2 :

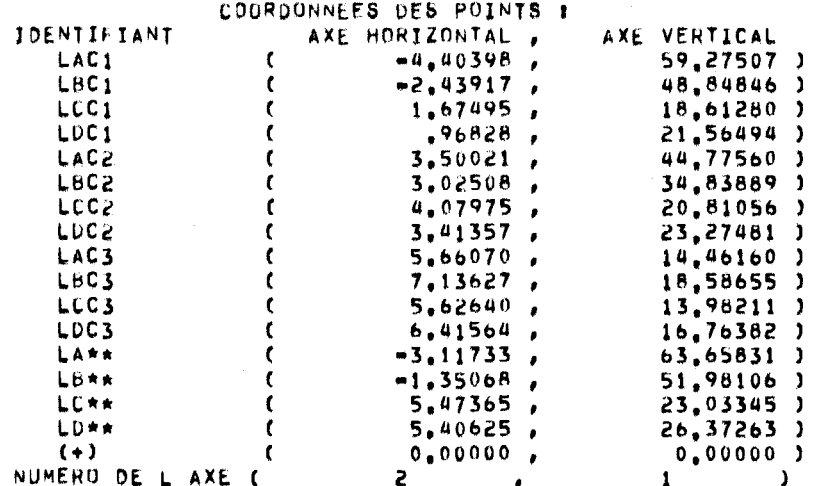

J.

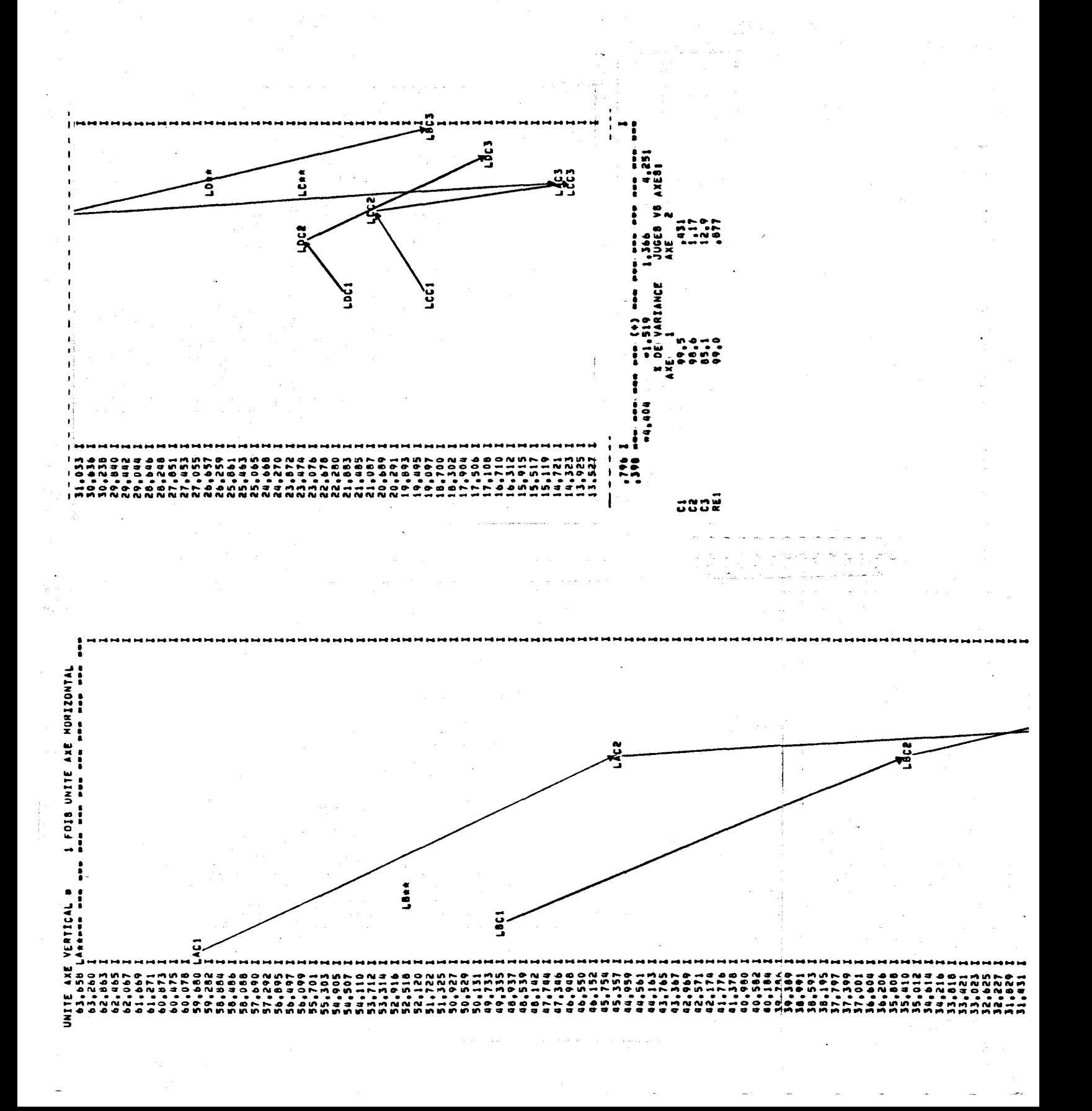

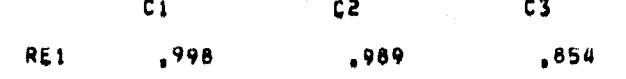

MESURE DE L'APPROXIMATION DUE AUX PROJECTIONS DANS L'ESPACE REFERENTIEL (1 DES 3 ESPACES INDIVIDUELS)<br>( COEFFICIENT RV ENTRE LE REFERENTIEL ET CHAQUE JUGE)

On peut retenir de cet exemple les points suivants:

- pour l linter-structure, le premier plan factoriel visualise 99.8% de la variabilité totale. L'axe vertical représente un classement des coupes suivant la production totale. La coupe C3, en plus de refléter une production beaucoup plus faible que les deux autres, montre en plus une variabilité différente parmi les sujets à cause de son angle différent avec les axes factoriels.
- la matrice du référentiel 2 n'est pas intéressante à considérer, car elle n'est pas définie positive. De plus, la qualité de l 1 approximation par une matrice définie positive est égale à 42% seulement.
- la matrice du référentiel l se rapproche beaucoup plus des matrices  $S_1$  et  $S_2$  que de la matrice  $S_3$ . En effet, on a

 $r^2 = .84$  S<sub>1</sub> + .52 S<sub>2</sub> + .13 S<sub>2</sub>

Les facteurs de pondération sont les éléments du premier vecteur propre de la matrice des proximités. Par conséquent, le juge compromis se rapproche plus des juges C<sub>1</sub> et C<sub>2</sub> que du juge C<sub>3</sub>.

- l'analyse des différences de représentation de l'intra-structure compromis et de celle obtenue pour chacun des juges confirme la présence des grandes différences entre le juge C3 et le juge compromis. Les différences de Cl avec le compromis proviennent principalement des sujets LA et LB, tandis que les différences de C2 avec le compromis sont attribuables principalement aux sujets LC et LO.
- la représentation qui permet l'analyse des évolutions est très bonne; En effet, les coefficients RV entre le référentiel et

chaque juge se situent entre .85 pour le juge C3 et .998 pour le juge Cl. L'axe vertical qui explique le maximum de variabilité (99%) exprime encore la production totale de matière sèche. Les luzernes A et B produisent plus de matière sèche que les luzernes C et D lors des deux premières coupes, et ont une diminution de production très évidente d'une coupe à l'autre. Les luzernes C et D ont une légère augmentation de production au cours de la coupe C2.

# 5.2 Données normées et non centrées

Les cartes de données pour cet exemple sont presqu'identiques à celles pour l'exemple précédent. On a posé NORMA = 1 et on a décidé de supprimer l'analyse des différences (IDIFFE = 0).

Les sorties informatiques obtenues de cet exemple ainsi que quelques commentaires apparaissent dans les pages suivantes.

PARAMETRES DES DONNEES

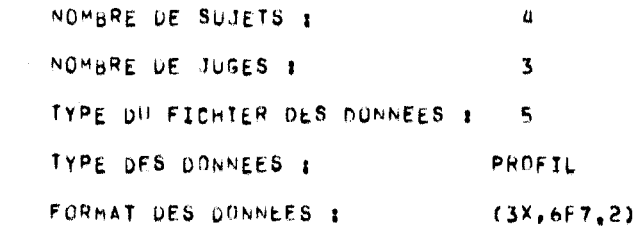

# OPTIONS CHOISTES

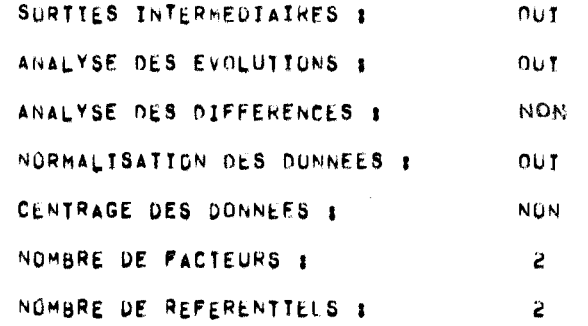

# LISTE DES DONNELS

 $\vec{c}$ 

 $\frac{1}{4}$ 

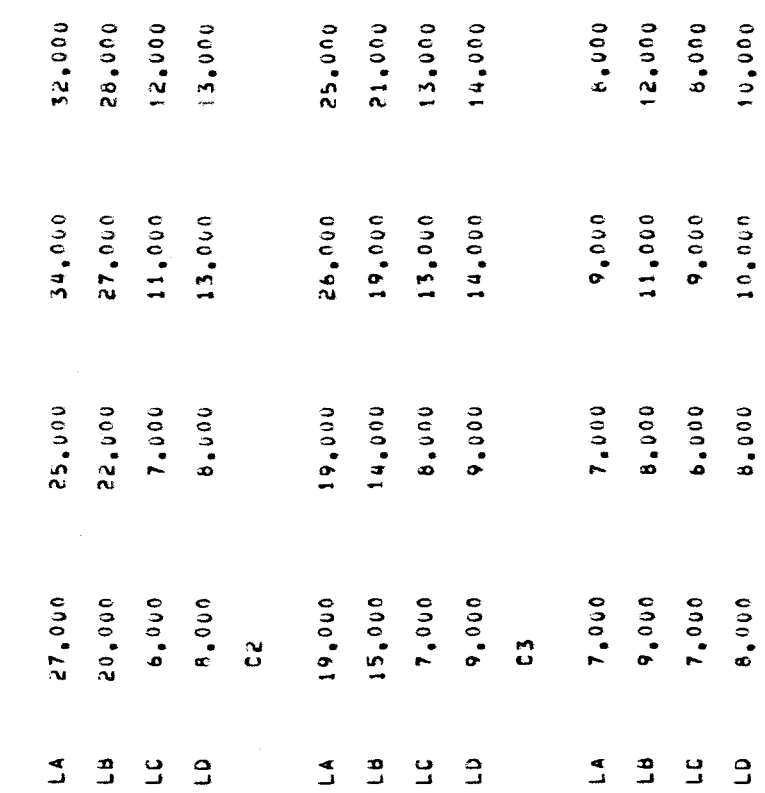

# FORMATION DU CUBE STANDARD S(I)

# TESTS SUR LES VALEURS PROPRES DE S(I)

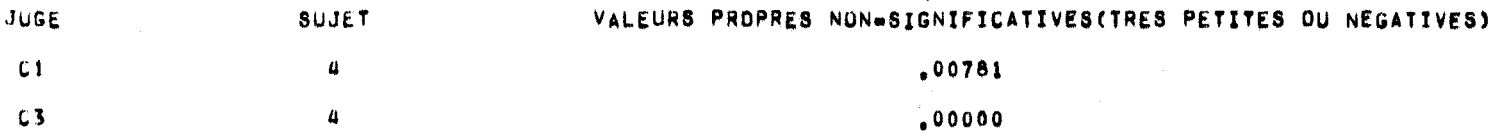

### TESTS SUR LA QUALITE DE LTAPPROXIMATION S(I)

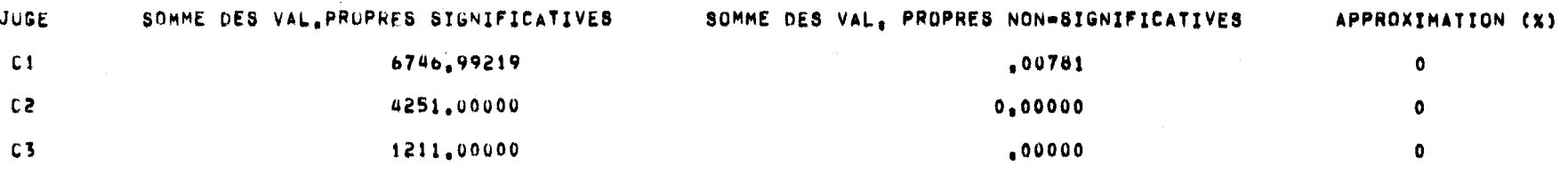

### DIMENSIUNS DES INTRA-STRUCTURES POUR CHAQUE JUGE

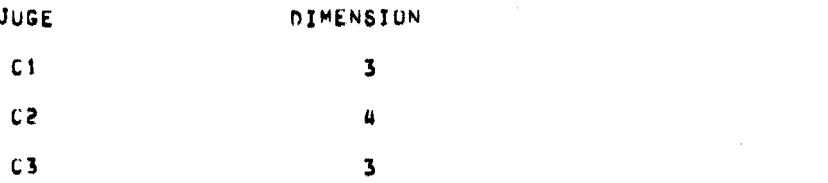

# IMPRESSION OU CUBE STANDARD S(I)

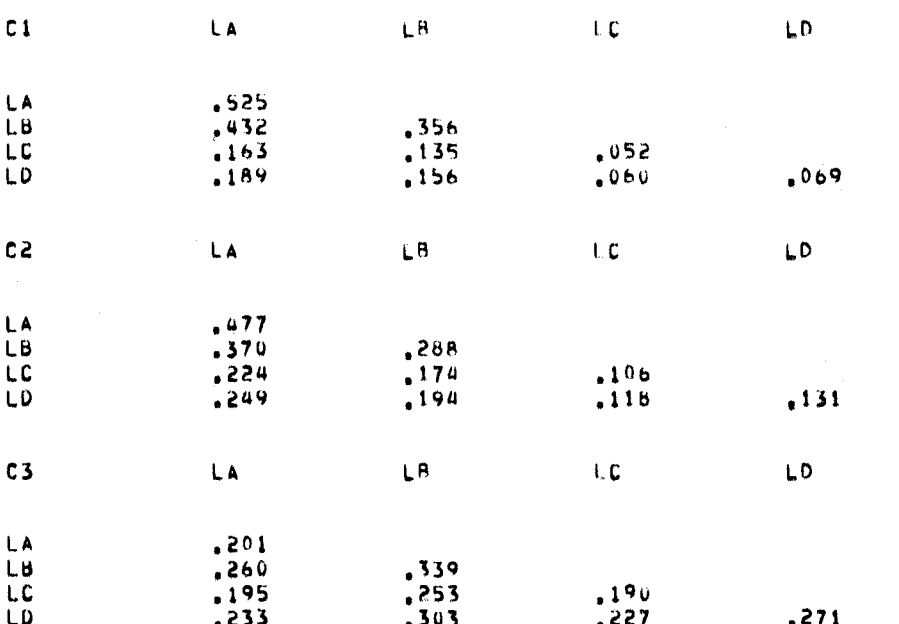

### NORMES DU CUBE STANDARD

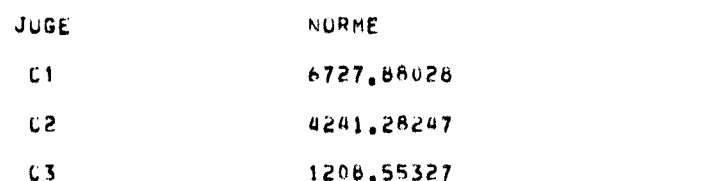

# VALEURS ET VECTEURS PROPRES DU CUBE STANDARD S(I)

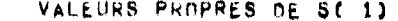

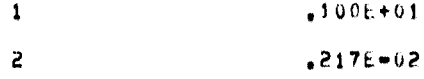

- $\overline{\mathbf{3}}$  $+674E - 03$
- $-116E = 05$  $\pmb{\mathcal{Q}}$

 $\overline{2}$ 

 $\pmb{\ell}$ 

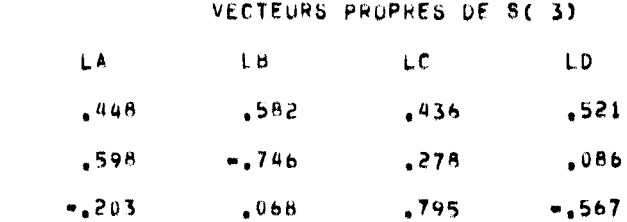

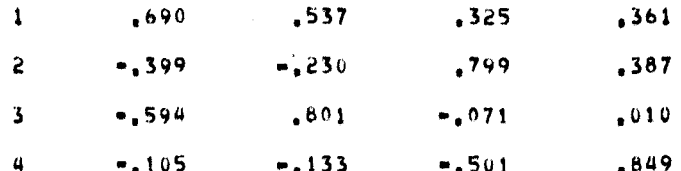

 $\pm 8$ 

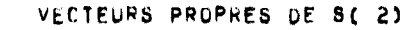

 $\mathbf{L} \mathbf{C}$ 

LD

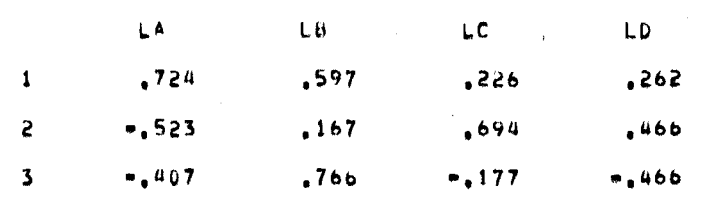

VECTEURS PROPRES DE S(1)

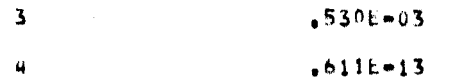

 $LA$ 

 $150E = 02$  $\mathbf{z}$ 

VALEURS PROPRES OE S( 3)

 $-100E+01$ 

 $.203E - 04$  $\boldsymbol{a}$ 

 $.668E - 03$  $\overline{\mathbf{3}}$ 

 $-160E - 02$  $\mathbf{z}$ 

 $\mathbb{R}^{n+1}$  .

 $\mathbf{1}$ 

 $\mathbf{1}$ 

 $\mathbf{1}$ 

 $\epsilon$ 

 $\mathbf{3}$ 

VALEURS PROPRES DE S(2)

 $-100k+01$ 

 $88$ 

-1

# IMPRESSION DE LA MATRICE DES PROXIMITES E(I,J)

### MATRICE DES PROXIMITES

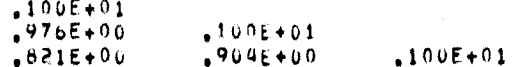

 $\mathbf{1}$  $\overline{2}$ 

# VALEURS ET VECTEURS PROPRES DE LA MATRICE DES PROXIMITES E

ထိ

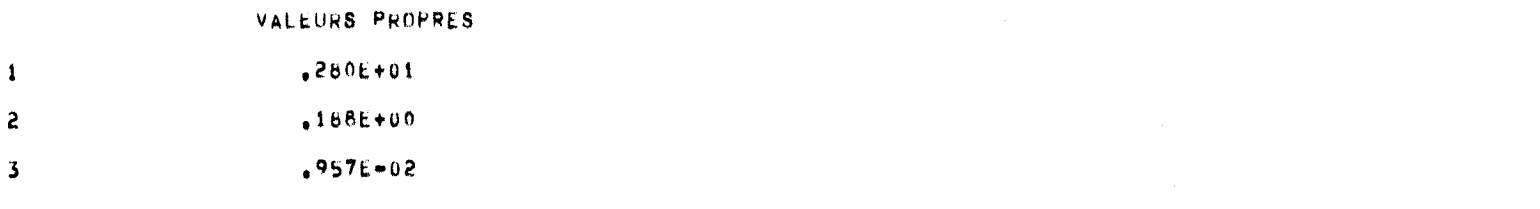

### VECTEURS PROPRES

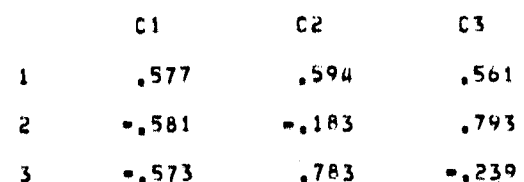

### QUALITE DE LA REPRESENTATION DES JUGES DANS LES REFERENTIELS RETENUS

8

# TESTS SUR LA GUALITE DE LTAPPROXIMATION DE LA MATRICE DES REFERENTIELS

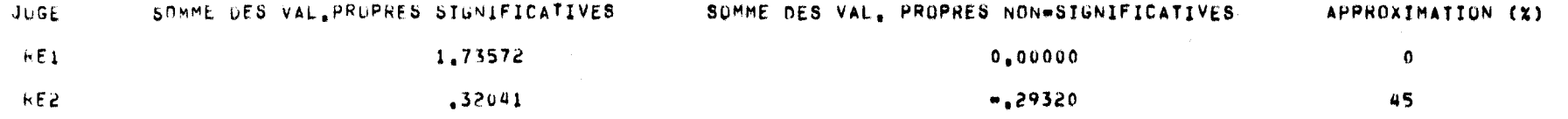

### LES REFERENTIELS SUIVANTS SONT COMPLEXES

 $\sim 100$ 

 $RE2$ 

RE

LA  $L<sub>0</sub>$ LC LD

# MATRICE DES REFERENTIELS

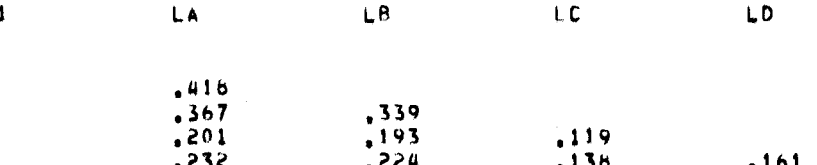

# VALEURS ET VECTEURS PROPRES DU REFERENTIEL 1

### VALLURS PROPRES

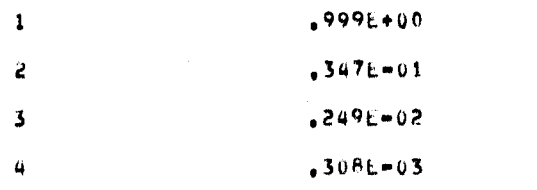

### VECTEURS PROPRES

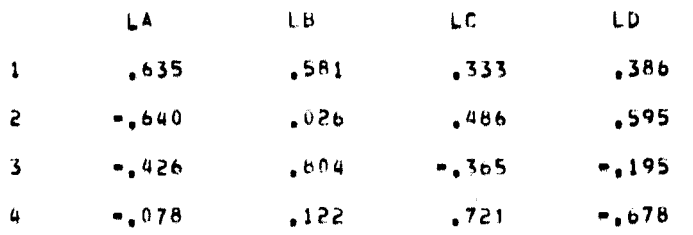

# POSITION RELATIVE DES JUGES DANS LE PLAN 1- 2 DE L'INTER-STRUCTURE

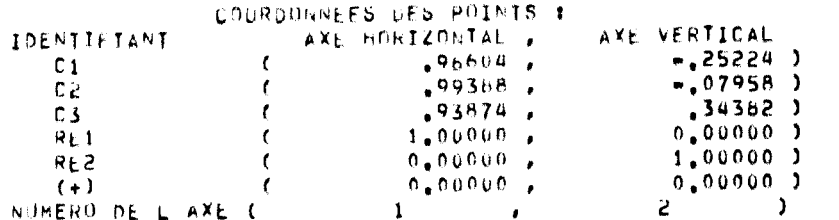

 $\overline{5}$ 

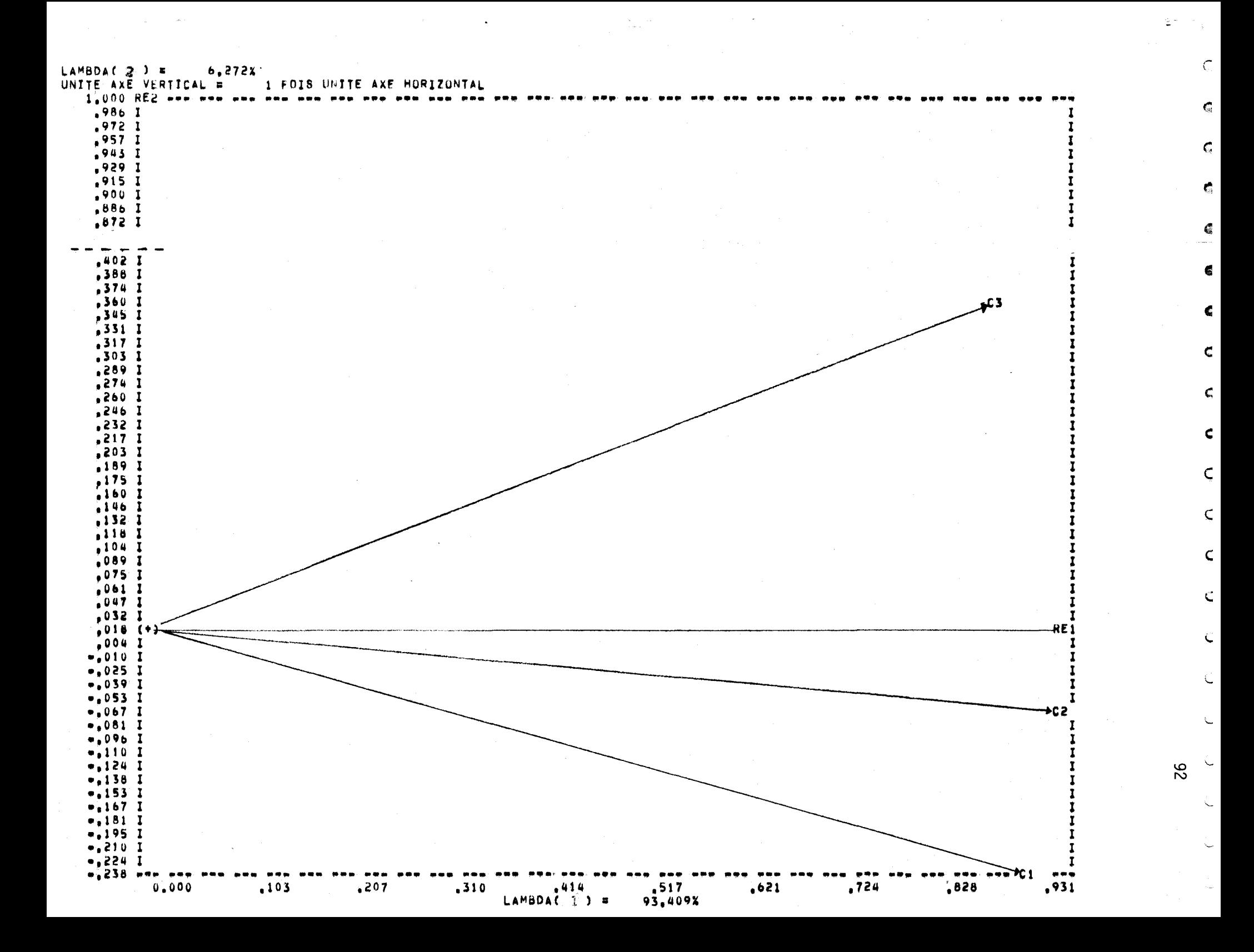

### QUALITE DE LA REPRESENTATION GRAPHIQUE MESUREE PAR LE POURCENTAGE D ERREUR SUR LES DISTANCES (DUE A LA REDUCTION AU PLAN OU A L AXE DE LA CONFIGURATION)

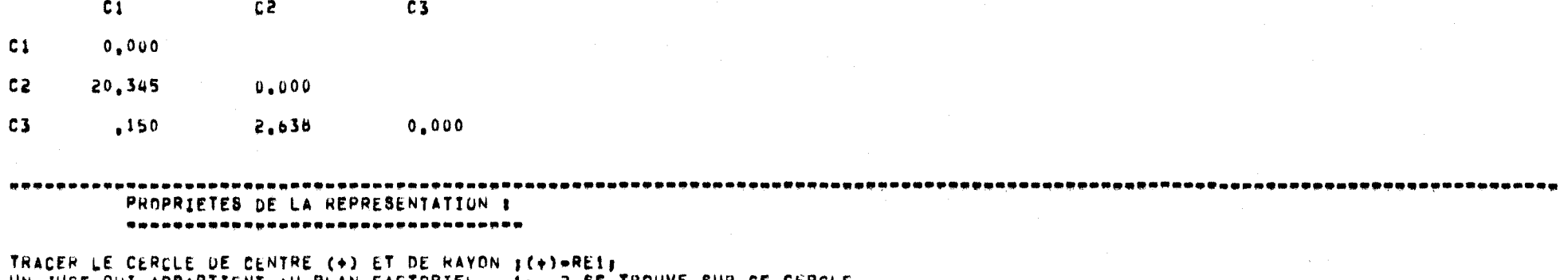

**College** 

UN JUGE QUI APPARTIENT AU PLAN FACTORIEL 1- 2 SE TROUVE SUR CE CERCLE. POUR 2 JUGES APPARTENANT AU PLAN FACTORIEL, LA PROXIMITE REPRESENTEE EST EXACTE ET, ST ON POSE BALPHA(I, J) WANGLE FNTRE LE REFERENTIEL I, L ORIGINE + LE JUGE J, ALORS B COSINUS(ALPHA(I,J)) SCOEF, RV(REFERENTIEL I, JUGE J),

ယ္လ

ser gajnes di 1937.

HARRE DE L'EVOLUTION DES INTRAPIDES :<br>Primero du Référent de l'exant de l'arrelle de l'arrelle de l'arrelle.<br>Primero du Référent de l'

94

l,

# EVOLUTION DES POSITIONS RELATIVES DES SUJETS DANS LE PLAN 1- 2 ;

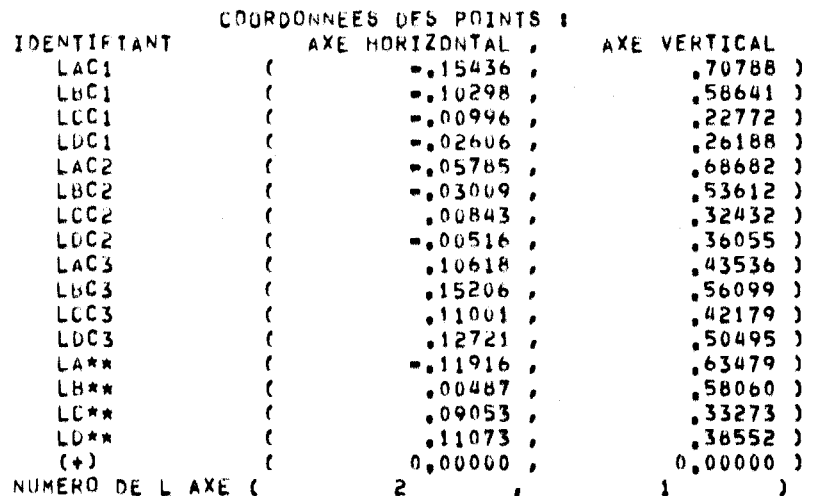

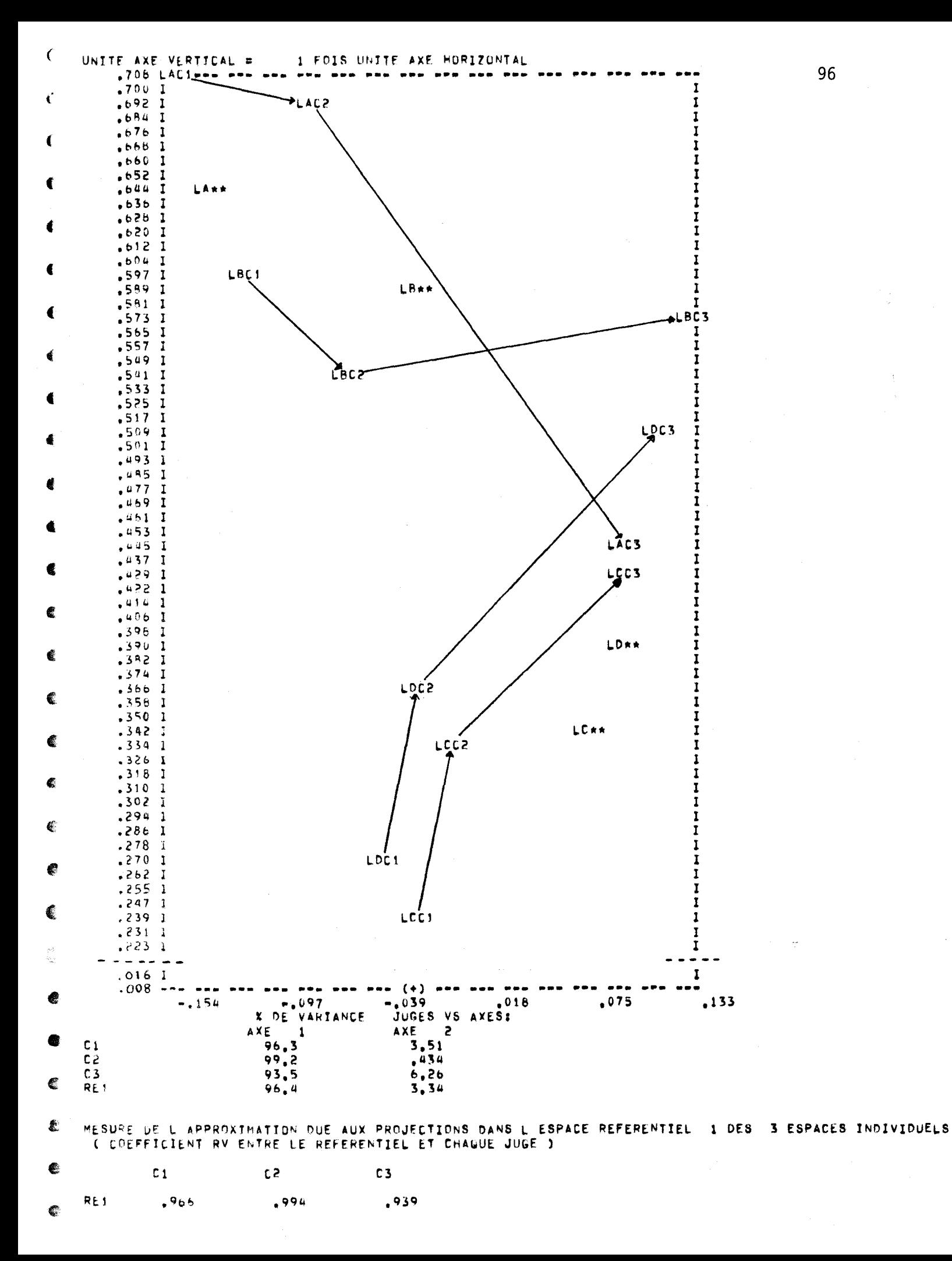

Les sorties obtenues de cet exemple font ressortir l'effet de la normalisation des données. La matrice des proximités est devenue maintenant une matrice de coefficients RV. L'inter-structure qui est la représentation canonique de cette matrice de proximités montre maintenant seulement les différences de comportement des juges entre eux lorsqu'on a supprimé les différences de production. Les vecteurs représentant les juges sont tous d'une longueur unitaire. Cependant, la différence de comportement du juge C3 par rapport aux deux autres, discernée dans l'exemple précédent, est mise en évidence ici.

Comme pour l'exemple précédent, la matrice du référentiel 2 n'est pas intéressante à considérer. La matrice du référentiel 1 ressemble beaucoup à une moyenne arythmétique des cubes standards. En effet, on a

 $r^2 = .58$  S<sub>1</sub> + .59 S<sub>2</sub> + .56 S<sub>3</sub>

En effet, les termes du premier vecteur propre de la matrice des proximités, qu'on utilise comme facteurs de pondération, sont presque tous égaux. Par conséquent, le juge compromis reflète le comportement moyen de l'ensemble des juges.

La représentation qui permet l'analyse des évolutions est excellente. En effet, les coefficients RV entre le référentiel et chaque juge se situent entre .939 pour le juge C3 et .994 pour le juge C2. La visualisation de l'évolution de chaque variété de luzernes montre une similitude de comportement des luzernes C et D. La luzerne A subit une plus grande diminution de production au cours de la coupe C3 que la luzerne B.

# 5.3 Données non normées et centrées

Les cartes de données pour cet exemple sont presqu'identiques à celles pour les deux exemples précédents. On a posé NORMA = 0 et ICENTR = o. On ne fait pas l'analyse des différences (IDIFFE = 0).

Les sorties informatiques obtenues de cet exemple ainsi que quelques commentaires apparaissent dans les pages suivantes.

PARAMETRES DES DONNEES

 $\sim 2\pi$ 

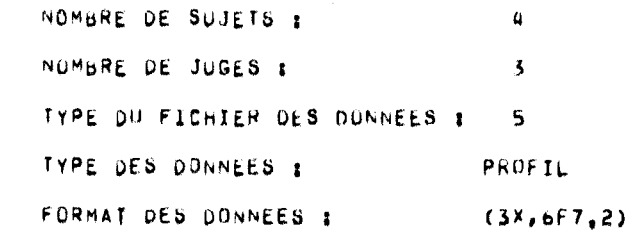

# OPTIONS CHUISIES

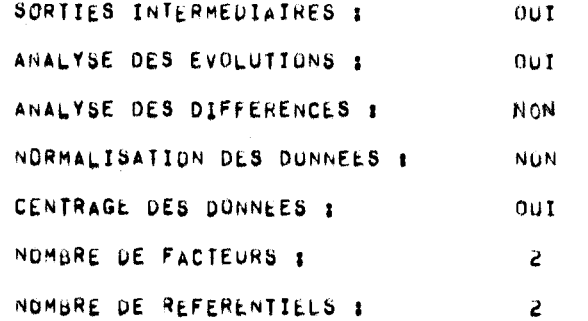

LISTE DES DONNEES

 $\vec{c}$ 

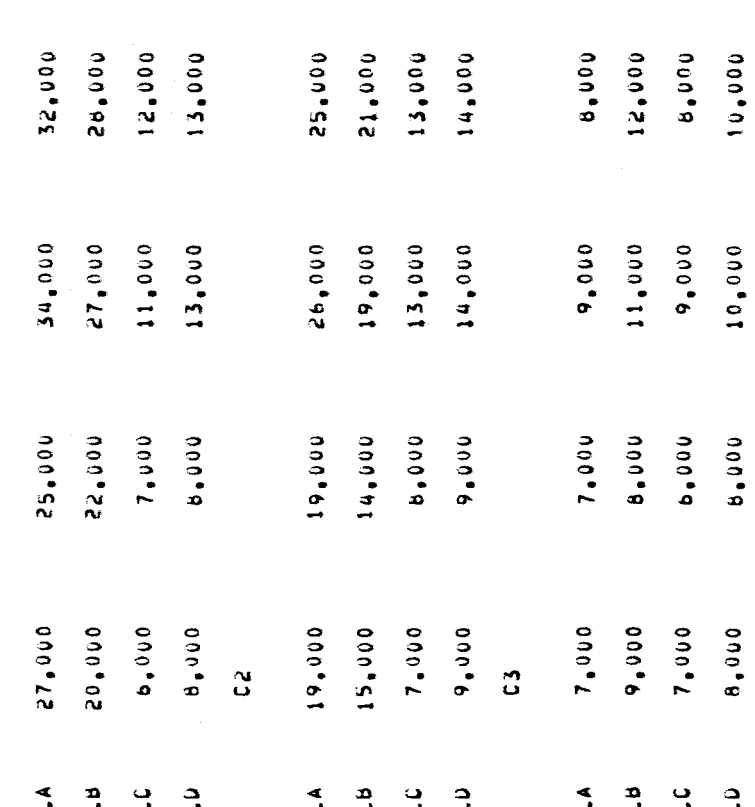
#### FORMATION DU CUBE STANDARD S(I)

TESTS SUR LES VALEURS PROPRES DE S(I)

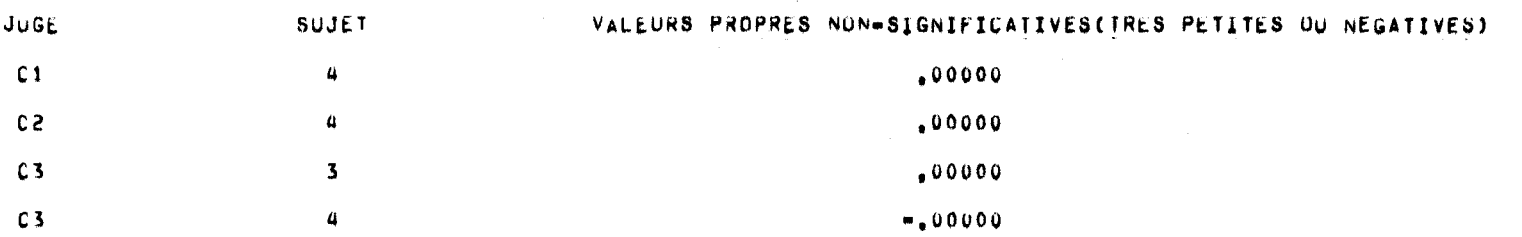

TESTS SUR LA WUALITE DE LTAPPROXIMATION S(I)

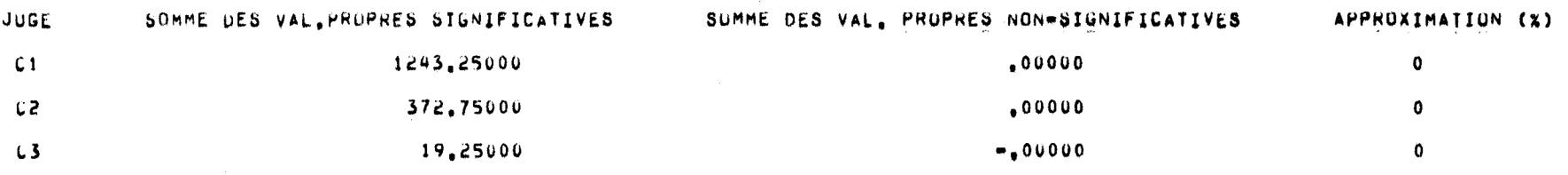

DIMENSIONS DES INTRA-STRUCTURES POUR CHAQUE JUGE

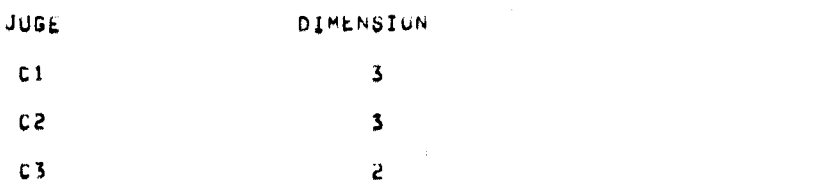

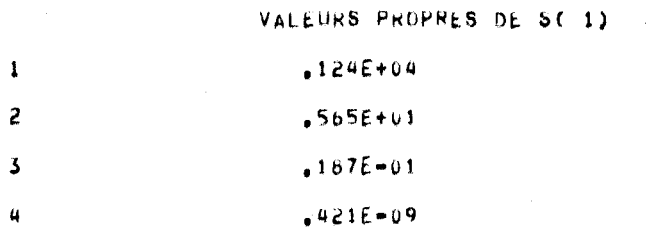

# VALEURS ET VECTEURS PROPRES DU CUBE STANDARD S(I)

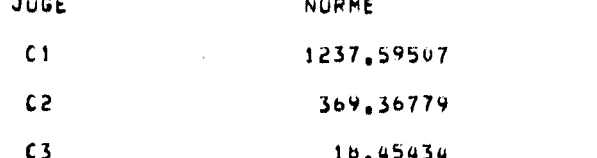

#### NORMES DU CUBE STANDARD

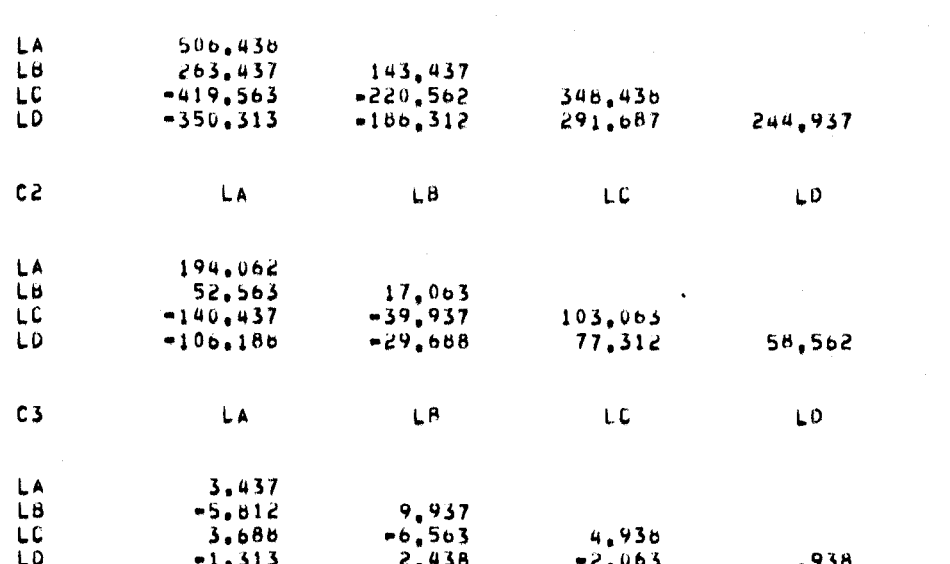

 $L\theta$ 

LA

 $\mathbf{c}$ 

 $LO$ 

 $C1$ 

# IMPRESSION DU CUBE STANDARD S(I)

¥

 $\blacksquare$ 

 $\sqrt{ }$ 

 $\blacksquare$ 

 $\blacksquare$ 

 $\blacktriangleleft$ 

 $\mathbf{1}$ 

 $\blacksquare$ 

 $\mathbf{I}$ 

 $\blacksquare$ 

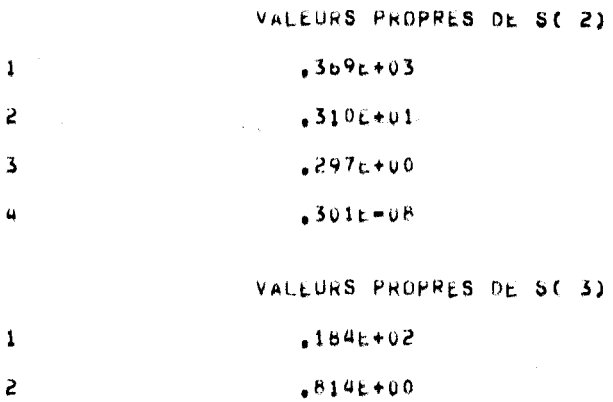

 $\mathbf{3}$  $-122t - 14$  $m_0 309E - 14$  $\boldsymbol{a}$ 

VECTEURS PROPRES DE S(1)

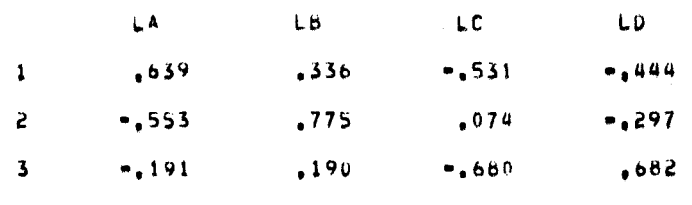

VECTEURS PROPRES DE S(2)

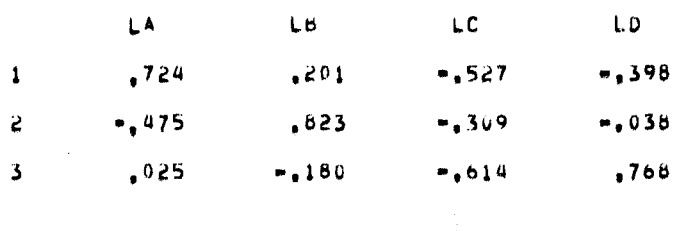

# VECTEURS PROPRES DE S(3)

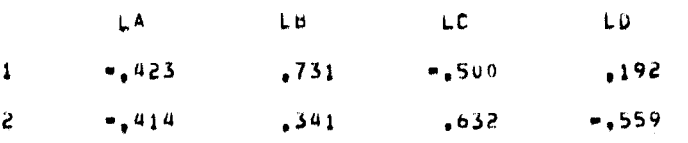

IMPRESSION DE LA MATRICE DES PROXIMITES E(I,J)

#### MATRICE DES PROXIMITES

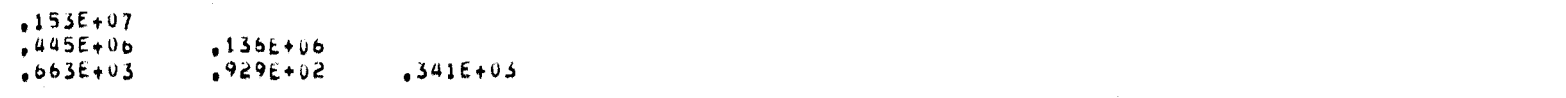

#### VALEURS ET VECTEURS PROPRES DE LA MATRICE DES PROXIMITES E

103

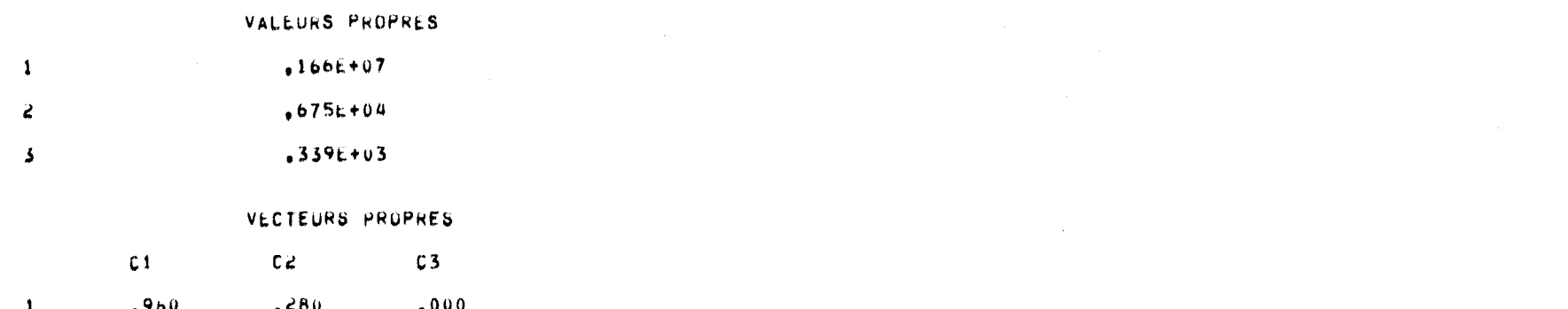

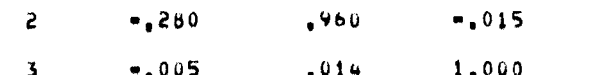

#### QUALITE DE LA REPRESENTATION DES JUGES DANS LES REFERENTIELS RETENUS

#### TESTS SUR LA QUALITE DE LTAPPROXIMATION DE LA MATRICE DES REFERENTIELS

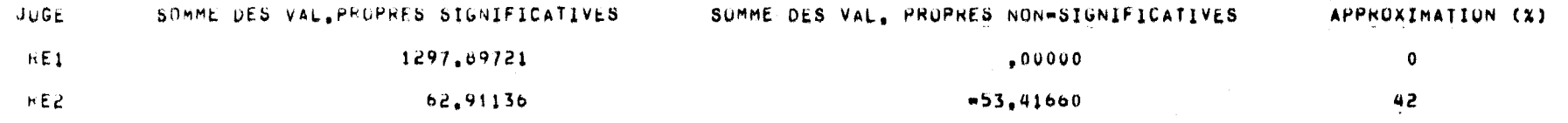

#### LES REFERENTIELS SUIVANTS SUNT COMPLEXES

**RE2** 

#### MATRICE DES REFERENTIELS

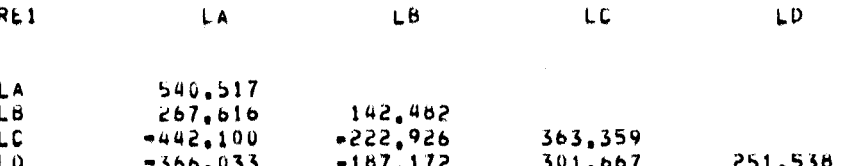

#### VALEURS ET VECTEURS PROPRES OU REFERENTIEL 1

#### VALEURS PROPRES

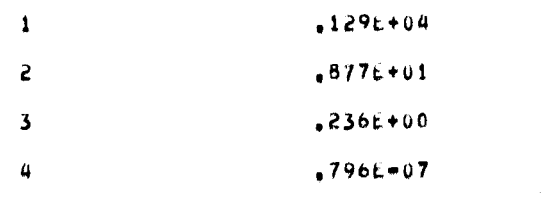

#### VECTEURS PROPRES

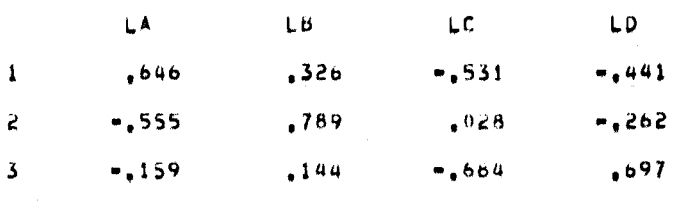

# POSITION RELATIVE DES JUGES DANS LE PLAN 1- 2 DE L'INTER-STRUCTURE

 $\mathcal{O}(\mathcal{A})$  , and  $\mathcal{O}(\mathcal{A})$  and  $\mathcal{O}(\mathcal{A})$ 

 $\mathcal{L}_\text{max}$  and  $\mathcal{L}_\text{max}$  is the set of the set of the set of the set of the set of the set of the set of the set of the set of the set of the set of the set of the set of the set of the set of the set of the set of

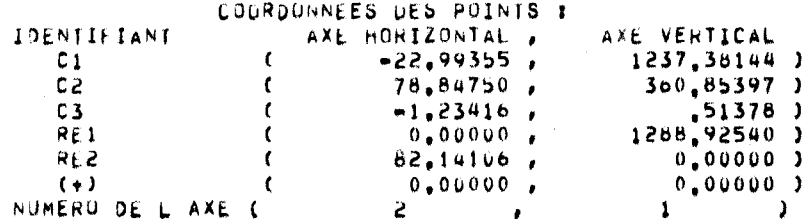

 $\sim 10$ 

 $\sim$   $\sigma$   $\sigma$  .

 $\gamma_{\rm eff}$  ,  $\gamma_{\rm eff}$ 

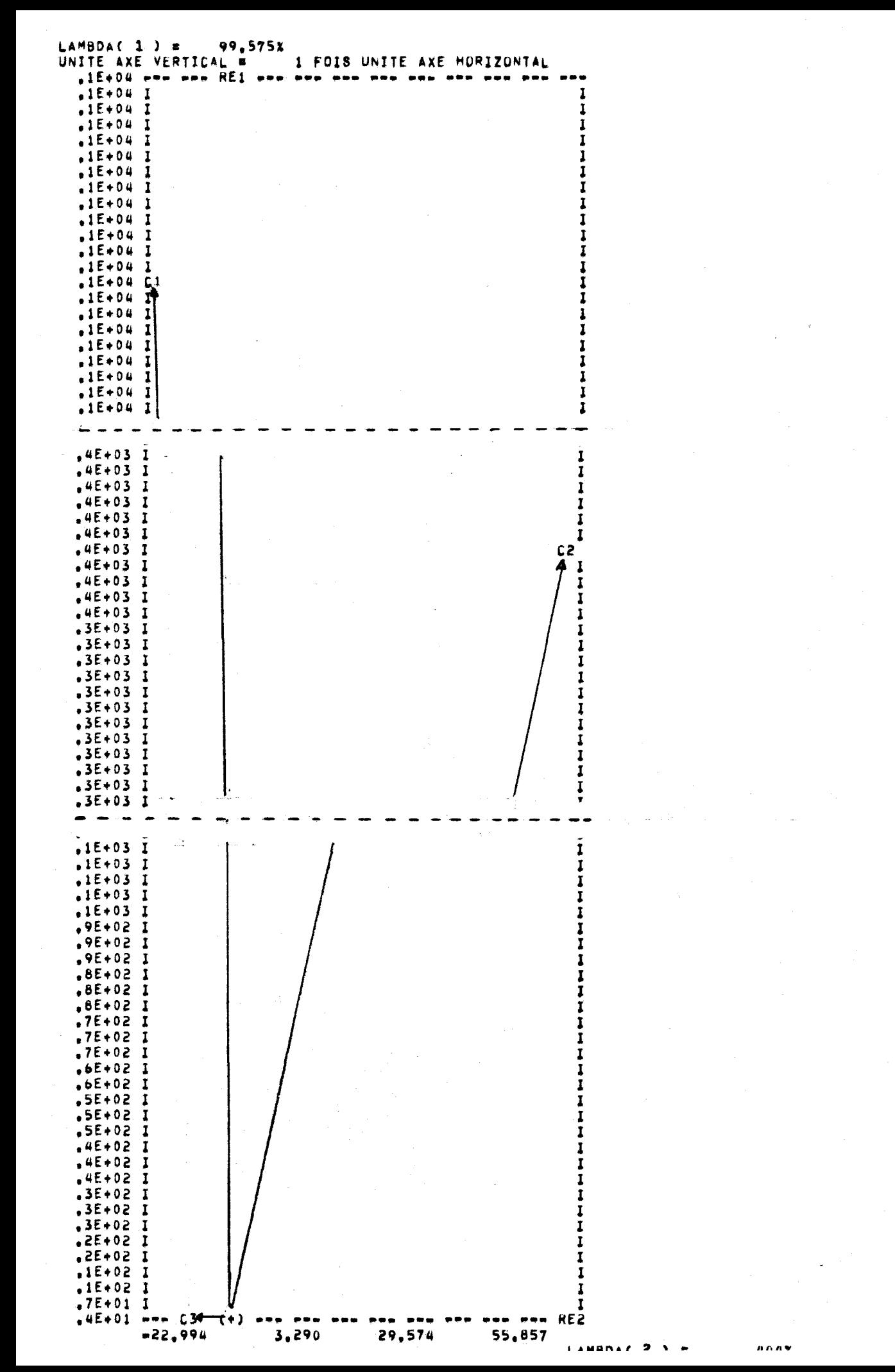

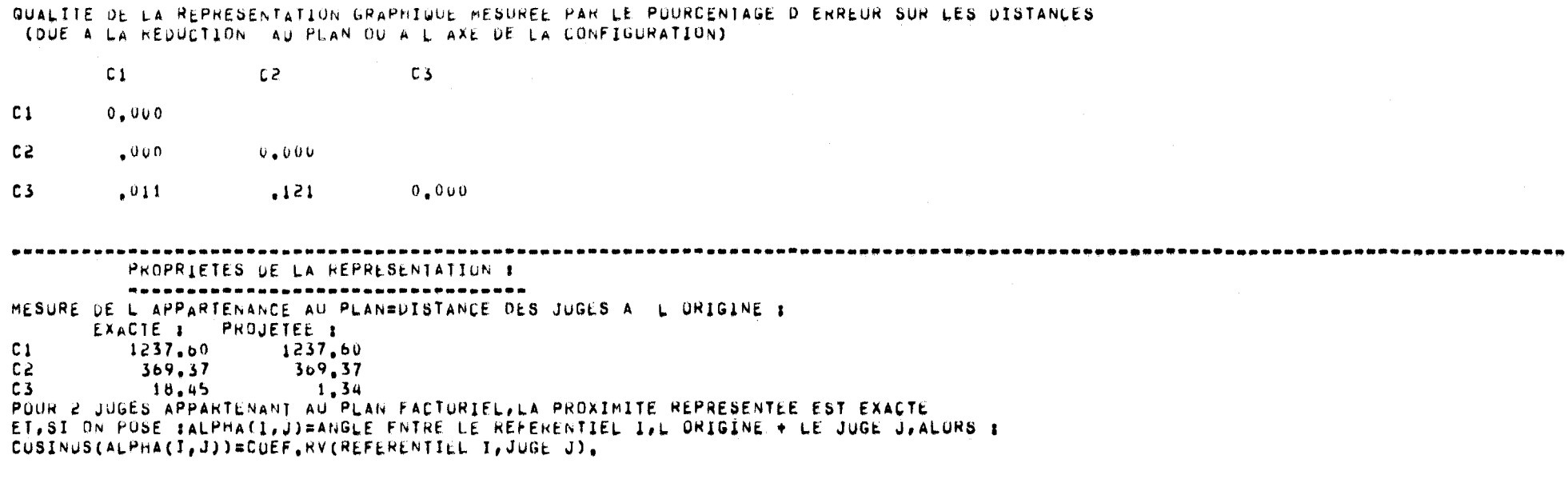

 $\sim 10^{-10}$  km  $^{-1}$   $\sim$ 

107

ANALYSE DE L EVOLUTION DES INTRA-STRUCTURES :

 $\overline{8}$ 

. . . . . *.* . . . . . . . NUMERO DU KEFERENTIEL = 1

# EVOLUTION DES PUSITIONS RELATIVES DES SUJETS DANS LE PLAN 1- 2 :

 $\sim$   $-$ 

 $\sim 10^{-1}$  and

and in  $\sim$ 

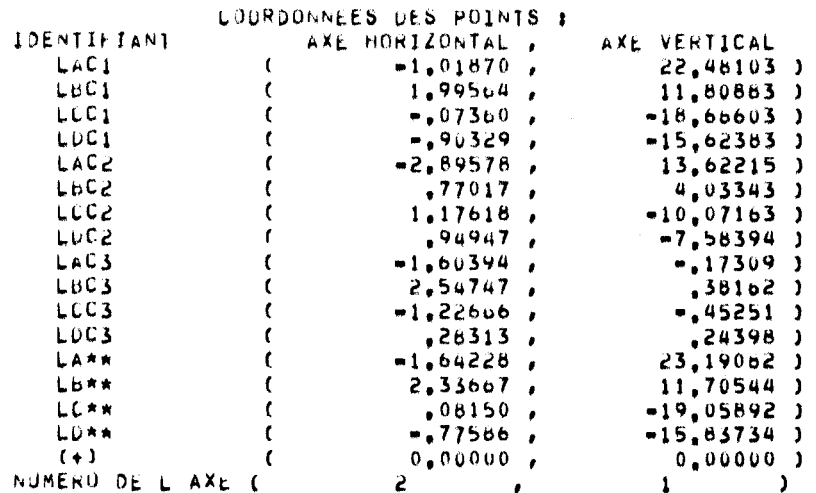

 $\blacksquare$ 

 $\mathbf{1}$ 

 $\mathbf{f}$ 

 $\mathbf{a}$  .

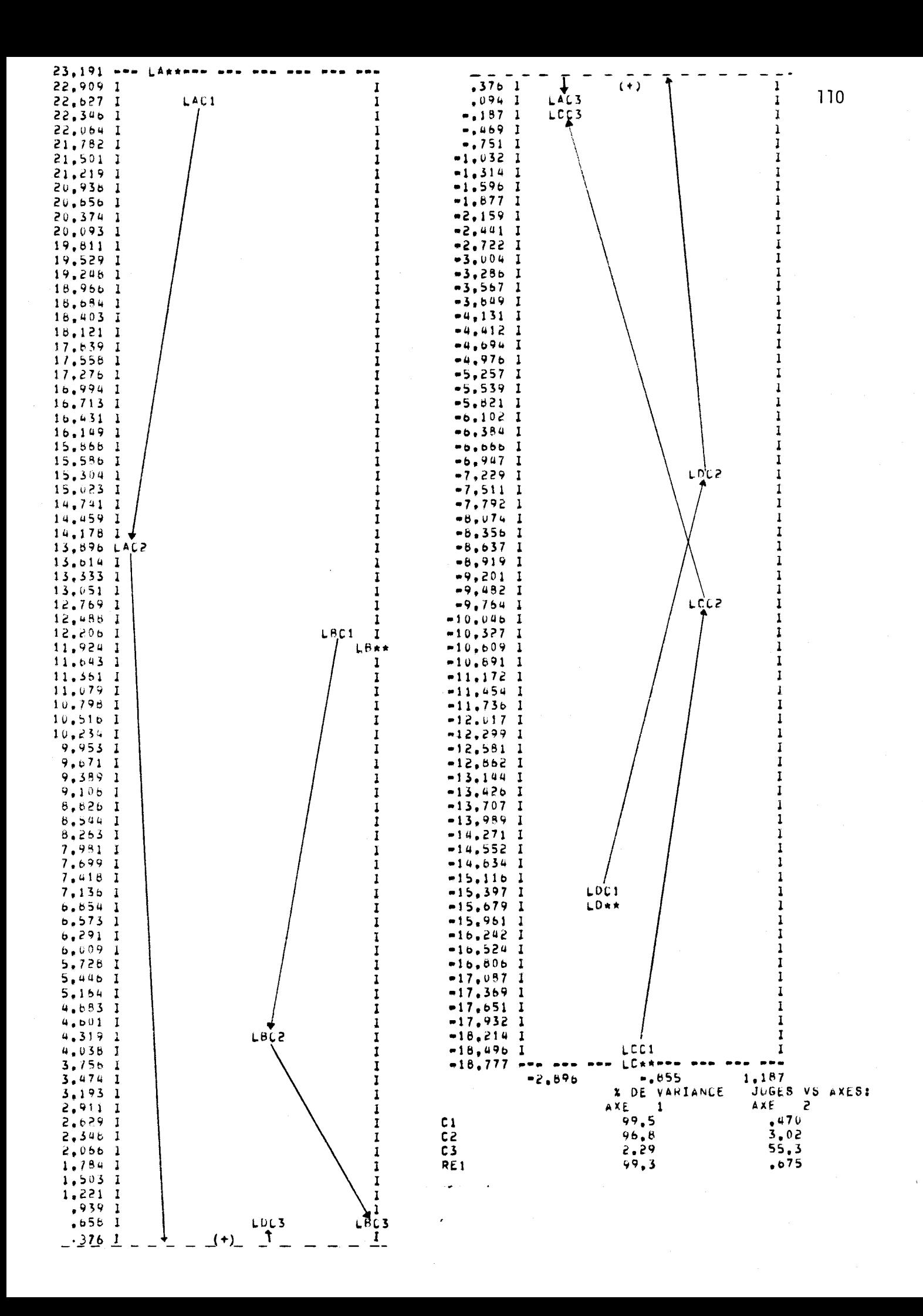

MESURE DE L'APPROXIMATION QUE AUX PROJECTIUNS DANS L'ESPACE REFERENTIEL 1 DES 3 ESPACES INDIVIDUELS ( COEFFICIENT RV ENTRE LE REFERENTIEL ET CHAQUE JUGE )

. A second construction of the construction of the construction of the construction of the construction of the construction of the construction of the construction of the construction of the construction of the constructi

**Controlled Advisory** 

 $\sim 10^{12}$ 

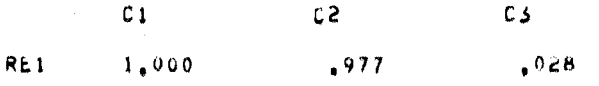

Les sorties obtenues de cet exemple montrent l'effet du centrage. Les matrices des cubes standards sont transformées de telle sorte que la somme de chacune des lignes et de chacune des colonnes est nulle. La matrice des proximités, qui exprime les relations entre chaque cube standard, est modifiée. Les relations C1-C3 et C2-C3 sont maintenant devenues beaucoup plus faibles que la relation C1-C2. L'inter-structure, qui est la représentation canonique de cette matrice de proximités montre la très faible relation du juge C3 avec les deux autres. Comme on peut le constater, le centrage des représentations apparaît exagérer les différences de production totale d'une coupe à l'autre.

Comme pour les deux exemples précédents, la matrice du référentiel 2 n1est pas intéressante à considérer. La matrice du référentiel 1 ressemble beaucoup à la matrice  $S_1$  et pratiquement pas à la matrice  $S_3$ . En effet, on a  $r^2 = .960 S_2 + .280 S_2 + .0004 S_3$ . Par conséquent, le juge compromis reflète surtout le comportement du juge Cl et un peu celui de C2.

La représentation qui permet l'analyse des évolutions n'est pas aussi bonne que pour les deux exemples précédents. En effet, le coefficient RV entre le juge C3 et le juge compromis est pratiquement nul (.03). Il en résulte que llaxe 1 explique un très faible pourcentage de la variabilité du juge C3 (2.3%) comparativement aux deux autres juges (99.5% pour le juge Cl et 96.8% pour le juge C2. La variabilité du juge C3 ressort principalement sur l'axe 2 (55.3%). La visualisation de llévolution de chaque variété de luzernes est quelque peu déformée par le fait qu'on retrouve tous les points LAC3, LBC3, LCC3 et LDC3 près de l'origine des axes 1 et 2. On y voit une similitude de comportement entre les luzernes A et B et entre les luzernes C et D. Il apparaît donc que le centrage des représentations n'améliore pas la qualité de l'analyse des données utilisées dans cet exemple.

# 5.4 Données normées et centrées

Les cartes de données pour cet exemple sont encore presqu'identiques à celles utilisées pour les 3 exemples précédents. On a posé NORMA = 0 et ICENTR = o. Comme pour les deux exemples précédents, on ne fait pas l'analyse des différences (IDIFFE = 0).

Les sorties informatiques obtenues de ce dernier exemple ainsi que quelques commentaires apparaissent dans les pages suivantes.

 $114$ 

PARAMETRES DES DUNNEES

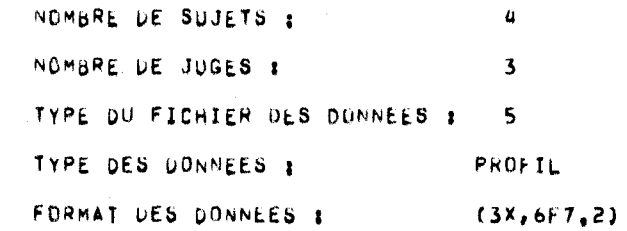

#### OPTIONS CHOISIES

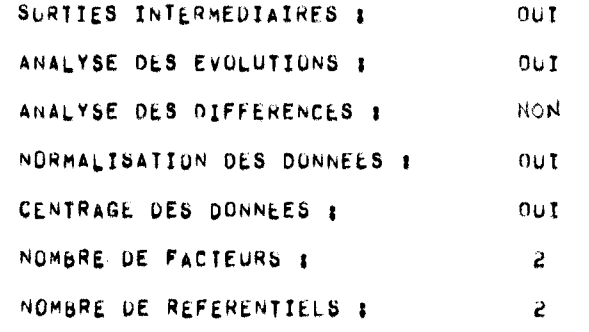

LISTE DES DONNEES

 $\vec{p}$ 

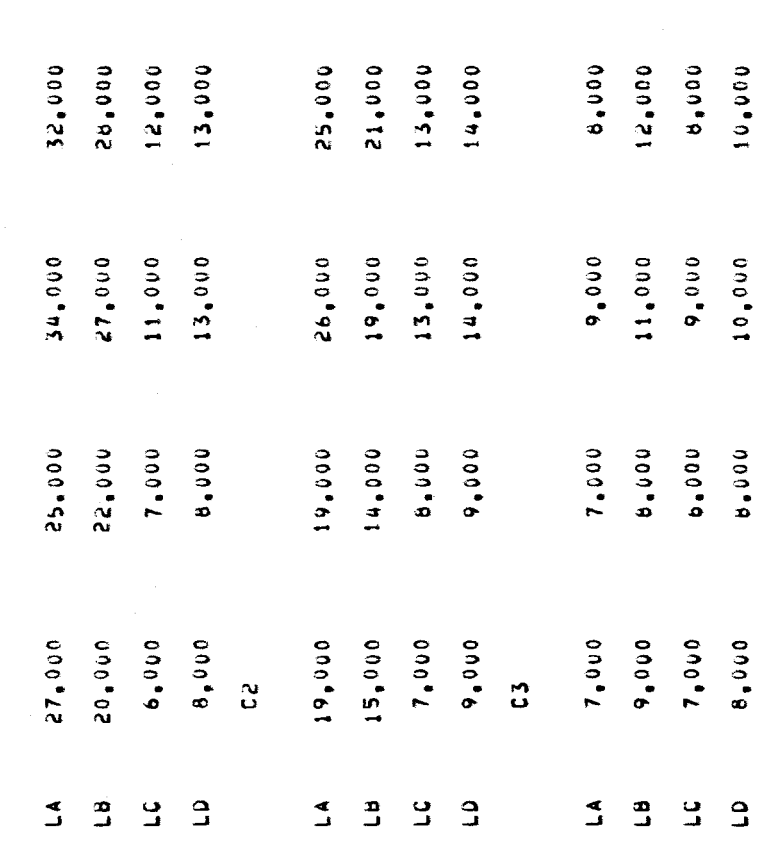

 $\vec{\mathcal{L}}$ 

 $\vec{\pmb{i}}$ 

ľ

 $\hat{\mathcal{E}}$ 

 $\Omega$ 

3

៊

 $\langle$ 

 $\frac{1}{\ell}$ 

 $\, \big)$ 

J

Y

115

# FURMATION DU CUBE STANDARD S(I)

#### TESTS SUR LES VALEURS PROPRES DE S(I)

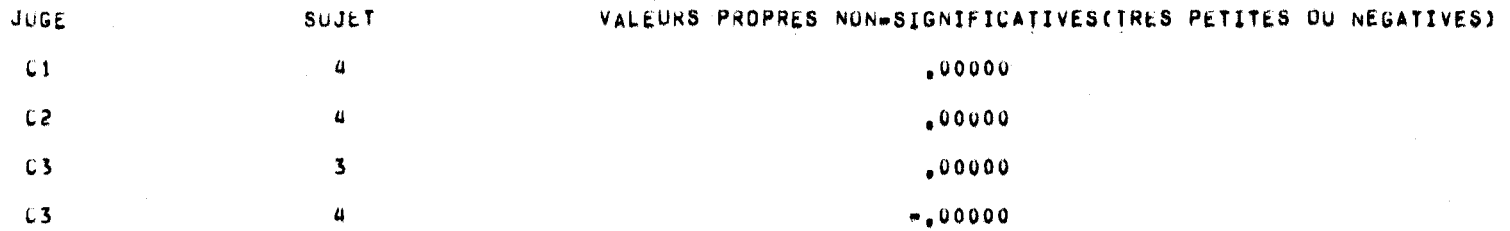

### TESTS SUR LA QUALITE DE LTAPPROXIMATION S(I)

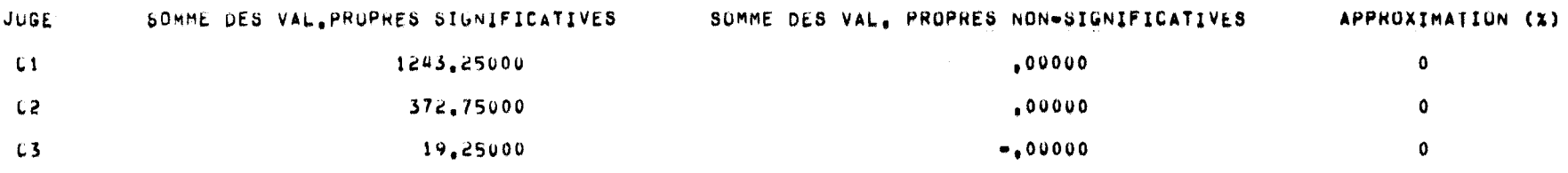

#### DIMENSIONS DES INTRA-STRUCTURES POUR CHAQUE JUGE

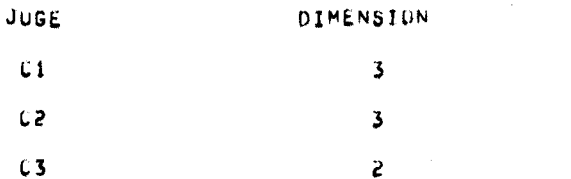

 $\overline{1}$ 

 $\mathbf{I}_k$ 

 $\ddot{r}$ 

 $\,$ 

 $\,$   $\,$ 

÷

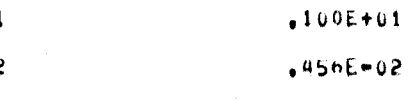

3

VALEURS PROPRES DE S( 1)

 $+151E = 04$ 

# VALEURS ET VECTEURS PROPRES DU CUBE STANDARD S(I)

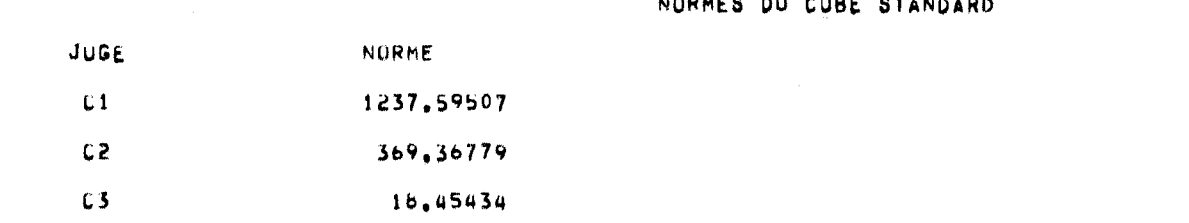

ڪيون جي سڀ

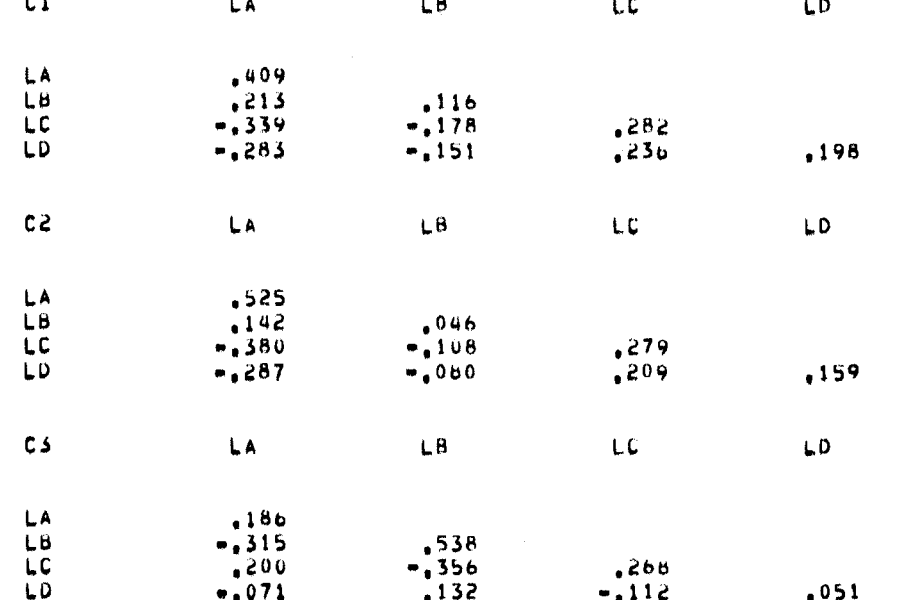

 $\overline{\phantom{a}}$ 

 $\rightarrow$ 

 $\overline{\phantom{a}}$ 

 $\cdot$ 

 $\blacktriangleright$ 

-

D

会

IMPRESSION DU CUBE STANDARD S(I)

**All Card**  $\Delta$  and  $\Delta$ 

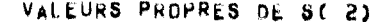

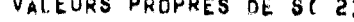

VALEURS PROPRES DE S( 3)

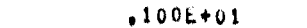

 $.839L = 02$  $.804E = 03$ 

 $.815E - 11$ 

 $.9996+00$ 

 $.441E = 01$ 

 $.660E = 16$ 

 $-168E-15$ 

 $\mathbf{1}$  $\mathbf{z}$ 

 $\mathbf{3}$ 

 $\mathbf{a}$ 

 $\mathbf{1}$ 

 $\mathbf{c}$ 

 $\mathbf{3}$ 

 $\mathbf{a}$ 

LA

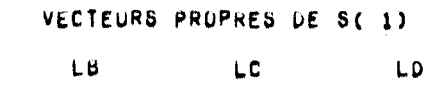

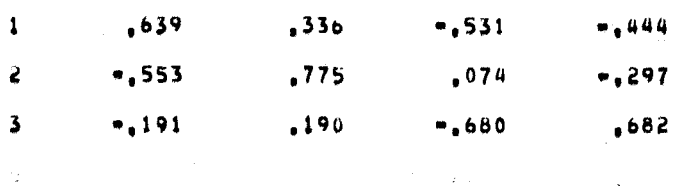

VECTEURS PROPRES DE S(2)

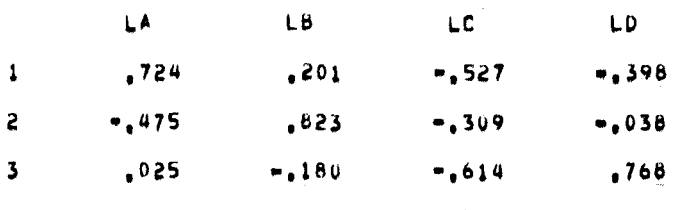

# VECTEURS PROPRES DE S(3)

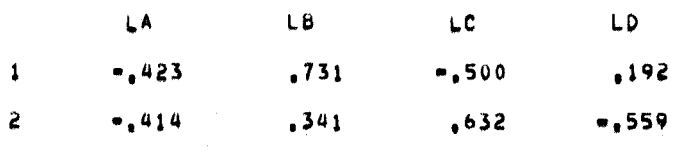

# IMPRESSION DE LA MATRICE DES PROXIMITES E(I,J)

#### MATRICE DES PROXIMITES

 $\mathbf{1}$  $\mathbf{z}$  $\mathbf{3}$ 

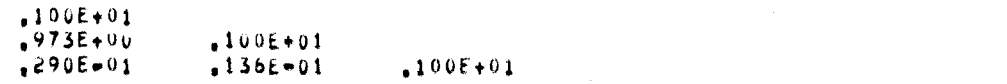

**Carl Corp.** 

# VALEURS ET VECTEURS PROPRES DE LA MATRICE DES PROXIMITES E

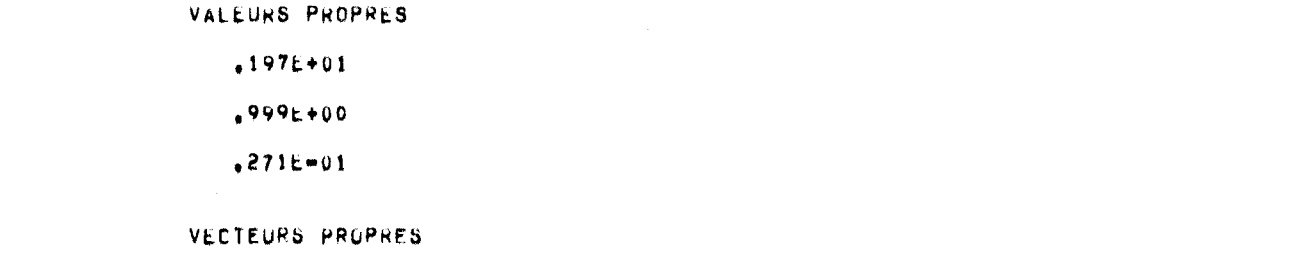

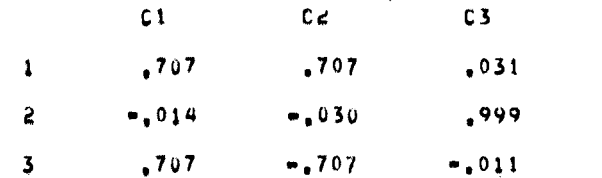

 $\vec{5}$ 

#### QUALITE DE LA REPRESENTATION DES JUGES DANS LES REFERENTIELS RETENUS

#### TESTS SUR LA WUALITE DE LTAPPROXIMATION DE LA MATRICE DES REFERENTIELS

in Park

 $\label{eq:2.1} \mathcal{L}(\mathcal{L}(\$ 

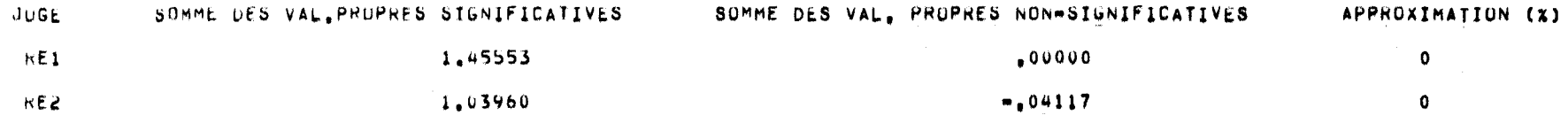

#### LES REFERENTIELS SUIVANTS SONT COMPLEXES

 $\sim \rho_{\rm max}^{(1)}$ 

#### RE2

 $\label{eq:10} \frac{\partial \mathcal{L}^{(n)}(\mathcal{L}_{\mathcal{A}}(\mathcal{L}_{\mathcal{A}}(\mathcal{L}_{\mathcal{A}}(\mathcal{L}_{\mathcal{A}}(\mathcal{L}_{\mathcal{A}}(\mathcal{L}_{\mathcal{A}}(\mathcal{L}_{\mathcal{A}}(\mathcal{L}_{\mathcal{A}}(\mathcal{L}_{\mathcal{A}}(\mathcal{L}_{\mathcal{A}}(\mathcal{L}_{\mathcal{A}}(\mathcal{L}_{\mathcal{A}}(\mathcal{L}_{\mathcal{A}}(\mathcal{L}_{\mathcal{A}})))))))}{\mathcal{L}_{\mathcal{A}}(\mathcal{L}_{\mathcal{A}}(\mathcal$ 

# MATRICE DES REFERENTIELS

#### RE1 LA  $LB$ LC  $L<sub>D</sub>$ LA<br>LB<br>LC<br>LD  $.474$  $-172$  $.093$  $,286$  $-1357$  $-152$  $.221$ ,180  $•,289$  $-113$

# VALEURS ET VECTEURS PROPRES OU REFERENTIEL 1

#### VALEURS PROPRES

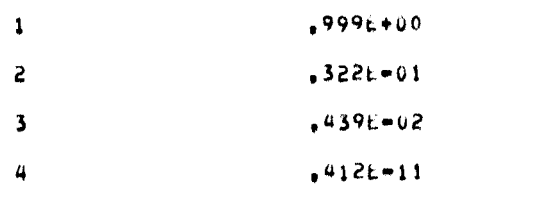

#### VECTEURS PROPRES

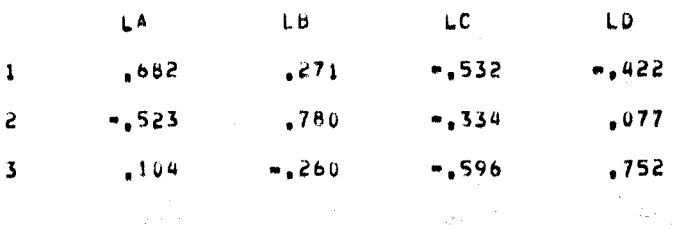

 $\tilde{\mathbf{A}}$ 

 $\pmb{\epsilon}$ 

 $\blacktriangleleft$ 

 $\blacksquare$ 

 $\blacksquare$ 

 $\left($ 

 $\blacktriangleleft$ 

 $\blacksquare$ 

 $\blacksquare$ 

 $\mathbf{I}$ 

 $\mathbf{1}$ 

 $\mathbf{1}$ 

 $\pm$ 

 $\sim$ 

 $\mathcal{A}$ 

 $\mathbf{I}$ 

 $\mathbf{L}$ 

# POSITION RELATIVE DES JUGES DANS LE PLAN 1= 2 DE L'INTER=STRUCTURE

 $\sim$ 

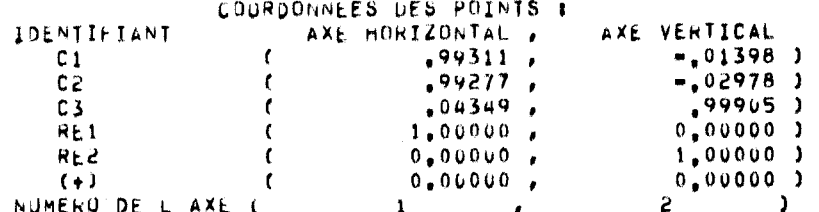

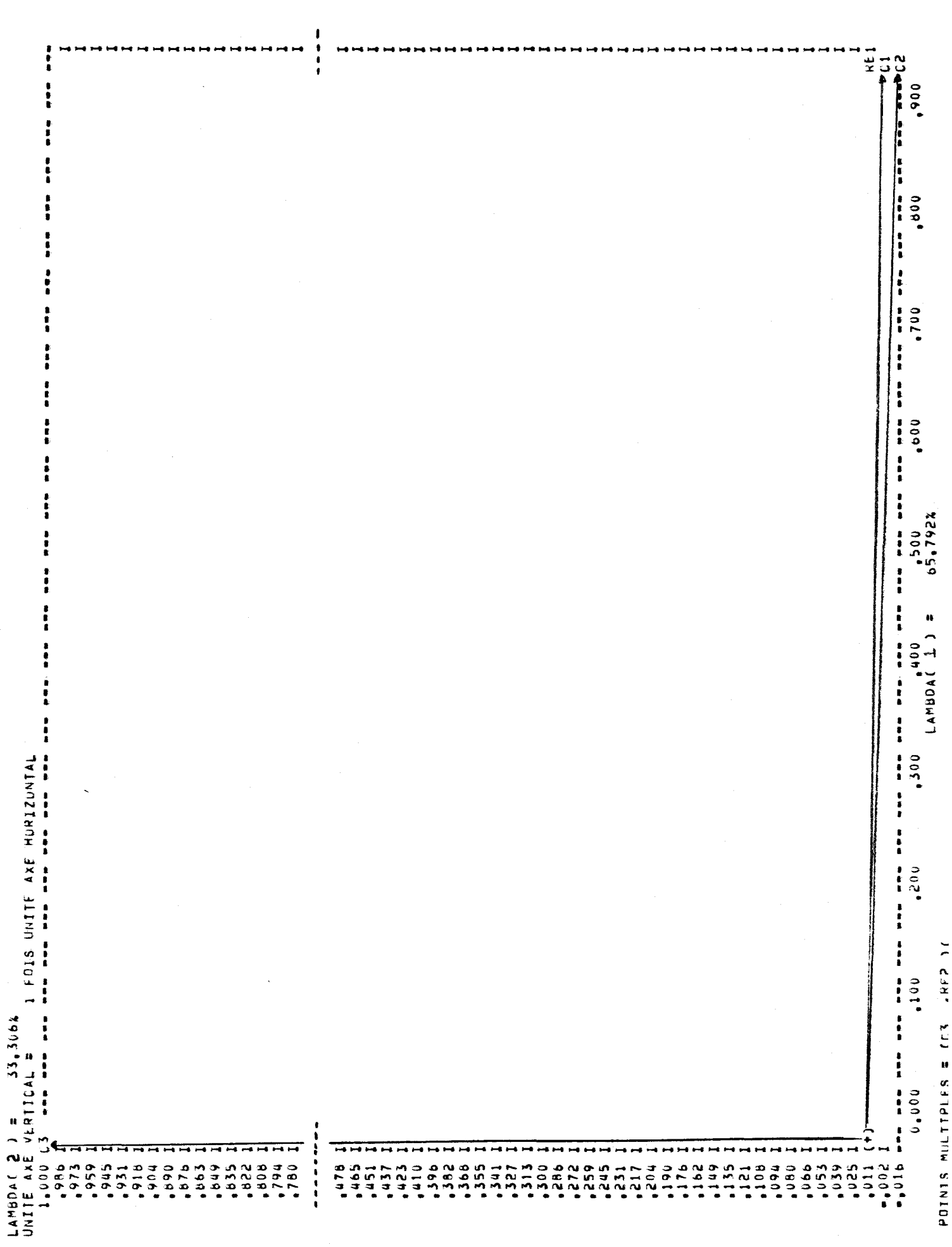

 $122$ 

POINTS MULTIPLES = (C3)

QUALITE DE LA REPRESENTATION GRAPHIQUE MESUREE PAR LE POURCENTAGE D ERREUR SUR LES DISTANCES (DUE A LA REDUCTION AU PLAN OU A L AXE DE LA CONFIGURATION)

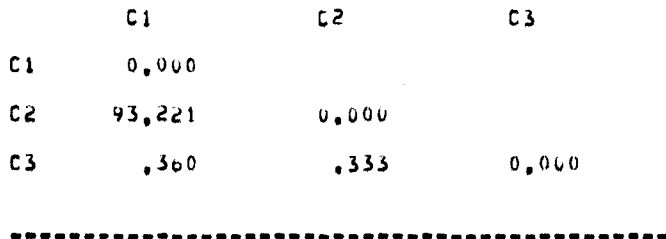

#### PROPRIETES DE LA REPRESENTATION :

TRACER LE CERCLE DE CENTRE (+) ET DE HAYON ; (+)=RE1;<br>UN JUGE QUI APPARTIENT AU PLAN FACTORIEL : 1- 2 SE TROUVE SUR CE CERCLE, POUR 2 JUGES APPARTENANT AU PLAN FACTURIEL, LA PROXIMITE REPRESENTEE EST EXACTE ET, SI ON POSE BALPHA(1, J)=ANGLE ENTRE LE REFERENTIEL I,L ORIGINE + LE JUGE J, ALORS B COSINUS(ALPHA(I,J))=COEF, RV(REFERENTIEL I,JUGE J),

**123** 

### EVOLUTION DES PUSITIONS RELATIVES DES SUJETS DANS LE PLAN 1+ 2 ;

 $\mathcal{L}_{\mathcal{A}}$  and  $\mathcal{L}_{\mathcal{A}}$  and  $\mathcal{L}_{\mathcal{A}}$  and  $\mathcal{L}_{\mathcal{A}}$  and  $\mathcal{L}_{\mathcal{A}}$ 

 $\sim 10^{-1}$ 

**Contract Contract** 

 $\mathcal{L}^{\mathcal{L}}$  and  $\mathcal{L}^{\mathcal{L}}$  are the set of the set of the set of the set of the set of the set of the set of the set of the set of the set of the set of the set of the set of the set of the set of the set of the s

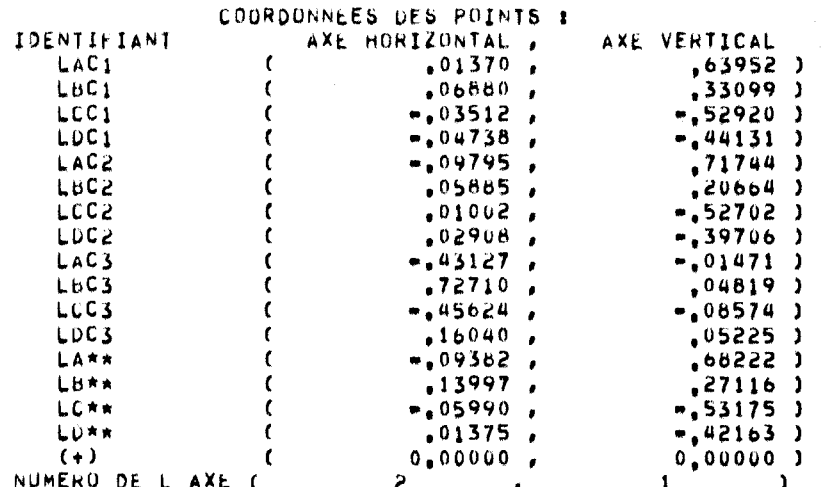

ANALYSE DE L EVOLUTION DES INTRAMSTRUCTURES :<br>"Terrere de l'estat de l'estat de l'altres intramstructures";<br>humero du referèntiel = 1

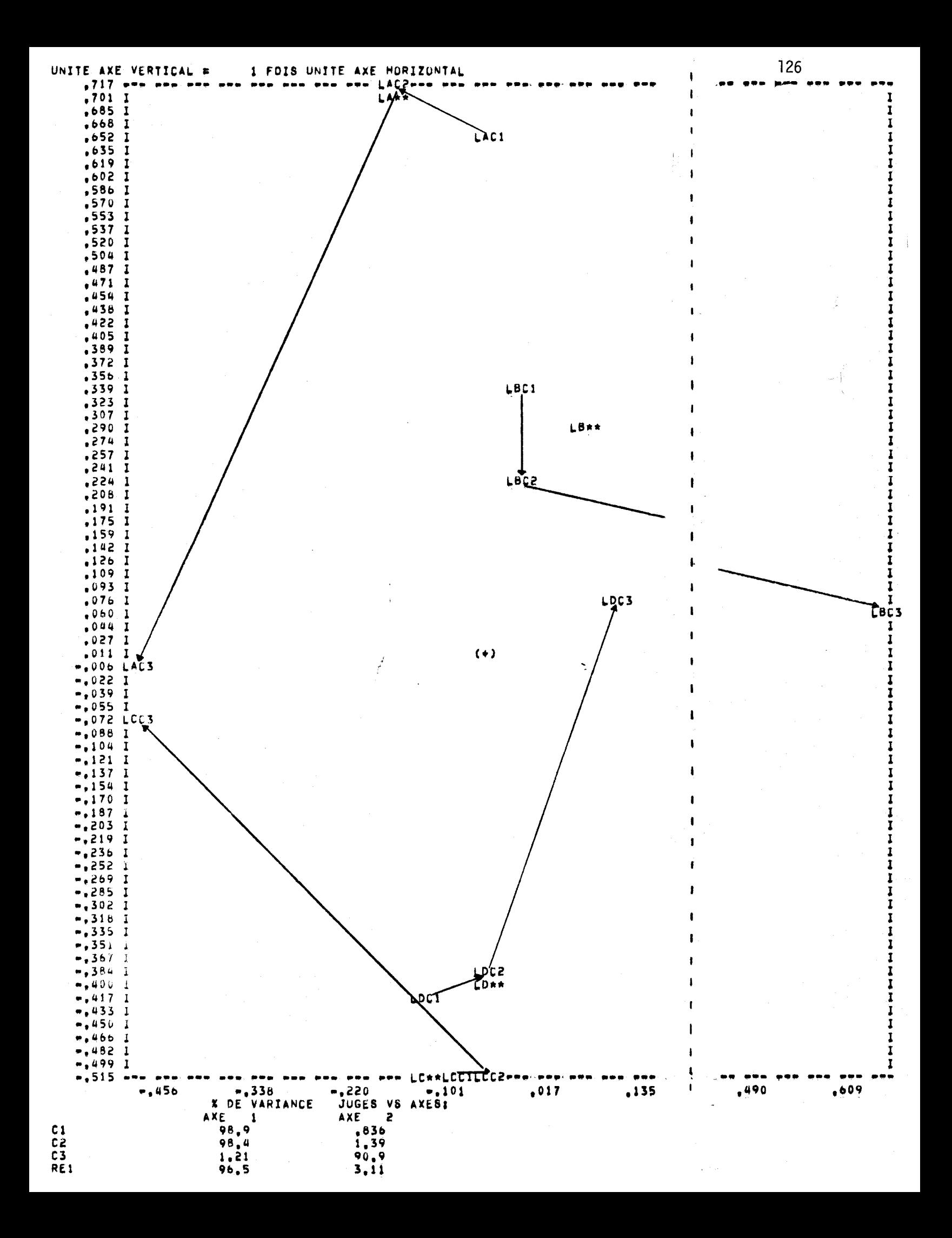

MESURE DE L'APPROXIMATION DUE AUX PROJECTIONS DANS L'ESPACE REFERENTIEL (1 DES 3 ESPACES INDIVIDUELS

 $\sim 10^{11}$  km s  $^{-1}$  .

الموجود الموجود الموجود التي توجود الموجود الموجود الموجود الموجود الموجود الموجود الموجود الموجود الموجود الم<br>الموجود الموجود الموجود الموجود الموجود الموجود الموجود الموجود الموجود الموجود الموجود الموجود الموجود الموج

 $\mathcal{O}(\mathcal{A}^{\mathcal{A}})$  , where  $\mathcal{O}(\mathcal{A}^{\mathcal{A}})$ 

 $\sim 100$  km s  $^{-1}$ 

 $\sim 10^7$ 

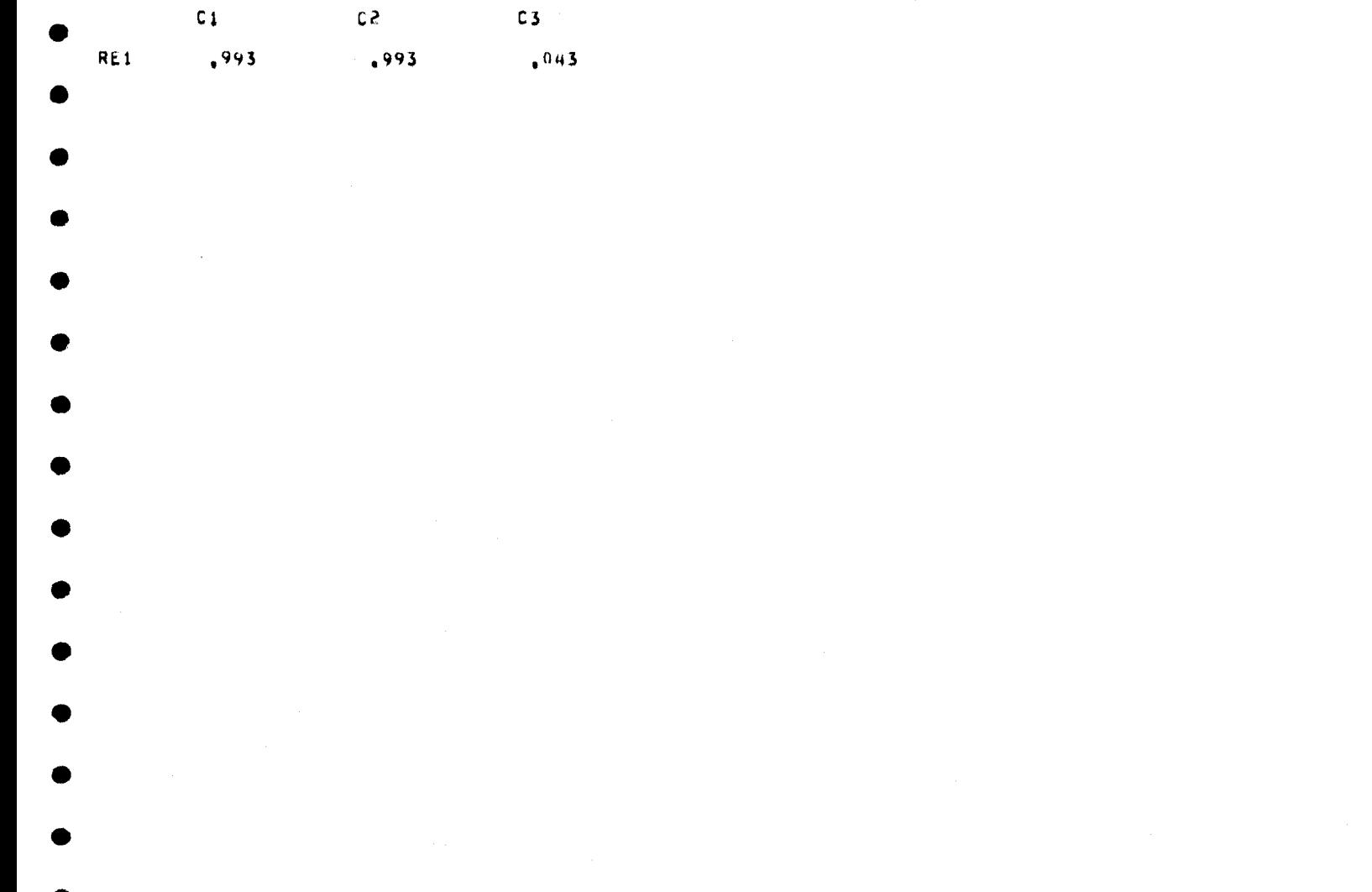

Les sorties obtenues dans cet exemple font encore une fois ressortir 1 1 effet de la normalisation des données. La matrice des proximités, qui est devenue une matrice de coefficients RV, contient des coefficients pratiquement nuls entre le juge C3 et les juges Cl (.03) et C2 (.01) et un coefficient élevé (.97) entre le juge Cl et le juge C2. L'interstructure, qui résulte de cette matrice de proximités, fait apparaître ces liaisons entre les juges. En effet, on retrouve les points Cl et C2 presque confondus sur l'axe 1 et le point C3 complètement sur l'axe 2.

La matrice du référentiel 2 pourrait, à la rigueur, être utilisée comme juge compromis. Cependant, elle ressemblerait beaucoup à la matrice S<sub>2</sub> d'après les termes du 2ème vecteur propre de la matrice des proximités. La matrice du référentiel 1 est une moyenne arythmétique des matrices  $S_1$  et  $S_2$ . En effet, on a  $r^1 = .71$   $S_1 + .71$   $S_2 + .03$   $S_3$ . Par conséquent, le juge compromis ne reflète pas le comportement du juge C3.

Comme pour l'exemple précédent, la représentation de l'intra-structure n'est pas très bonne. Le coefficient RV entre le juge C3 et le juge compromis est encore pratiquement nul (.04). Il en résulte que la variabilité du juge C3 est plutôt expliquée par l'axe 2. La visualisation de 1 'évolution de chaque variété de luzernes est encore difficile à interpréter. Il apparaît donc que le centrage des représentations suivi d'une normalisation des données n' amé1iore pas la qualité de 1 'analyse des données utilisées dans cet exemple.